# **DTAPI ENCODER CONTROL**

Copyright © 2018 by DekTec Digital Video B.V.

DekTec Digital Video B.V. reserves the right to change products or specifications without notice. Information furnished in this document is believed to be accurate and reliable, but DekTec assumes no responsibility for any errors that may appear in this material.

1

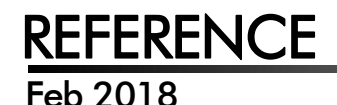

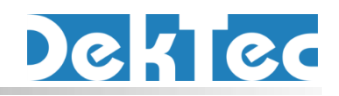

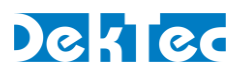

# **Table of Contents**

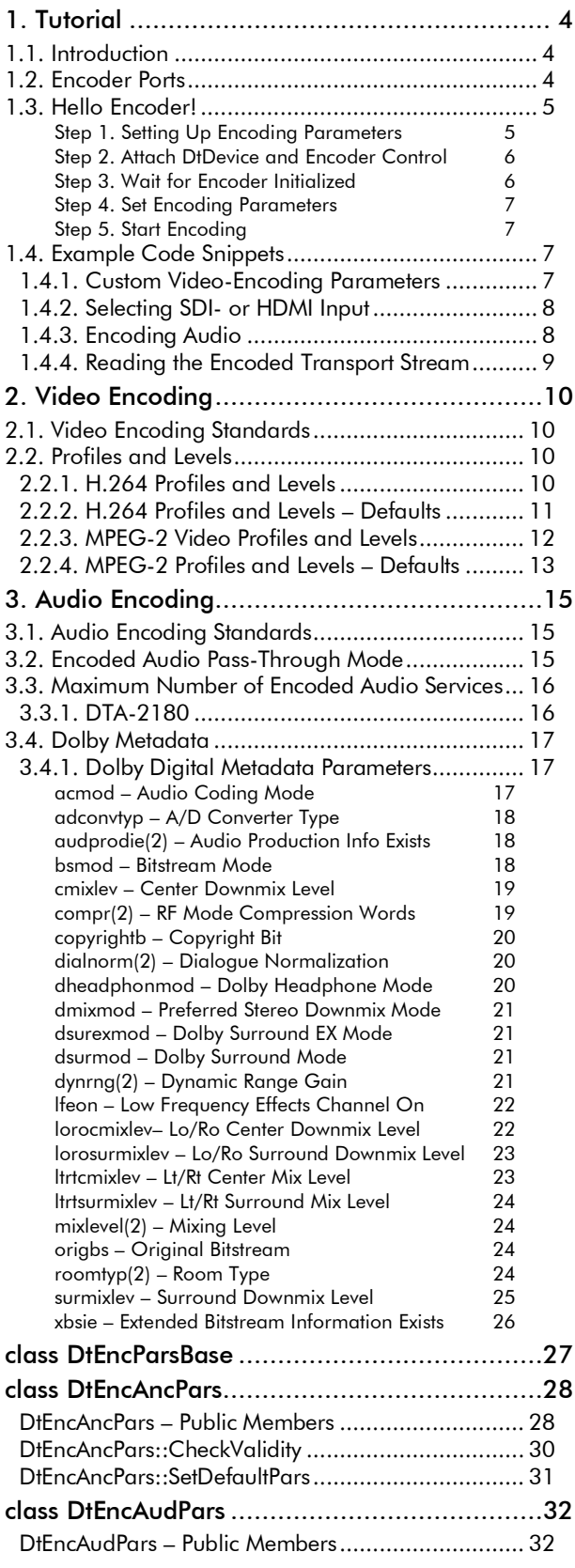

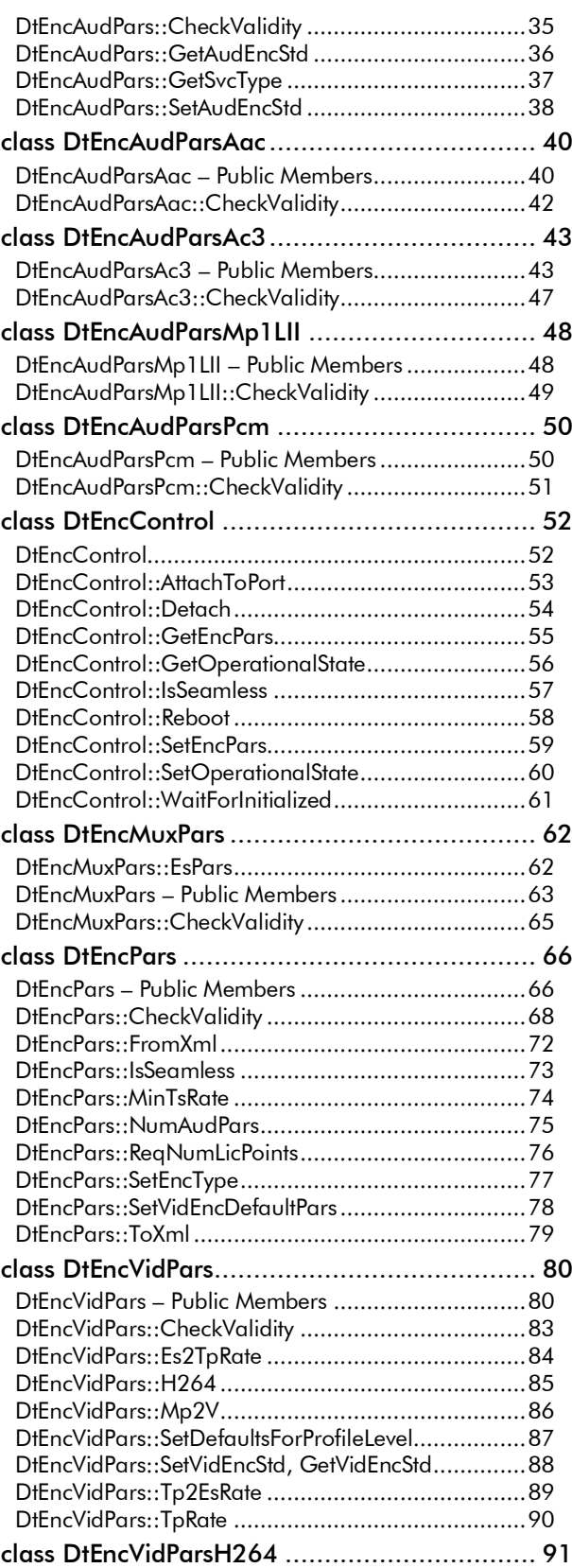

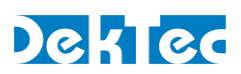

DtEncVidParsH264 – [Public Members.....................](#page-90-1) 91 [class DtEncVidParsMp2V.................................95](#page-94-0) DtEncVidParsMp2V – [Public Members.....................95](#page-94-1)

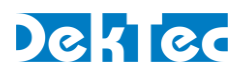

# <span id="page-3-0"></span>**1. Tutorial**

# <span id="page-3-1"></span>**1.1. Introduction**

To control DekTec encoder cards, three main classes are used:

- 1. **DtEncPars** for specifying the encoding parameters. It has many subclasses containing video encoding parameters, audio encoding parameters, etc.
- 2. **DtEncControl** for controlling the encoder, mainly applying parameters and starting/stopping encoding.
- 3. **DtInpChannel** for reading the encoded transport stream into an application.

This tutorial demonstrates the usage of the DTAPI encoder-control classes by example programs and code snippets. To keep the examples short, error-checking code is omitted. In production-quality code it is obviously very important to check the result of every DTAPI call.

# <span id="page-3-2"></span>**1.2. Encoder Ports**

User applications can access the encoding functionality accessed attaching a class to an encoder port, and calling methods on this class. The table below provides an overview of port numbers available on DekTec encoder cards.

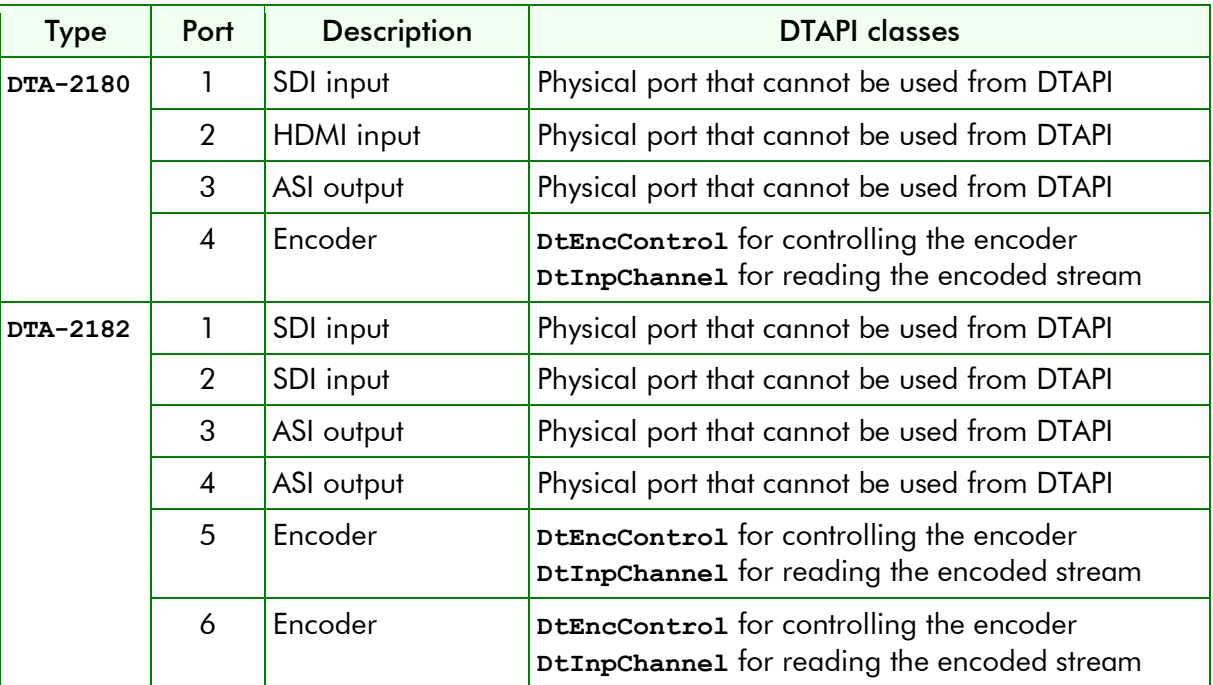

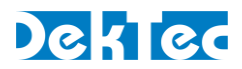

# <span id="page-4-0"></span>**1.3. Hello Encoder!**

The example below shows a minimal code example to run a DTA-2180 encoder with SDI input, H.264 video encoding and no audio.

```
#include "DTAPI.h"
int main()
{
  // Set up encoding parameters (1)
  DtEncPars EncPars(2180); // Step 1A
  EncPars.m_VidPars.m_VidStd = DTAPI_VIDSTD_1080I50; // Step 1B
  EncPars.m_VidPars.SetVidEncStd(DT_VIDENCSTD_H264); // Step 1C
  EncPars.m_VidPars.SetDefaultsForProfileLevel( // Step 1D
                      DtEncVidParsH264::PROFILE_HIGH, DtEncVidParsH264::LEVEL_AUTO);
  // Attach DtDevice object and encoder-control object to the DTA-2180 (2)
  DtDevice Dta2180;
  DtEncControl EncControl;
  Dta2180.AttachToType(2180);
  EncControl.AttachToPort(&Dta2180, 4);
  // Wait for the encoder to be initialized (3)
  EncControl.WaitForInitialized(20000);
  // Set encoding parameters (4)
  EncControl.SetEncPars(EncPars);
  // Start encoding (5)
  EncControl.SetOperationalState(DtEncControl::OS_RUN);
  while (!StopSignal)
     ;
}
```
The encoded output will be available on the ASI output. Simultaneously, your application can read the transport stream for further processing (e.g. forwarding to IP) from port 4. Please refer to [§1.4.4](#page-8-0) for example code.

Let's examine this code example step by step.

#### <span id="page-4-1"></span>Step 1. Setting Up Encoding Parameters

```
// Set up encoding parameters (1)
DtEncPars EncPars(2180); // Step 1A
EncPars.m_VidPars.m_VidStd = DTAPI_VIDSTD_1080I50; // Step 1B
EncPars.m_VidPars.SetVidEncStd(DT_VIDENCSTD_H264); // Step 1C
EncPars.m_VidPars.SetDefaultsForProfileLevel( // Step 1D
                  DtEncVidParsH264::PROFILE_HIGH, DtEncVidParsH264::LEVEL_AUTO);
```
Encoding parameters are set up in object **EncPars** of type **DtEncPars**, which is the top-level DTAPI type to specify encoding parameters. The sub-steps in this example show a bare basics method to initialize the encoding parameter in a meaningful way.

This step consists of sub-steps 1A to 1D:

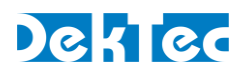

- 1A. First **EncPars** is constructed with the type number of the encoding hardware (2180 for DTA-2180) as parameter, so that **DtEncPars** "knows" what type of encoder hardware the parameters are targeted for. This is required, amongst others, so that **DtEncPars::CheckValidity**() can check whether the encoding parameters are valid on the target hardware. The **EncPars** object is initialized with default parameters that make sense for the selected hardware, in this case the DTA-2180. By default the SDI port (port# 1) is selected as input.
- 1B. The "expected" input video standard is set to 1080i50 (note that the video standard must be set before setting the video *encoding* standard). This is an important concept: DekTec video encoders do not automatically follow the video format present at the encoder input. Instead the video standard has to be specified explicitly in *m\_VidStd*.

If the input format is different from the specified format, the encoding result is undefined.

- 1C. The video encoding standard is set to H.264. **SetVidEncStd** will set the value of the other parameters to reasonable defaults. To be able to do this, *m\_VidStd* must be initialized before setting the video encoding standard.
- 1D. The video encoding parameters are set to defaults that are suitable for High Profile (HP), automatic level. You can also explicitly specify a level, but typically it is more convenient to use the automatic level setting.

The video encoding parameters have now been set up to reasonable values for H.264 encoding of a 1080i50 stream. No audio will be encoded. The multiplexing parameters such as PIDs and repetition rates are all set to defaults.

<span id="page-5-0"></span>Step 2. Attach DtDevice and Encoder Control

```
// Attach DtDevice object and encoder-control object to the DTA-2180 (2)
DtDevice Dta2180;
DtEncControl EncControl;
Dta2180.AttachToType(2180);
EncControl.AttachToPort(&Dta2180, 4);
```
Similarly to using other DekTec hardware, a **DtDevice** object has to be attached the hardware, in this case the DTA-2180 HD H.264 encoder card. Then a **DtEncControl** has to be attached to port 4, which represents the audio/video encoder. Note that the SDI input is port 1 and the HDMI input is port 2.

#### <span id="page-5-1"></span>Step 3. Wait for Encoder Initialized

```
// Wait for the encoder to be initialized (3)
EncControl.WaitForInitialized(20000);
```
Encoder hardware is a subsystem with a local processor that has a certain boot time before it is operational. The **WaitForInitialized** method must be called to wait until the encoder is booted and initialized completely. It is very important to not forget this step, otherwise other encoder-control calls may fail randomly.

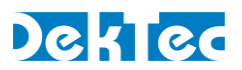

#### <span id="page-6-0"></span>Step 4. Set Encoding Parameters

```
// Set encoding parameters (4)
EncControl.SetEncPars(EncPars);
```
Apply the encoder parameters. At this stage, the encoder is still in the idle state, so the effect is just to preload the initial parameters.

#### <span id="page-6-1"></span>Step 5. Start Encoding

```
// Start encoding (5)
EncControl.SetOperationalState(DtEncControl::OS_RUN);
```
Start encoding using the just uploaded parameters. The encoder will now start encoding and continue to do so until stopped. Please note that if your application quits, automatic close and detach operations are executed, which will also stop the encoder.

# <span id="page-6-2"></span>**1.4. Example Code Snippets**

This section exemplifies several aspects of specifying encoding parameters and controlling the encoder.

#### <span id="page-6-3"></span>**1.4.1. Custom Video-Encoding Parameters**

If you want to specify custom video-encoding parameters, DekTec recommends to start with default parameters, and overwrite parameters you want to change with your own values.

```
// Set up default encoding parameters
DtEncPars EncPars(2180);
EncPars.m_VidPars.m_VidStd = DTAPI_VIDSTD_625I50;
EncPars.m_VidPars.SetVidEncStd(DT_VIDENCSTD_H264); // Or DT_VIDENCSTD_MP2V
EncPars.m_VidPars.SetDefaultsForProfileLevel(…);
// Change a generic video-encoding parameter:
// Set the aspect ratio to 4:3
EncPars.m_VidPars.m_AspectRatio = DT_AR_4_3;
// Change a H.264-specific video-encoding parameter:
// Increase bitrate from the default to 10Mbps for higher quality video
EncPars.m_VidPars.H264()->m_Bitrate = 10*1000*1000;
// Check integrity of video-encoding parameters
ASSERT(EncPars.CheckValidity() == DT_ENC_OK);
```
Checking the validity after building encoding parameters can be very helpful as a debugging aid. If some mistake has been made you can use the error code returned by **CheckValidity** to get a clue on what went wrong.

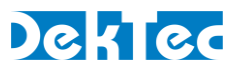

# <span id="page-7-0"></span>**1.4.2. Selecting SDI- or HDMI Input**

The encoder input can be selected with **EncPars::m\_SourcePort**. It's best to set the source port before setting other parameters, as certain restrictions may be dependent on the input

```
DtEncPars EncPars(2180);
EncPars.m_SourcePort = 2; // Port 2 is the HDMI input
EncPars.m_VidPars.m_VidStd = DTAPI_VIDSTD_1080I50;
EncPars.m_VidPars.SetVidEncStd(DT_VIDENCSTD_H264);
EncPars.m_VidPars.SetDefaultsForProfileLevel(…);
// etc.
```
# <span id="page-7-1"></span>**1.4.3. Encoding Audio**

The code below shows an example of how to add a stereo service encoded with HE-AAC to the encoding parameters.

```
// Encoding parameters with basic initialization
DtEncPars EncPars;
EncPars.SetEncType(2180);
…
// Add audio-encoding parameters in m_AudPars[0]
EncPars.m_AudPars[0].m_Enable = true;
// Set to AAC stereo audio encoding
EncPars.m_AudPars[0].SetAudEncStd(DT_AUDENCSTD_AAC, DtEncAudPars::SVC_STEREO);
// Use audio channels 5 and 6 as input
EncPars.m_AudPars[0].m_AudChans.push_back(5);
EncPars.m_AudPars[0].m_AudChans.push_back(6);
// Set generic audio-encoding parameters
EncPars.m_AudPars[0].m_Bitrate = 192000; // 192kbps
EncPars.m_AudPars[0].m_Delay = 0; // No delay compensation
EncPars.m_AudPars[0].m_SampleRate = 48000; // 48kHz delay
// Set AAC-specific audio-encoding parameters:
// - Select AAC-HE
EncPars.m_AudPars[0].Aac()->m_Profile = DtEncAudParsAac::AAC_HE;
// Check that we haven't made elementary mistakes
ASSERT(EncPars.CheckValidity() == DT_ENC_OK);
```
Similarly, you can define audio-encoding parameters for a second audio component by enabling and initializing *m\_AudPars*[1], etc.

**NOTE**: The DTA-2180 can only encode audio together with video. It is not possible to encode a "radio service" without video.

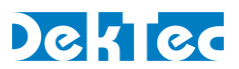

## <span id="page-8-0"></span>**1.4.4. Reading the Encoded Transport Stream**

The encoded transport stream is always available on the DVB-ASI output port. You can also read the encoded transport stream into your application for further processing, e.g. for forwarding to IP, by attaching an input channel to port 4. This is illustrated in the code example below.

```
// DtDevice object for DTA-2180
DtDevice Dta2180;
// Assumption: Dta2180 is attached to hardware and encoder is initialized
// Attach input channel for reading the transport stream
DtInpChannel DtInpChan;
DtInpChan.AttachToPort(&Dta2180, 4);
// Start receiving
DtInpChan.SetRxControl(DTAPI_RXCTRL_RCV);
// Loop until stopped via QuitFlag (can be set from another thread)
bool QuitFlag = false;
while (!QuitFlag)
{
  // Read FIFO load
  int FifoLoad;
  DtInpChan.GetFifoLoad(FifoLoad);
  if (FifoLoad >= 1024)
  {
     // If sufficient load is available, read and process 1024 bytes of data
     char TsData[1024];
     DtInpChan.Read(TsData, 1024);
     Process(TsData);
   } else {
     // Insufficient FIFO load => Sleep a while and try again
     ::Sleep(50);
  }
}
```
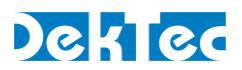

# <span id="page-9-0"></span>**2. Video Encoding**

# <span id="page-9-1"></span>**2.1. Video Encoding Standards**

The video encoding standards supported by DekTec encoders are defined by enumeration **DtVidEncStd**:

```
enum DtVidEncStd // Video encoding standard
{
 DT_VIDENCSTD_UNKNOWN, // Unknown or not defined yet
 DT_VIDENCSTD_MP2V, // H.262 (MPEG-2 video)
 DT_VIDENCSTD_H264, // H.264 (AVC)
 DT_VIDENCSTD_H265 // H.265 (HEVC) (not supported yet)
};
```
H.265 (HEVC) is already defined as a video-encoding standard, but not currently supported by DekTec encoder hardware.

# <span id="page-9-2"></span>**2.2. Profiles and Levels**

Both MPEG-2 video and H.264 are video encoding standards that support a wide range of applications from mobile to high-quality UHD editing. For most applications, it is unpractical and unnecessary to support the full standard. To address this problem, *Profiles* and *Levels* have been introduced, defining subsets of the standards.

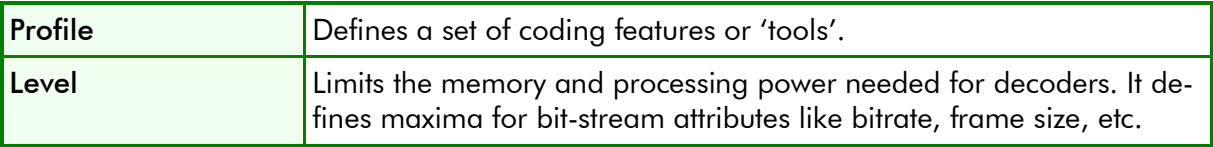

The combination of profile and level targets a specific application, or a class of applications. For example, Main Profile, Main Level (MP@ML) for MPEG-2 video is aimed at direct-to-home broadcasting of SD television signals. Similarly, High Profile for H.264 is a profile used for broadcasting of HDTV.

From an encoder point of view, profile and level specify a set of limits on the values that may be taken by the video encoding parameters and by certain bit-stream attributes.

## <span id="page-9-3"></span>**2.2.1. H.264 Profiles and Levels**

The following H.264 profiles are supported by DekTec hardware.

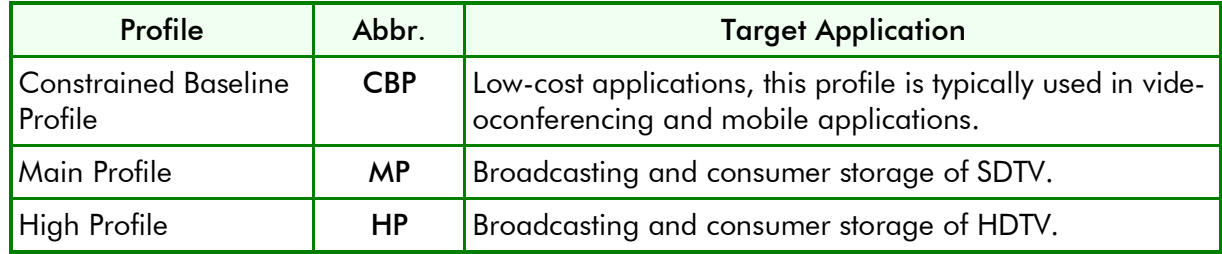

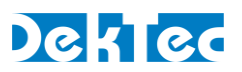

The table below lists the coding features supported for each of the supported H.264 profiles.

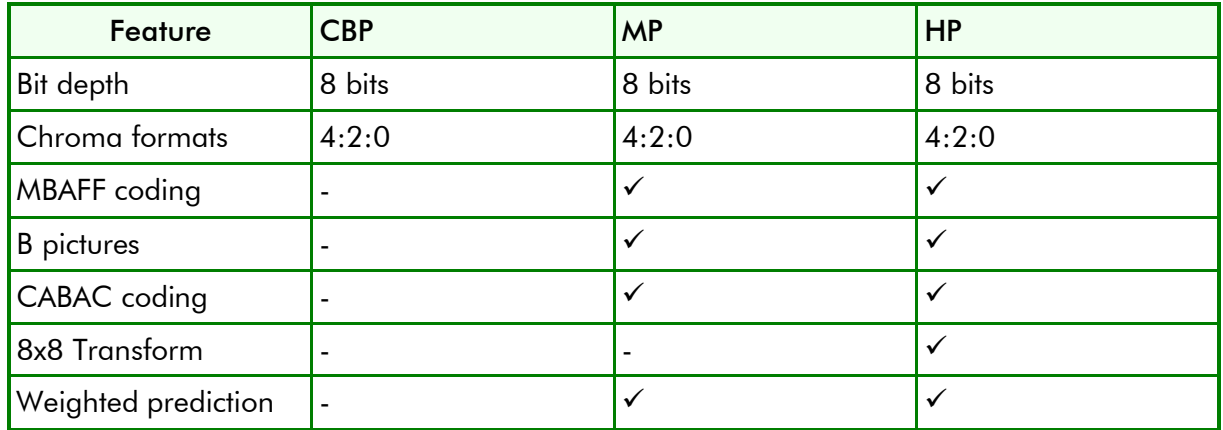

The following constraints apply to the H.264 levels. Only levels supported by DekTec encoders are listed in this table.

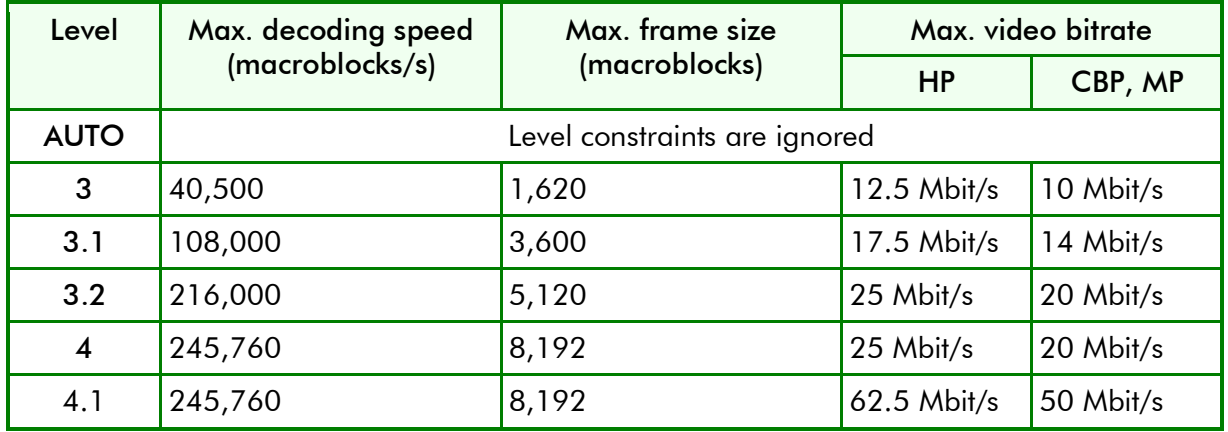

## <span id="page-10-0"></span>**2.2.2. H.264 Profiles and Levels – Defaults**

For H.264, method **DtVidEncPars::SetDefaultsForProfileLevel** can be used to set default video-encoding parameters for a given video standard, H.264 profile and H.264 level.

In the tables below, HorRes means "horizontal rescale", 8x8 means "use 8x8 transforms" and WP means "weighted prediction".

H.264 – Constrained Baseline Profile (CBP) – Defaults

| Format | Levels                                       | <b>HorRes</b>                                                                             | <b>Bitrate</b> | $#B$ Pictures | 8x8                      | <b>CABAC</b> | <b>WP</b> |
|--------|----------------------------------------------|-------------------------------------------------------------------------------------------|----------------|---------------|--------------------------|--------------|-----------|
| SD.    | $\vert 3, 3.1, 3.2, 4.0, 4.1, \vert$<br>auto | $\blacksquare$                                                                            | 3.5Mbps        |               | $\overline{\phantom{0}}$ |              |           |
| HD.    | 3, 3.1, 3.2                                  | HD is not allowed in this level<br>SetDefaultsForProfileLevel returns DT ENC E INV VIDSTD |                |               |                          |              |           |
| HD.    | 4.0, 4.1, auto                               | $\blacksquare$                                                                            | 7Mbps          |               |                          |              |           |

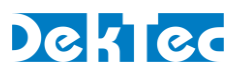

# H.264 – Main Profile (MP) – Defaults

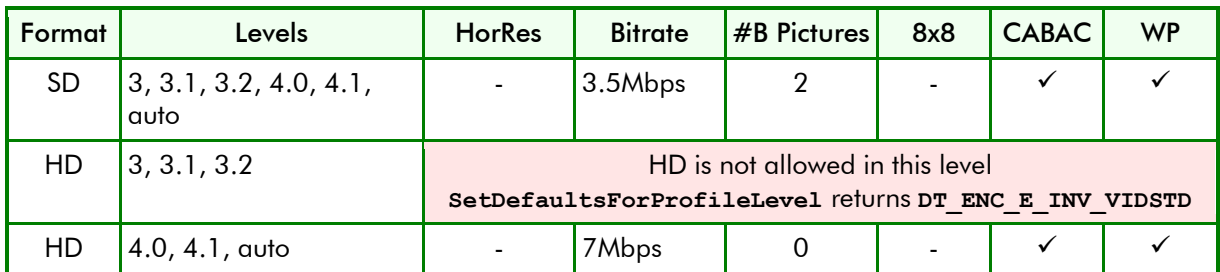

## H.264 – High Profile (HP) – Defaults

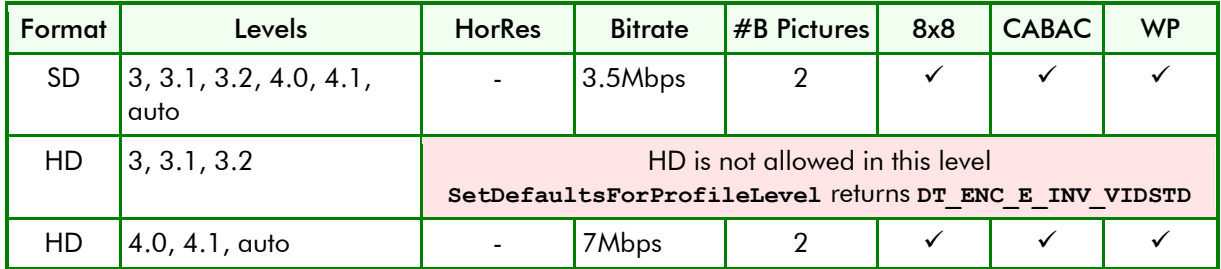

#### <span id="page-11-0"></span>**2.2.3. MPEG-2 Video Profiles and Levels**

The following MPEG-2 video profiles are supported by DekTec encoder hardware.

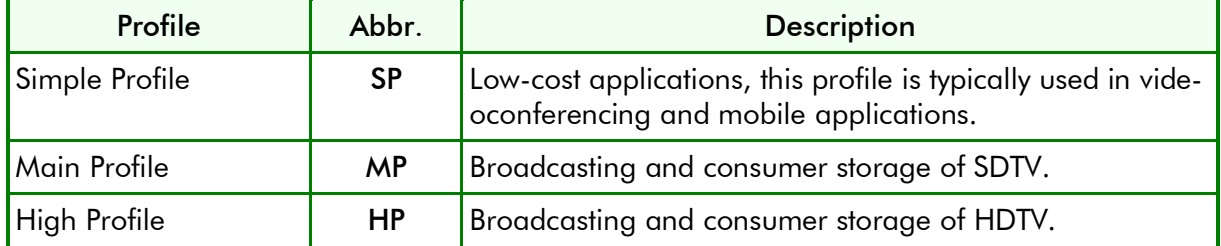

The table below lists the coding features supported for each of the supported MPEG-2 profiles.

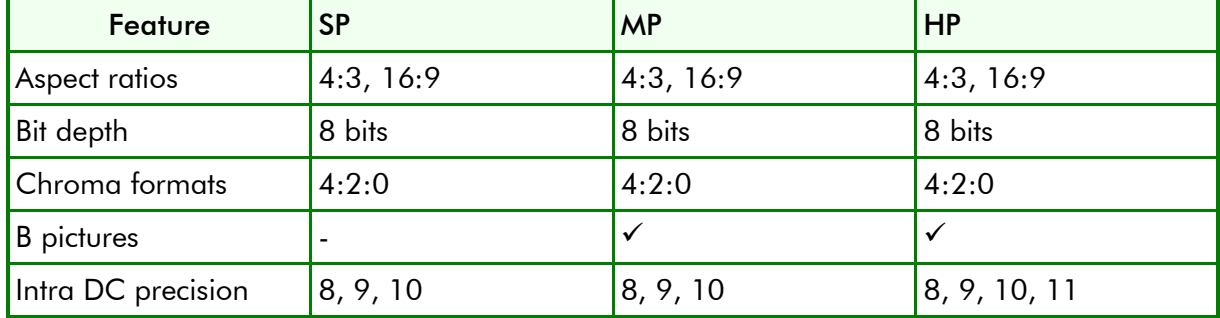

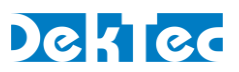

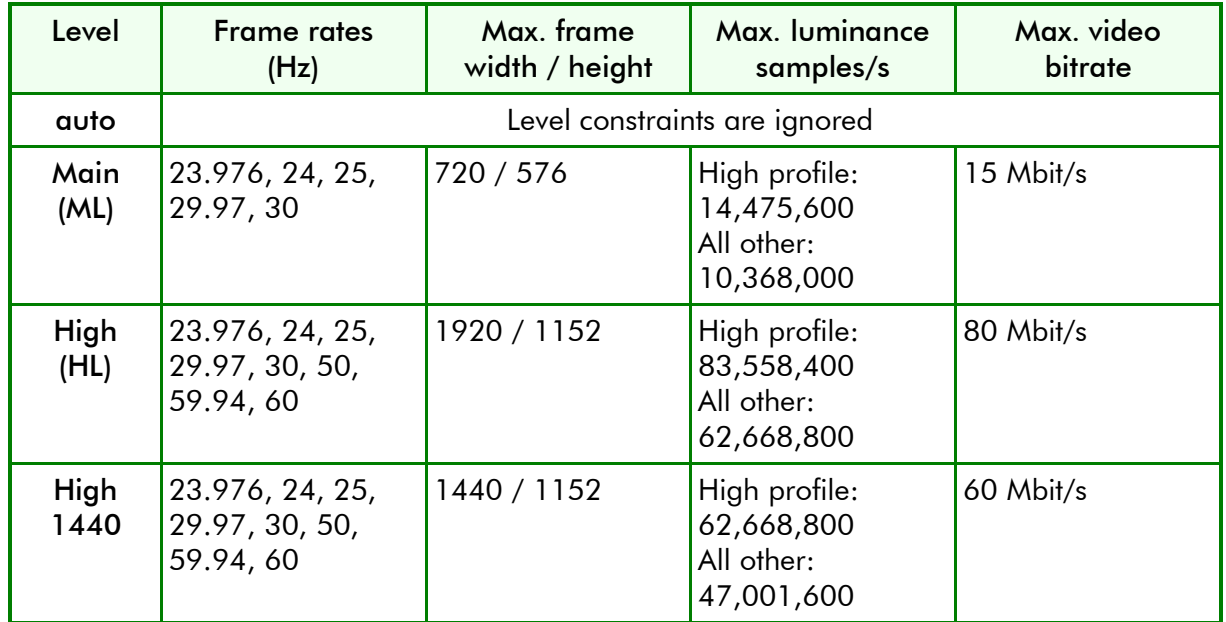

The following constraints apply to the MPEG-2 video levels.

#### <span id="page-12-0"></span>**2.2.4. MPEG-2 Profiles and Levels – Defaults**

For MPEG-2 video, method **DtVidEncPars::SetDefaultsForProfileLevel** can be used to set default video-encoding parameters for a given video standard, MPEG-2 video profile and MPEG-2 video level.

In the tables below, HorRes means "horizontal rescale".

MPEG-2 Video – Simple Profile (SP) – Defaults

| Format    | Levels           | <b>HorRes</b>                                                                             | <b>Bitrate</b> | #B Pictures | <b>Intra-DC Precision</b> |  |
|-----------|------------------|-------------------------------------------------------------------------------------------|----------------|-------------|---------------------------|--|
| <b>SD</b> | Main, auto       |                                                                                           | 7Mbps          | 0           | 10 bits                   |  |
| <b>SD</b> | High 1440, High  | SetDefaultsForProfileLevel returns DT ENC E UNSUP PRF LVL                                 |                |             |                           |  |
| HD.       | Main             | HD is not allowed in this level<br>SetDefaultsForProfileLevel returns DT ENC E INV VIDSTD |                |             |                           |  |
| HD.       | <b>High 1440</b> | 1/2                                                                                       | 8.5Mbps        |             | 10 bits                   |  |
| HD.       | High, auto       |                                                                                           | 17Mbps         | Ω           | 10 bits                   |  |

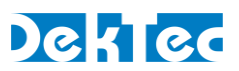

# MPEG-2 Video – Main Profile (MP) – Defaults

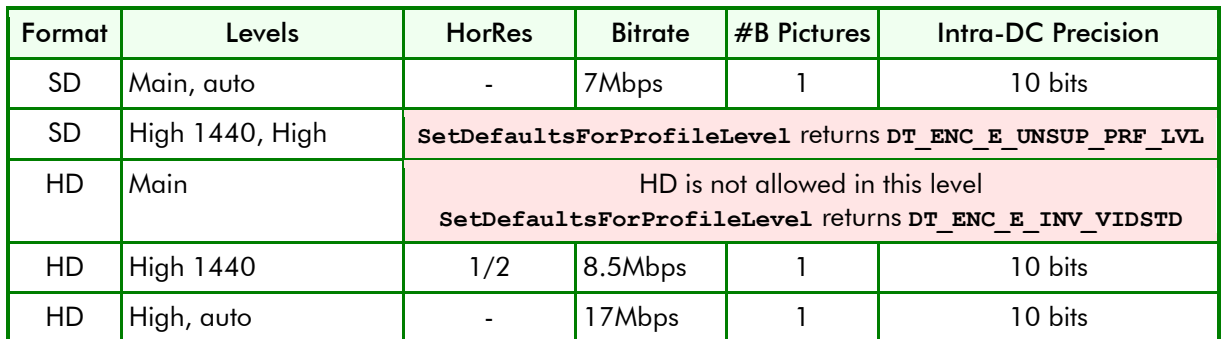

# MPEG-2 Video – High Profile (HP) – Defaults

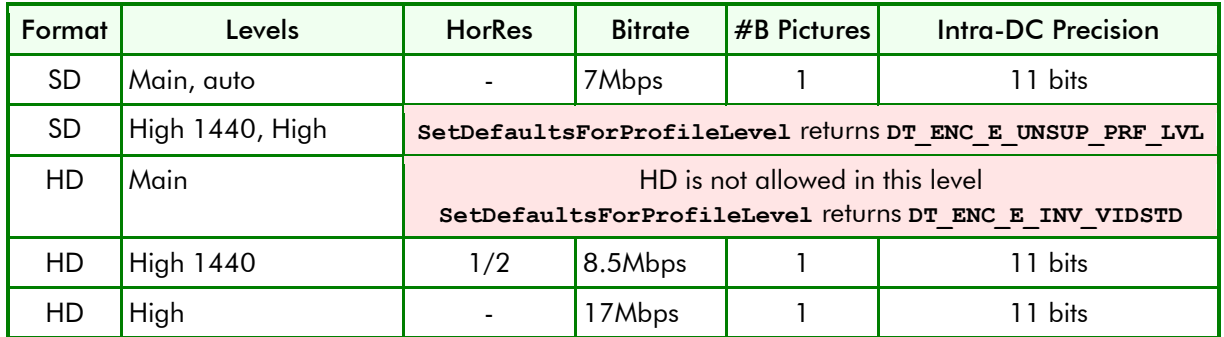

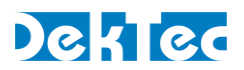

# <span id="page-14-0"></span>**3. Audio Encoding**

# <span id="page-14-1"></span>**3.1. Audio Encoding Standards**

The audio encoding standards supported by DekTec encoders are defined by the enumeration type **DtAudEncStd**:

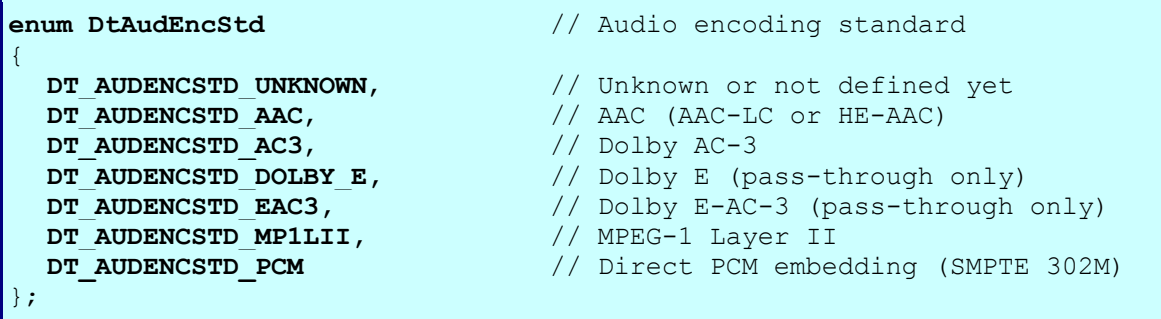

The table below provides some additional information for each of the supported audio encoding standards:

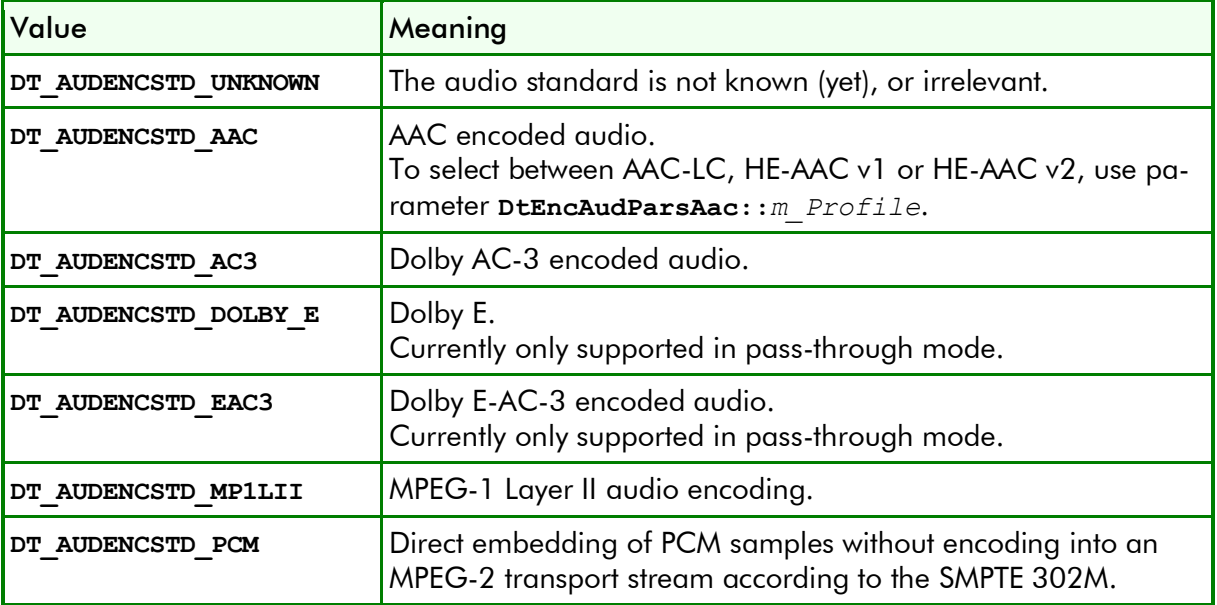

# <span id="page-14-2"></span>**3.2. Encoded Audio Pass-Through Mode**

For most audio-encoding standards it is possible to bypass the encoder and embed an encoded bitstream directly from source into the output transport stream, by setting **DtEncAudPars::***m\_SvcType* to **SVC\_PASSTHROUGH**.

The table below provides additional information about pass-through mode for each of the audio encoding standards.

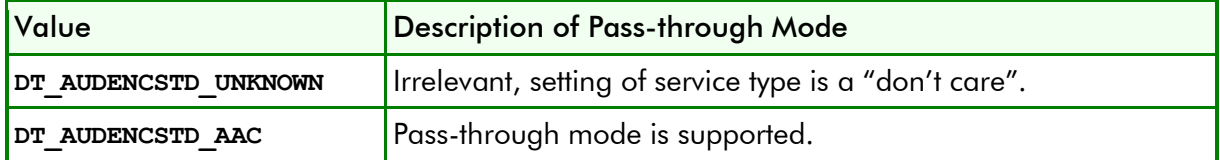

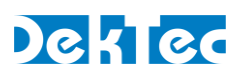

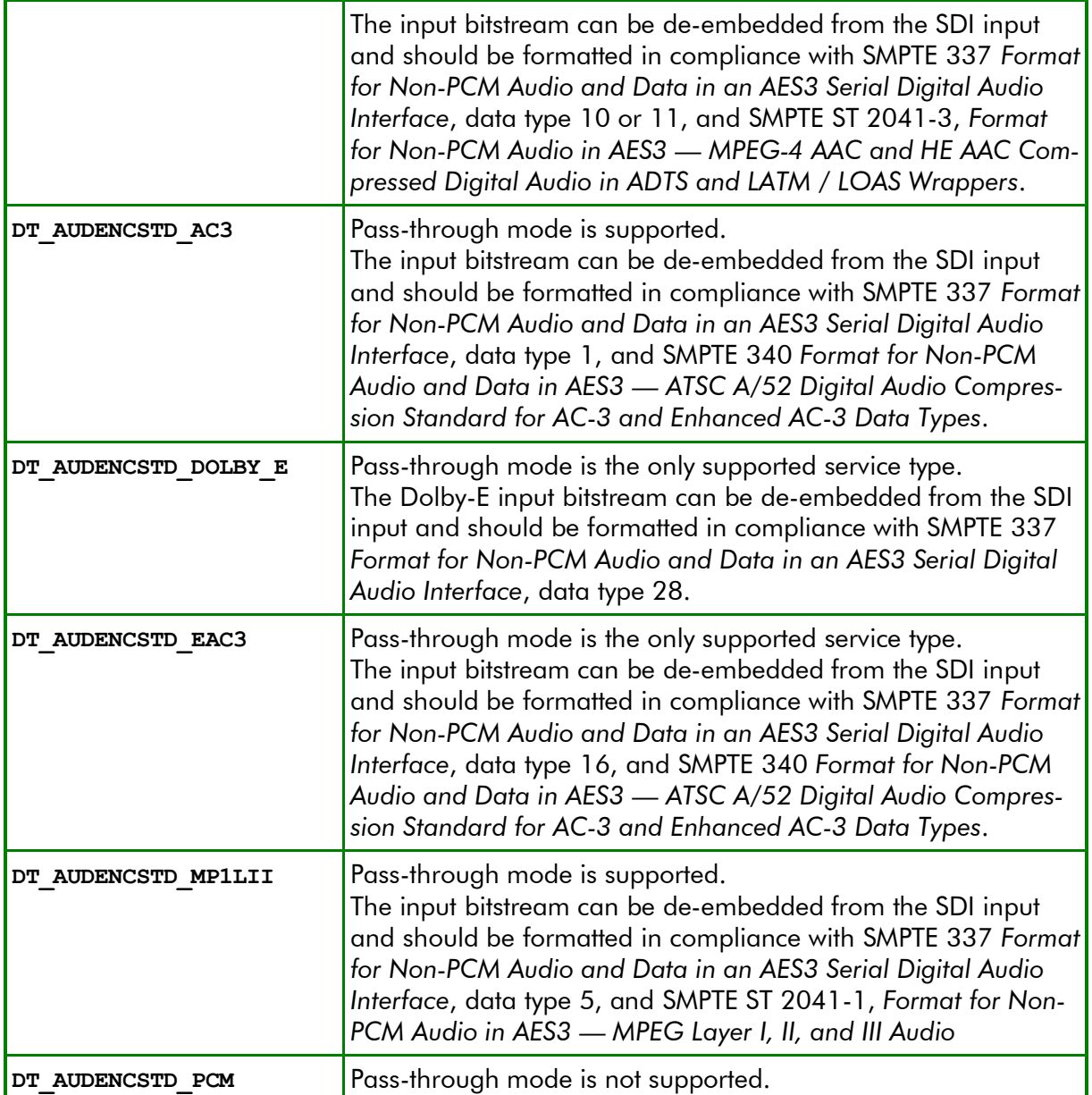

# <span id="page-15-0"></span>**3.3. Maximum Number of Encoded Audio Services**

## <span id="page-15-1"></span>**3.3.1. DTA-2180**

The table below lists the maximum number of audio services that can be encoded with the DTA-2180. In this table, "non-surround services" stands for mono, stereo or dual-mono audio services.

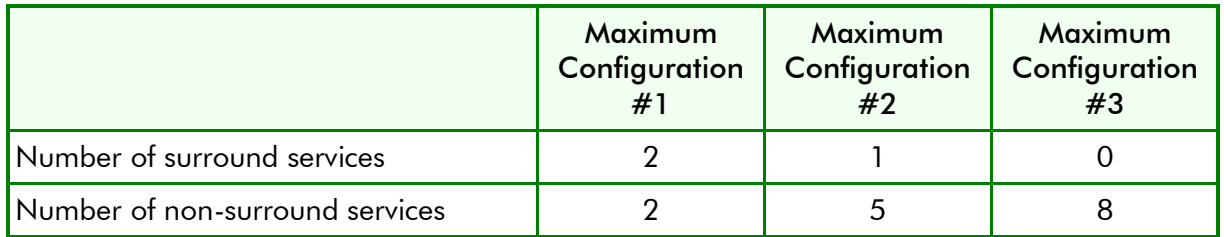

For example, if one 5.1 surround-sound service is used, 5 additional stereo pairs can be encoded.

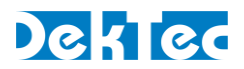

If the number of surround-sound services is exceeded (more than 2), **DtEncPars::CheckValidity** will return error code **DT\_ENC\_E\_EXC\_NUMNONSURROUND**. If the number of surround-sound services is valid (2 or less), but the maximum configuration for the given number of surround-sound services is not met, error code **DT\_ENC\_E\_EXC\_NUMSURROUND** is returned.

If the HDMI-input is used, all audio services must use the same audio channels otherwise, DT\_ENC\_E\_INV\_AUDCHANCONFIG is returned.

# <span id="page-16-0"></span>**3.4. Dolby Metadata**

The default values mentioned in the descriptions below are the initial values assigned in the constructor of DekTec data structures that contain Dolby metadata members, e.g. **DtEncAudParsAc3**.

## <span id="page-16-1"></span>**3.4.1. Dolby Digital Metadata Parameters**

This section describes the metadata parameters for Dolby Digital (AC-3) audio encoding.

#### **NOTES**:

- If a parameter is suffixed with "(2)", e.g. *compr*(2), it means that parameter '2' applies to the second channel if the service type is dual mono (**SVC\_DUAL\_MONO**). For other service types, parameter '2' is not used.
- Parameters that are part of the extended BSI are marked: "Part of extended BSI". See description of the *xbsie* metadata parameter for more information.

#### <span id="page-16-2"></span>acmod – Audio Coding Mode

This parameter indicates which of the main channels are in use, ranging from 3/2 to 1/0. If the MSB of *acmod* is '1', surround channels are in use and *surmixlev* follows in the bitstream. In the DekTec encoding parameters, *acmod* is called 'service type' and it is encoded in member **DtEncAudPars**::*m\_SvcType*.

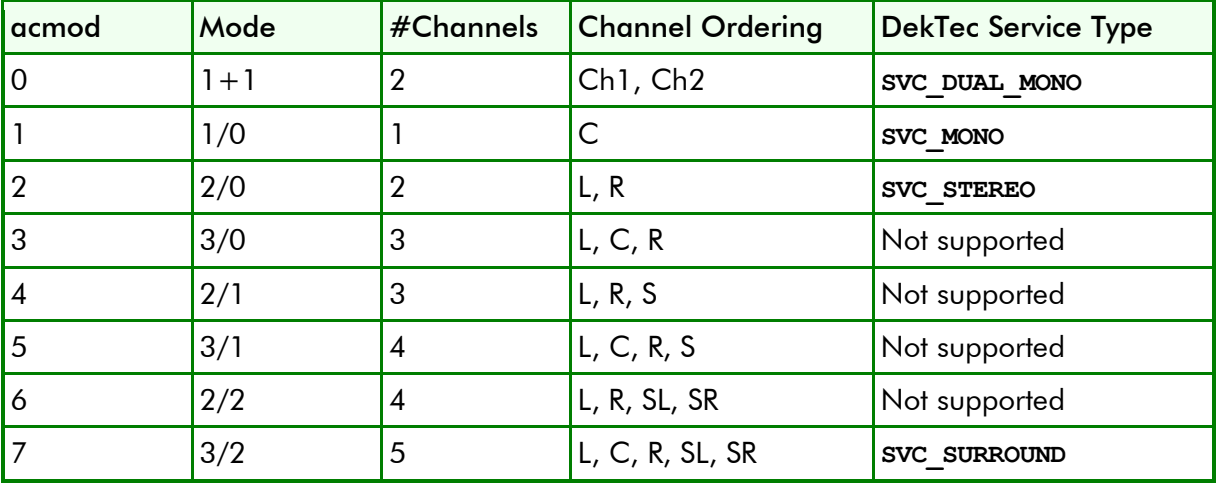

# <span id="page-17-0"></span>adconvtyp – A/D Converter Type

Part of extended BSI. This parameter allows audio previously passed through a particular A/D conversion stage to be marked as such, so that a decoder may apply the complementary D/A process.

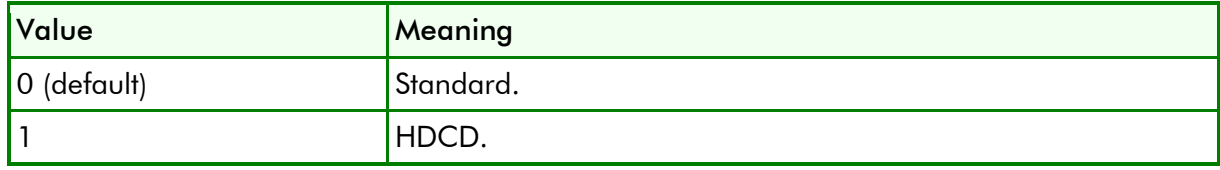

#### <span id="page-17-1"></span>audprodie(2) – Audio Production Info Exists

This parameter indicates whether the mixing level and room type values are valid. In practice, only high-end consumer equipment implements these features. Dolby Digital Plus encoders send this information only if the settings deviate from the default. Thus, control of this parameter is for Dolby Digital only, and not provided to the user for Dolby Digital Plus.

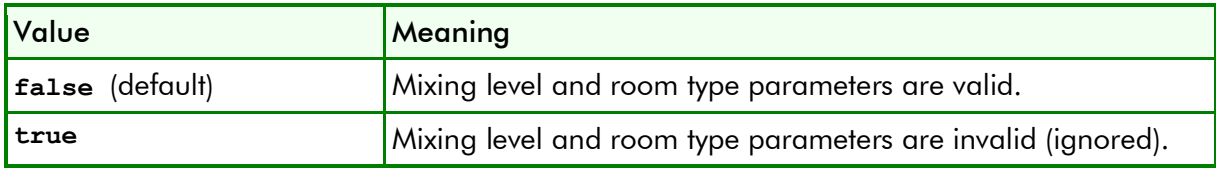

#### <span id="page-17-2"></span>bsmod – Bitstream Mode

This parameter describes the audio service contained within the bitstream.

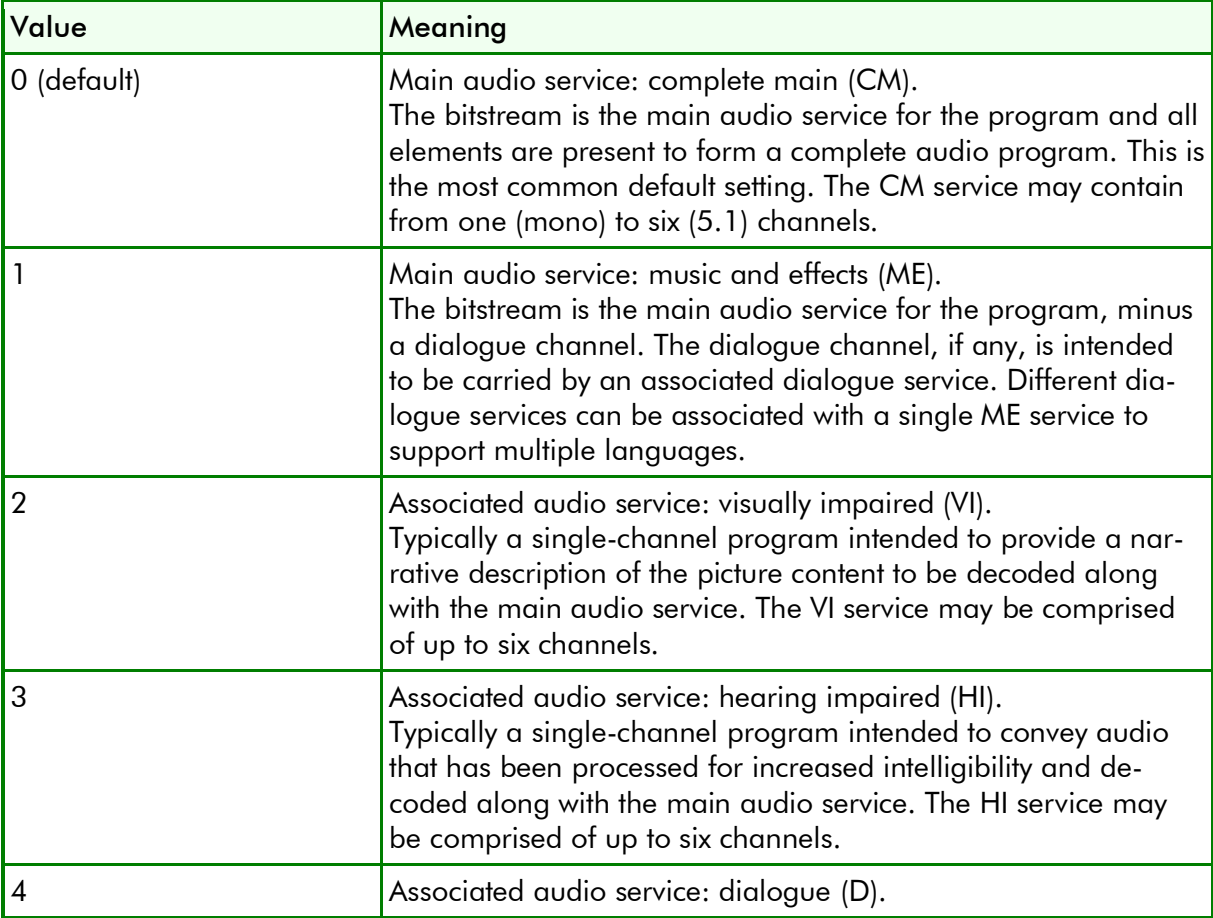

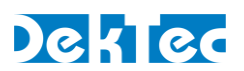

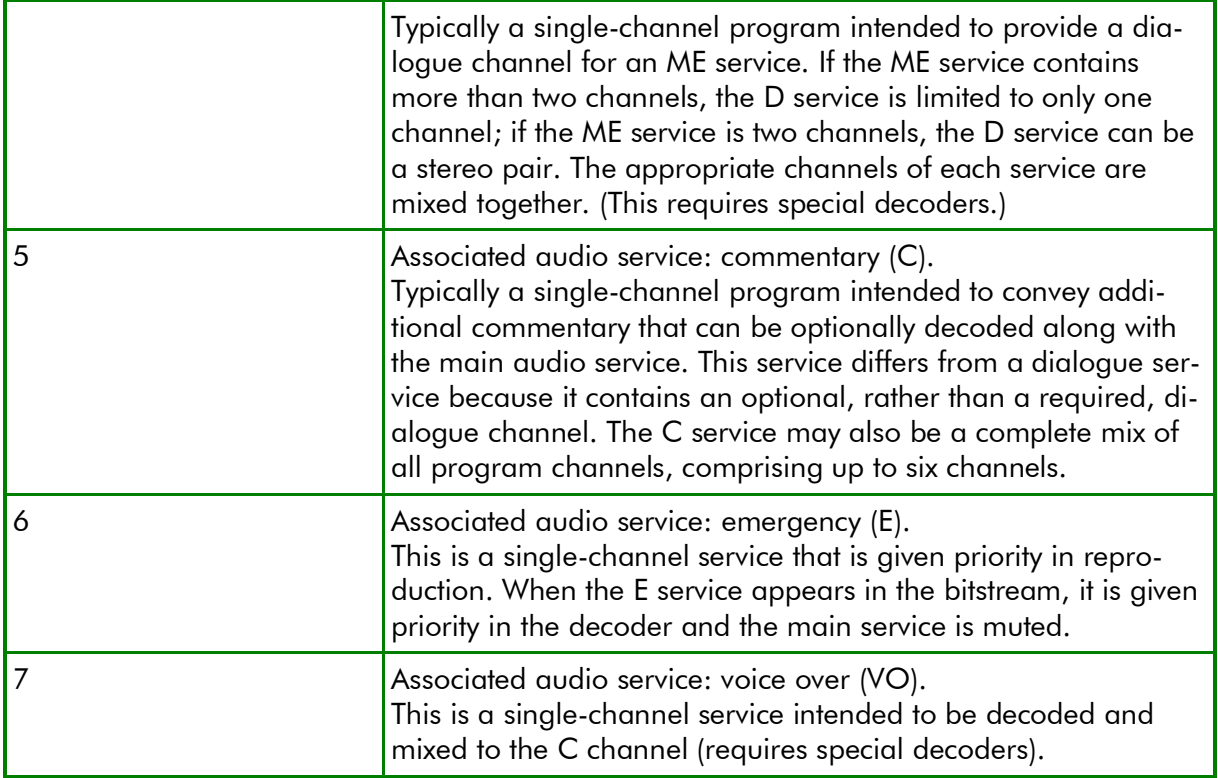

#### <span id="page-18-0"></span>cmixlev – Center Downmix Level

When the encoded audio has three front channels (L, C, R) but the consumer has only two front speakers (left and right), *cmixlev* indicates the nominal downmix level for the C channel with respect to the L and R channels. If *cmixlev* is set to the reserved code, decoders should still reproduce audio. -4.5dB may be used in this case.

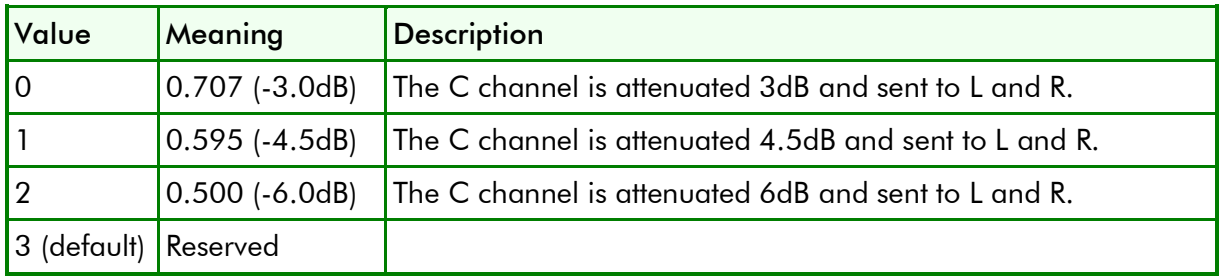

## <span id="page-18-1"></span>compr(2) – RF Mode Compression Words

This parameter allows a large dynamic range reduction such that a downmix will not exceed a certain peak level. The heavily compressed audio program may be desirable for certain listening situations such as movie delivery to an airline seat. The peak level limitation is useful when, for instance, a downmix will feed an RF modulator and overmodulation must be avoided.

In an encoded AC-3 bitstream, *compr* is an 8-bit field that is encoded every AC-3 frame (32ms). The first four bits of *compr* encode the gain in 6dB increments, while the following four bits indicate linear gain changes. Please refer to the Dolby documentation for more information.

**NOTE**: *compr* (4-bit 6dB increment, 4-bit linear) is coded similarly to *dynrng* (3-bit 6dB increment, 5-bit linear gain).

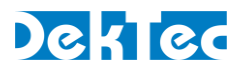

In a RDD 6 metadata stream, *compr* can be encoded in the same way as in AC-3 (see above), or alternatively RDD6 allows *compr* to be encoded as a compression profile. RDD 6 defines the following  $(RF<sup>1</sup>)$  compression profiles.

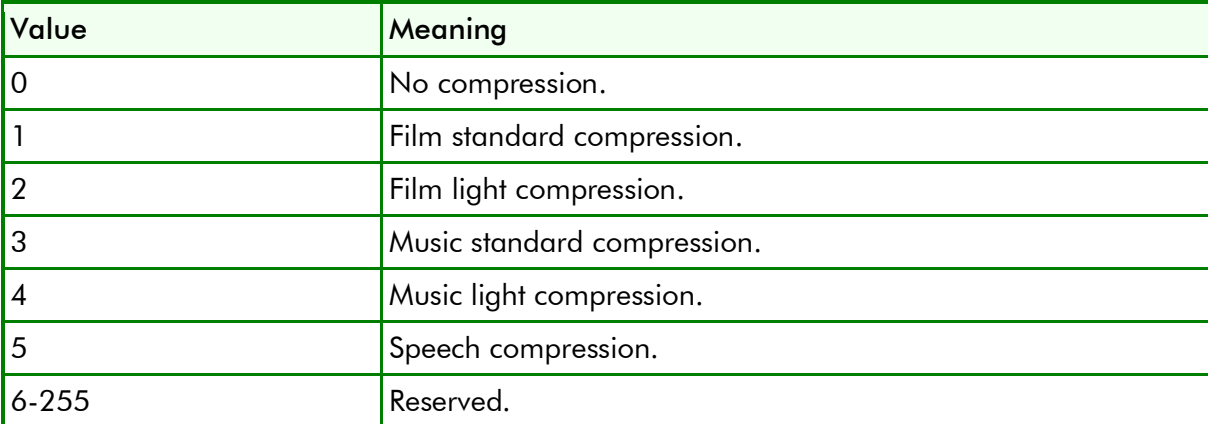

The DTA-2180 AC-3 encoder only supports static control of *compr*, encoded as a compression profile. A change of *compr* cannot be applied seamlessly.

#### <span id="page-19-0"></span>copyrightb – Copyright Bit

This parameter indicates whether the encoded bitstream is copyright protected. It has no effect on AC-3 decoders, and its purpose is to provide information only.

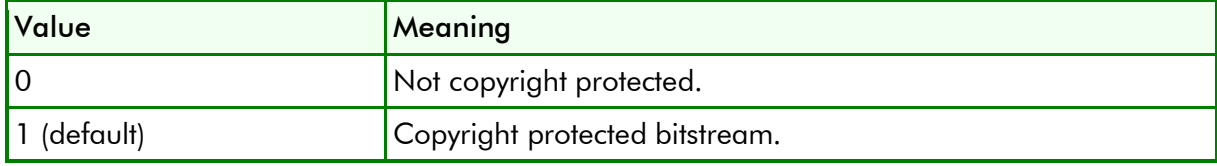

#### <span id="page-19-1"></span>dialnorm(2) – Dialogue Normalization

Using the subjective level of normal spoken dialogue as a reference, the *dialnorm* value indicates how far the average dialogue level of the encoded program is below digital full scale. The valid range is 1 to 31, which is interpreted as –1 to –31dBFS. The default value is 27, corresponding to -27dBFS.

#### <span id="page-19-2"></span>dheadphonmod – Dolby Headphone Mode

Part of extended BSI. This parameter indicates whether or not the program has been Dolby Headphone-encoded. This information is not used by the AC-3 decoder, but may be used by other portions of the audio reproduction equipment. The meaning of *dheadphonmod* is only defined if the service type is **SVC\_STEREO**.

| Value       | Meaning                                         |
|-------------|-------------------------------------------------|
|             | Not indicated.                                  |
|             | Dolby headphone disabled.                       |
|             | Dolby headphone enabled.                        |
| 3 (default) | Reserved, to be interpreted as "not indicated". |

<sup>-</sup> $<sup>1</sup>$  RF is a leftover from the "old days". It is used to indicate that the audio compression is important when the signal is</sup> modulated with an RF modulator.

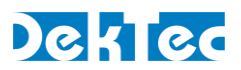

#### <span id="page-20-0"></span>dmixmod – Preferred Stereo Downmix Mode

Part of extended BSI. This parameter indicates the type of stereo downmix preferred by the mastering engineer. This information may be used by the AC-3 decoder to automatically configure the type of stereo downmix, but may also be overridden or ignored. The meaning of *dmixmod* is only defined if the service type is **SVC\_SURROUND**.

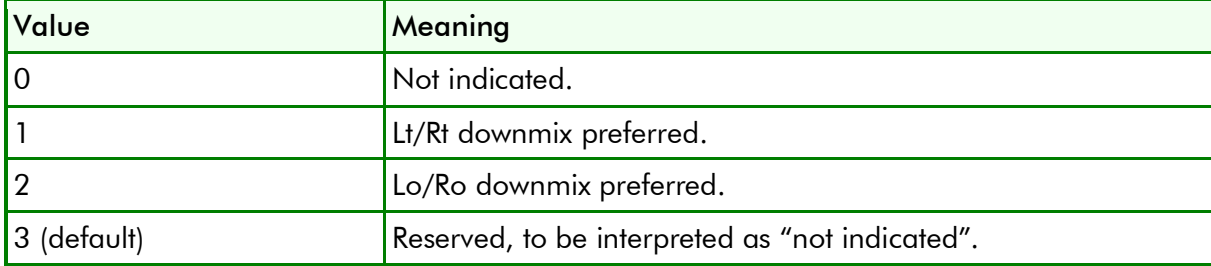

#### <span id="page-20-1"></span>dsurexmod – Dolby Surround EX Mode

Part of extended BSI. This parameter is used to identify the encoded audio as material encoded in Dolby Digital Surround EX. It is used only if the encoded audio has two surround channels. The behavior is similar to that of the Dolby Surround mode parameter.

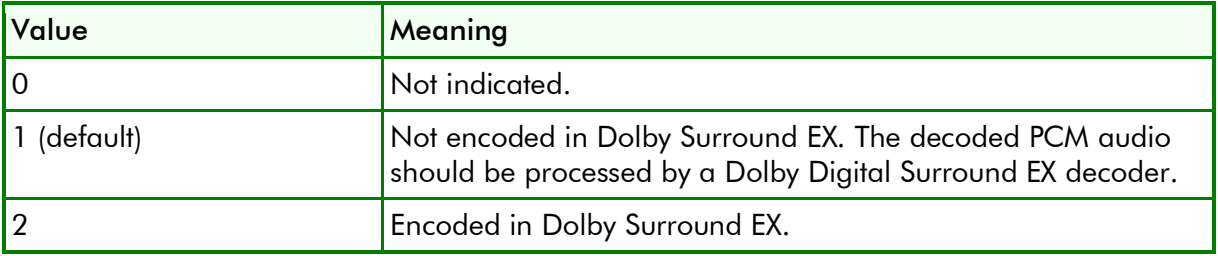

#### <span id="page-20-2"></span>dsurmod – Dolby Surround Mode

This parameter indicates to a decoder whether the two-channel encoded bitstream contains a Dolby Surround (Lt/Rt) program that requires Dolby Pro Logic decoding.

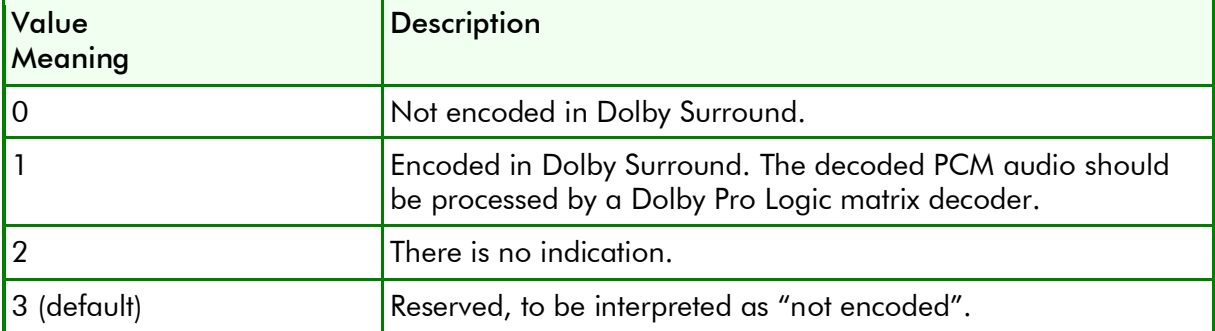

#### <span id="page-20-3"></span>dynrng(2) – Dynamic Range Gain

This parameter indicates a gain change to be applied in the AC-3 decoder in order to implement dynamic range compression. The *dynrng* values typically indicate gain reductions (cut) during loud passages and gain increases (boost) during quiet passages based on desired compression characteristics.

In an encoded AC-3 bitstream, *dynrng* is an 8-bit field that is encoded every AC-3 block (5.3ms). The first three bits of *dynrng* indicate gain in 6dB increments, while the following five bits indicate linear gain changes. Please refer to the Dolby documentation for more information.

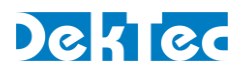

**NOTE**: *dynrng* (3-bit 6dB increment, 5-bit linear) is coded similarly to *compr* (4-bit 6dB increment, 4-bit linear gain).

In a RDD 6 metadata stream, *dynrng* can be encoded in the same way as in AC-3 (see above), or alternatively *dynrng* can encoded as a compression profile. The profiles are the same as for parameter *compr*, see the description of *compr* for a table with defined profiles.

An RDD Dolby Digital Complete + Essential metadata segment contains 8 *dynrng* values. They are intended to control a AC-3 encoder that transcodes from Dolby E to AC-3. Each *dynrng* values specifies the dynamic range for 1/8 of a Dolby E frame.

The DTA-2180 AC-3 encoder only supports static control of *dynrng*, encoded as a compression profile. A change of *dynrng* cannot be applied seamlessly.

#### <span id="page-21-0"></span>lfeon – Low Frequency Effects Channel On

Enable or disable (default) the low frequency effects (LFE) channel. This is an optional low frequency channel (<120Hz) intended to be reproduced at a level +10dB with respect to the base audio signal. The LFE channel allows high sound pressure level to be provided for low frequency sounds.

The audio service type (**DtEncAudPars**::*m\_SvcType*) determines whether the LFE channel is allowed. The audio service shall have at least three channels to enable the LFE channel.

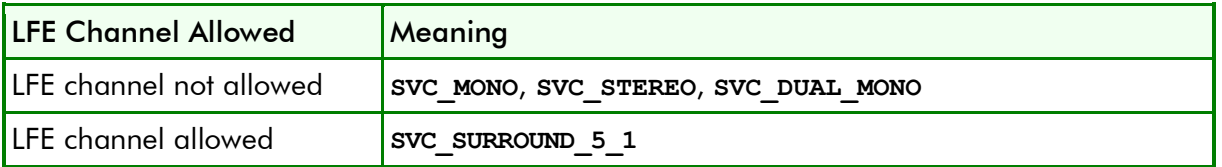

#### <span id="page-21-1"></span>lorocmixlev– Lo/Ro Center Downmix Level

Part of extended BSI. This 3-bit code indicates the level shift applied to the C channel when adding to the L and R outputs as a result of downmixing to an Lo/Ro output.

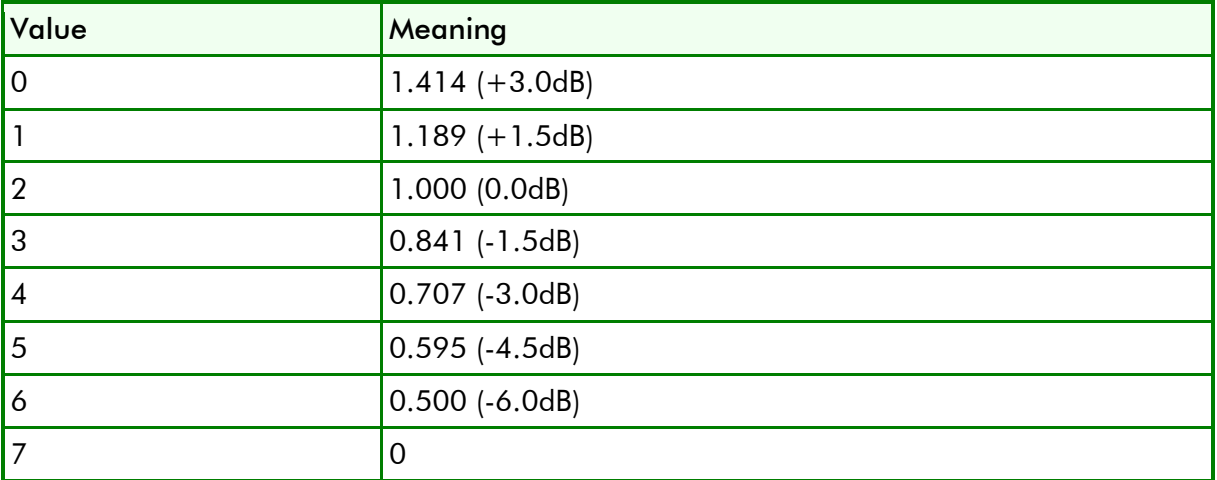

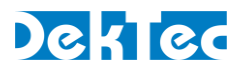

#### <span id="page-22-0"></span>lorosurmixlev – Lo/Ro Surround Downmix Level

Part of extended BSI. This 3-bit code indicates the level shift applied to the surround channels when downmixing to an Lo/Ro output.

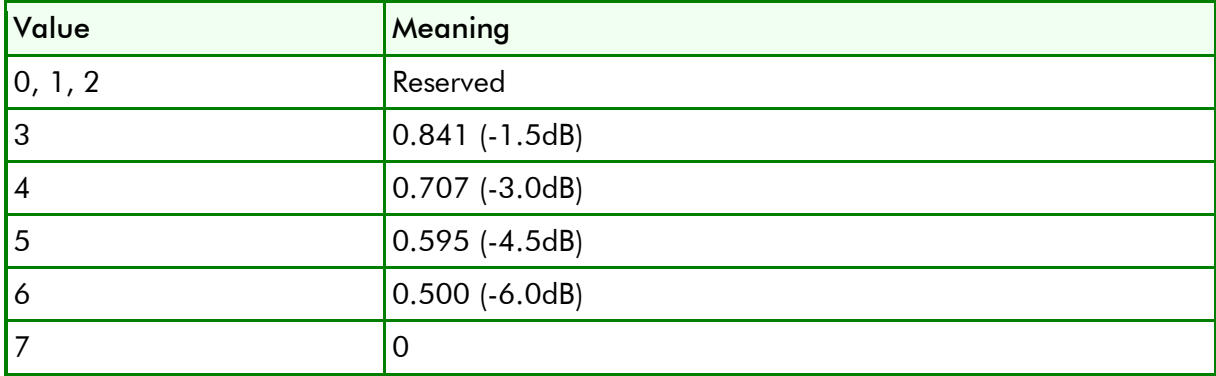

#### <span id="page-22-1"></span>ltrtcmixlev – Lt/Rt Center Mix Level

Part of extended BSI. This 3-bit code indicates the nominal down mix level of the center channel with respect to the left and right channels in an Lt/Rt downmix. The meaning of *ltrtcmixlev* is only defined if the service type is **SVC\_SURROUND**.

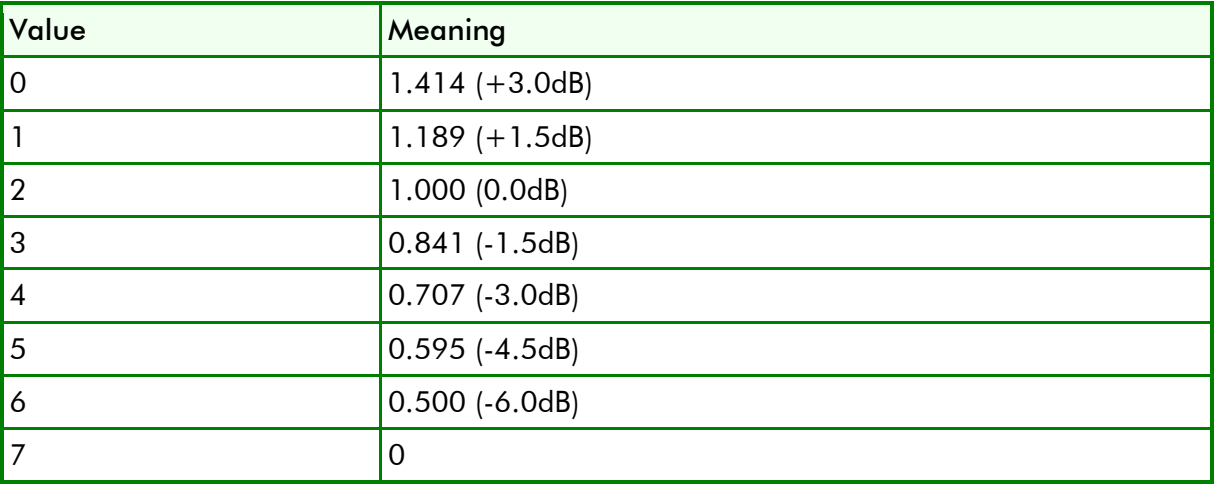

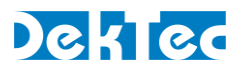

## <span id="page-23-0"></span>ltrtsurmixlev – Lt/Rt Surround Mix Level

Part of extended BSI. This 3-bit code indicates the nominal down mix level of the surround channels with respect to the left and right channels in an Lt/Rt downmix. The meaning of *ltrtsurmixlev* is only defined if the service type is **SVC\_SURROUND**.

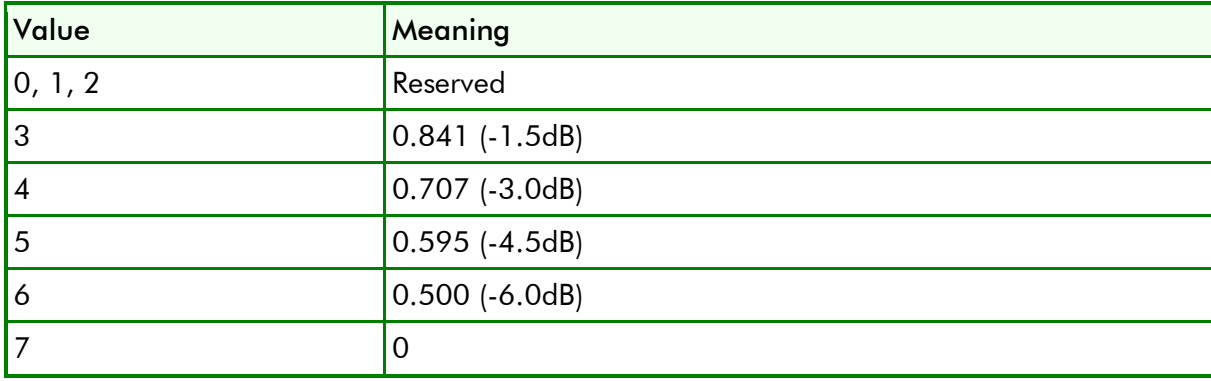

#### <span id="page-23-1"></span>mixlevel(2) – Mixing Level

This parameter describes the peak sound pressure level (SPL) used during the final mixing session at the studio or on the dubbing stage. The peak mixing level is the acoustic level of a sine wave in a single channel whose peaks reach 100 percent in the PCM representation. The value of *mixlevel* is not typically used within the AC-3 decoder, but may be used by other parts of the audio reproduction equipment. Note that this element is present in the Dolby E frame regardless of the value of the audio production information exists flag. The valid range of *mixlevel* is 0=80dB through 31=111dB and the default value is 25=105dB.

#### <span id="page-23-2"></span>origbs – Original Bitstream

This parameter indicates whether the encoded bitstream is the master version or a copy. It has no effect on AC-3 decoders, and its purpose is to provide information only.

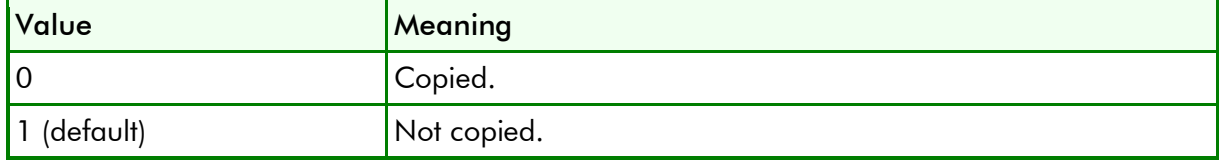

#### <span id="page-23-3"></span>roomtyp(2) – Room Type

This parameter indicates the type and calibration of the mixing room used for the final audio mixing session. The value of *roomtyp* is not typically used by an AC-3 decoder, but may be used by other parts of the audio reproduction equipment.

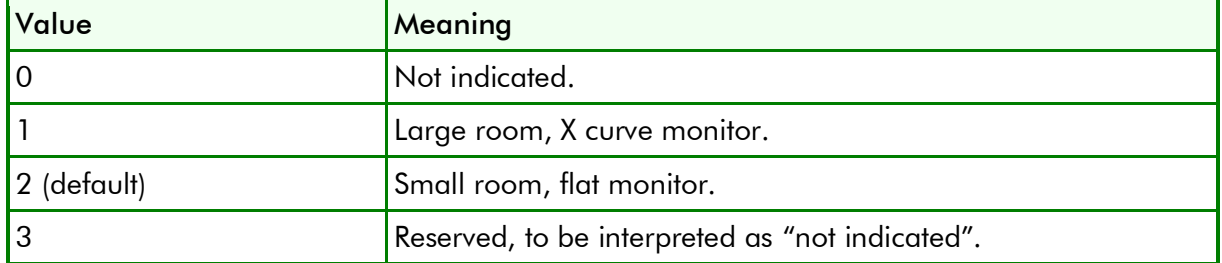

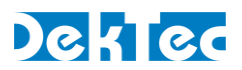

#### <span id="page-24-0"></span>surmixlev – Surround Downmix Level

If surround channels are in use, *surmixlev* indicates the nominal downmix level of the surround channels. If *surmixlev* is set to the reserved code, the decoder should still reproduce audio. –6dB may be used in this case.

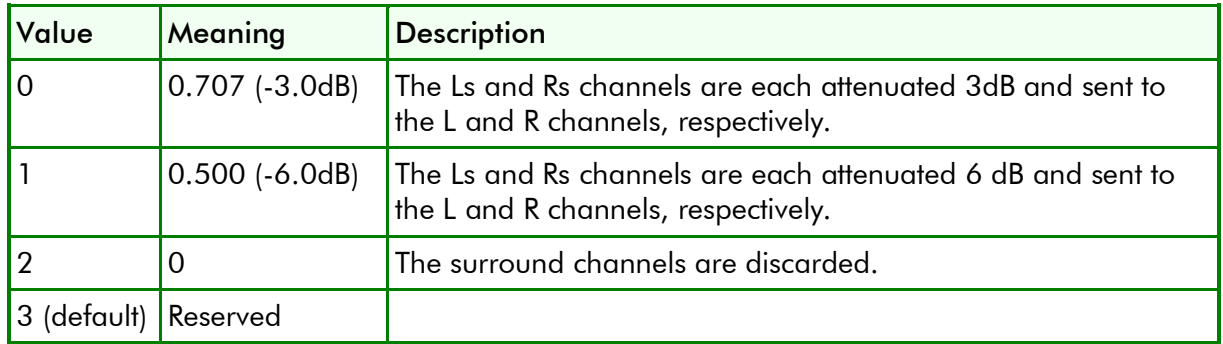

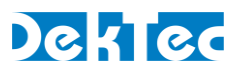

#### <span id="page-25-0"></span>xbsie – Extended Bitstream Information Exists

This Boolean parameter indicates whether the encoded bitstream contains extended bitstream parameters. In the AC-3 bitstream, *xbsie* is split in two fields, *xbsie1* and *xbsie2*, which each enable a number of extended parameters. *xbsie1* and *xbsie2* have to be set to the same value.

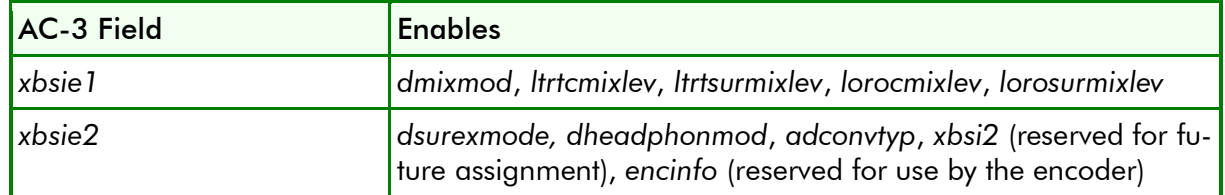

The corresponding section in the AC-3 bitstream is defined as follows:

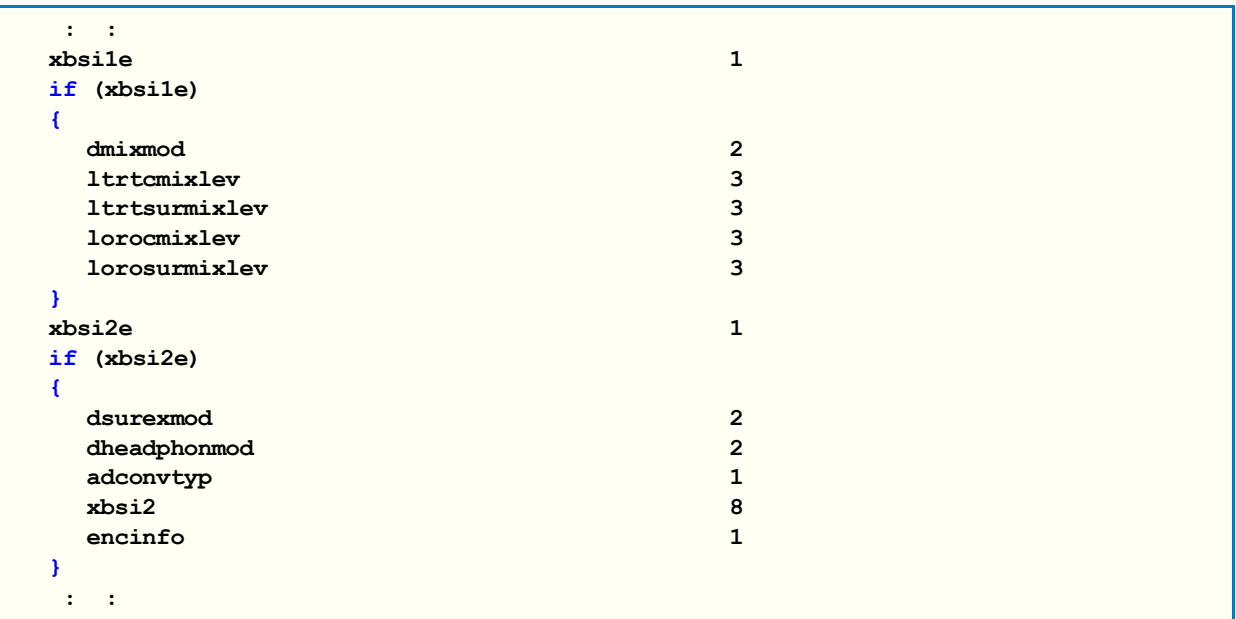

Originally (before defining the extended bitstream syntax) this section of the AC-3 bitstream definition looked as follows:

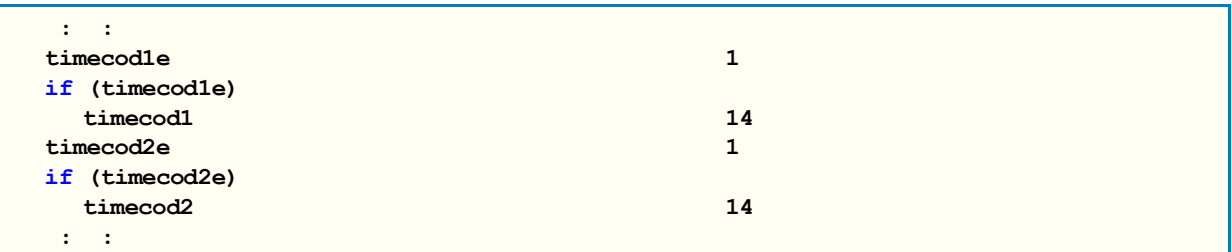

This construction works because *xbsi1e* and *timecod1e* have opposite definitions. If this bit is '0', the bitstream contains *timecod1*, it this bit is '1' the bitstream contains the extended metadata parameters. The same applies to *xbsi2e* and *timecod2e*.

# *class DtEncParsBase*

<span id="page-26-0"></span>Base class for (most) encoding parameter classes, storing the type number of the encoder hardware. The parameter classes use the type number to implement encoder-specific parameter constraints and mappings.

The following classes are derived from **DtEncParsBase**: **DtEncPars**, **DtEncAudPars**, **DtEncAudParsAc3**, **DtEncMuxPars**, **DtEncVidParsH264**, **DtEncVidParsMp2V**, **DtEncVidPars**. The public methods **SetEncType** and **GetEncType** are available on each of these classes.

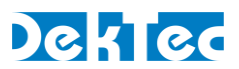

#### *class DtEncAncPars*

<span id="page-27-1"></span><span id="page-27-0"></span>Class for specifying encoding and embedding parameters for data that is not audio or video.

# **DtEncAncPars – Public Members**

Helper structure describing the ancillary data parameters.

```
class DtEncAncPars : public DtEncParsBase
{
public:
  AfdBarMode m_AfdBarMode; // AFD/BAR insertion mode
  CcMode m_CcMode; // Closed caption mode
  CcSource m_CcSource; // Closed caption source
  VbiFormat m_VbiFormat; // VBI input in MSB or LSB
 bool m_VideoIndex; // Enable video index processing
 bool m_Vitc; // Enable VITC
  // Set encoder type (e.g. 2180)
 // First method to be called when this object is used standalone
  DTAPI_RESULT SetEncType(int EncType);
};
```
## **Public Members**

#### *m\_AfdBarMode*

AFD/BAR insertion mode.

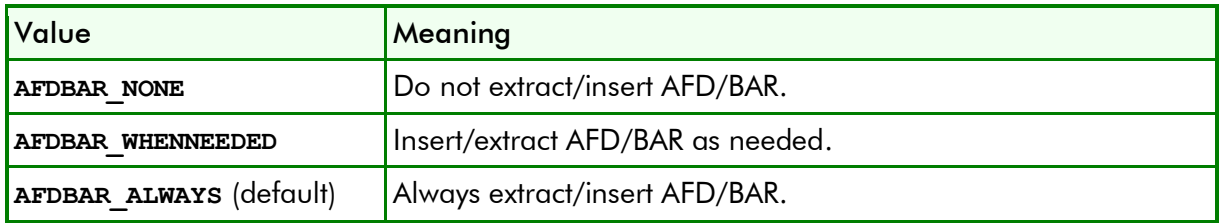

#### *m\_CcMode*

Closed caption mode.

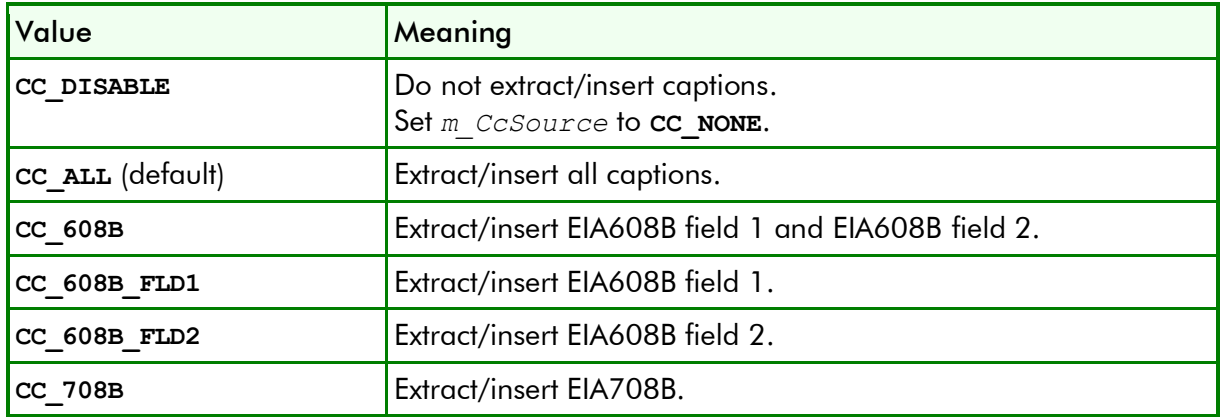

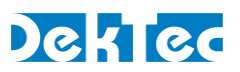

#### *m\_CcSource*

Closed caption source.

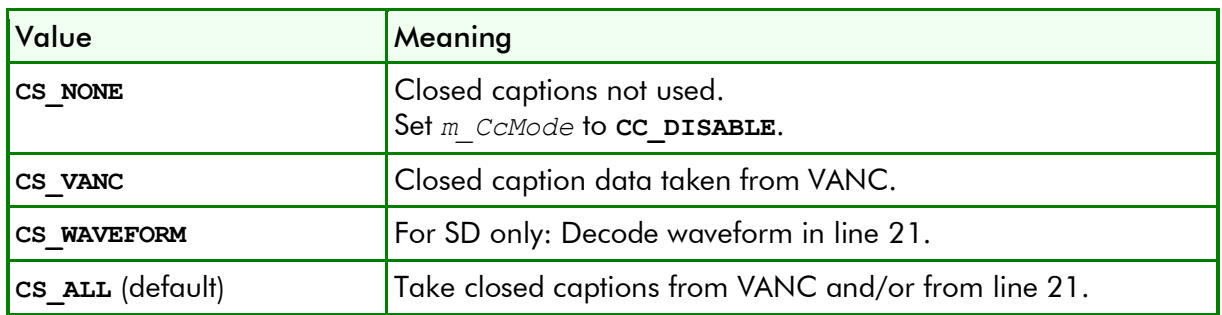

#### *m\_VbiFormat*

VBI input in MSB or LSB.

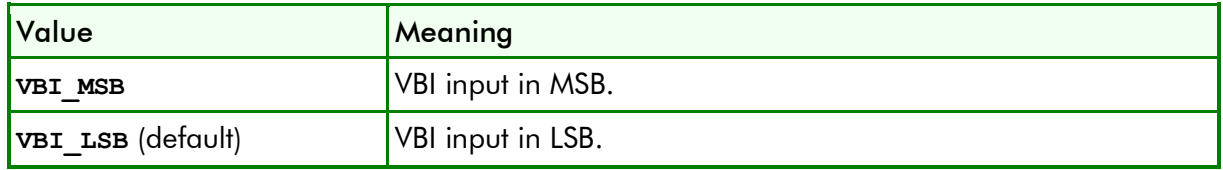

#### *m\_VideoIndex*

Enable or disable (default) video index processing.

#### *m\_Vitc*

Enable or disable (default) Digital Vertical Interval Time Code (D-VITC) extraction from SDI and insertion in ??? in the transport stream.

#### *SetEncType()*

Set the type number of the encoder card for which the parameters are meant. The encoder type number can be read back with **GetEncType** (implemented in **DtEncParsBase**).

This method returns **DTAPI\_E\_INVALID\_ARG** if the encoder type number is invalid, or if the type number is valid but it is not encoder hardware.

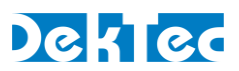

# <span id="page-29-0"></span>**DtEncAncPars::CheckValidity**

Check the validity of the ancillary data encoding and embedding parameters.

```
DtEncResult DtEncAncPars::CheckValidity
() ;
```
# **Function Arguments**

#### **Result**

For generic result codes, see the Results table listed on the **DtEncAncPars**::**CheckValidity** page. The following result codes are specific for ancillary data encoding and embedding:

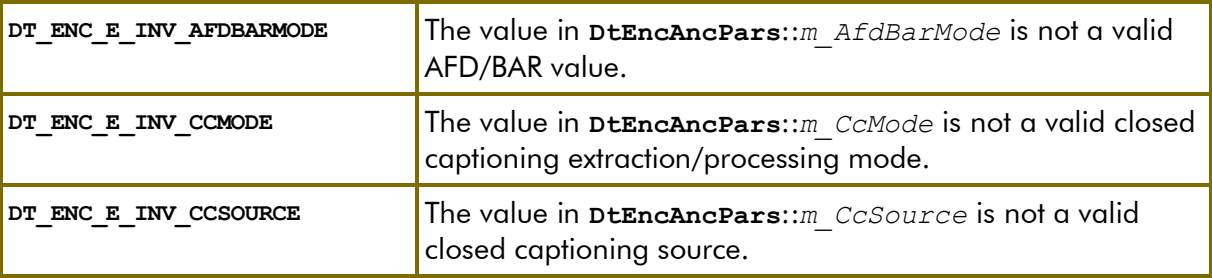

# **Remarks**

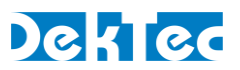

# <span id="page-30-0"></span>**DtEncAncPars::SetDefaultPars**

Set defaults for the current object with ancillary data encoding and embedding parameters.

```
DtEncResult DtEncAncPars::SetDefaultPars
() ;
```
# **Function Arguments**

#### **Result**

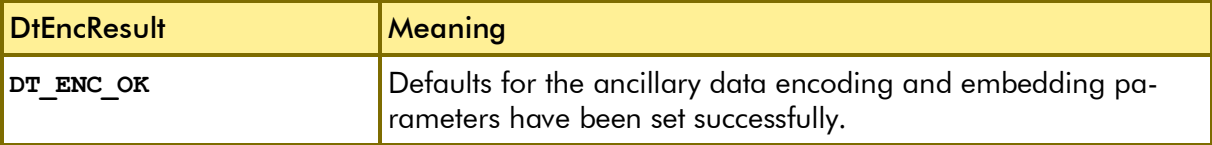

#### **Remarks**

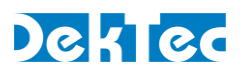

#### *class DtEncAudPars*

<span id="page-31-1"></span><span id="page-31-0"></span>Class for specifying the encoding parameters for a single audio service.

# **DtEncAudPars – Public Members**

The public members in class **DtEncAudPars** specify the generic parameters for the encoding of one audio service. An audio service is an encoded stereo pair, or a 5.1 surround service, or one of the other options, see the description of member *m\_SvcType* below.

An audio service is made up of one or more audio 'channels'. A channel is defined as a single stream of audio samples. A stereo service is the encoding of two audio channels, while a surround service uses six audio channels. Audio channels originate (are de-embedded) from the input of the current encoder. For example, for the DTA-2180 the audio is taken from the SDI- or HDMI input. Member *m\_AudChans* defines the mapping of audio streams from input to the audio encoder.

```
class DtEncAudPars : public DtEncParsBase
{
public:
 bool m_Enable; \frac{1}{2} // Enable/disable audio service
  // Audio input configuration
  std::vector<int> m_AudChans; // Audio channels in the service
 // Generic (standard-independent) audio-encoding parameters
  int m_Bitrate; // Bitrate of encoded audio service
  int m_Delay; // Audio delay in milliseconds
  int m_SampleRate; // Sample rate: 32000, …
  // Advanced generic audio-encoding parameters
 bool m_AlignedPes; // Enable aligned PES
  bool m_VolumeAdjust; // Enable volume adjustment
  double m_VolumeAdjustdB; // Volume adjustment amount in dB
  // Get and set audio encoding standard and service type
  DtAudEncStd GetAudEncStd() const;
  DtAudEncStd GetSvcType() const;
  DTAPI_RESULT SetAudEncStd(DtAudEncStd, AudServiceType);
  // Audio encoding parameters for specific audio-encoding standards
  DtEncAudParsAac* Aac() const;
  DtEncAudParsAc3* Ac3() const;
  DtEncAudParsMp1LII* Mp1LII() const;
 DtEncAudParsPcm* Pcm() const;
  // Set encoder type (e.g. 2180)
  // First method to be called when this object is used standalone
  DTAPI_RESULT SetEncType(int EncType);
};
```
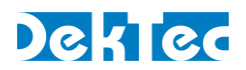

# **Public Members**

#### *m\_Enable*

Enable or disable (default) encoding of this audio service. If disabled, all remaining parameters are ignored.

#### *m\_AudChans*

This vector of integer specifies the input indices of the audio channels to be included in the audio service. An audio channel is defined as a single stream of audio samples.

Channel index is zero-based: The index of the first audio channel is 0, the index of the second channel is 1, etc.

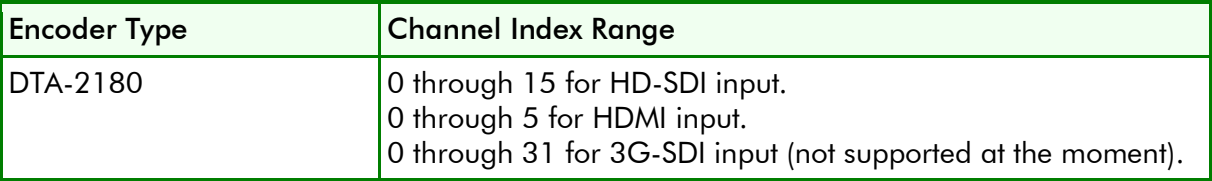

The size of vector *m\_AudChans* must be set to the number of channels required for the service configuration (see *m\_SvcType*). A stereo service requires two audio channels (vector size is two), while a 5.1 surround service requires six audio channels.

If the HDMI-input is selected, the first audio channel must be 0.

#### *m\_Bitrate*

Integer defining the bitrate of the encoded audio service in bits per second. The table below shows the bitrates that can be used for encoded audio  $(32k = 32000, \text{ etc.})$ . Dependent on the audio encoding- and service type only a subset of these bitrates may be valid. The default bitrate is 96kbps.

#### Bitrate Values for Encoded Audio

32k, 48k, 56k, 64k, 80k, 96k, 112k, 128k, 160k, 192k, 224k, 256k, 320k, 384k, 448k, 576k, 640k

If service type is **SVC\_PASSTHROUGH**, then *m\_Bitrate* has to be set to the maximum bitrate of the audio stream that is passed through.

If the audio encoding standard is **DT\_AUDENCSTD\_PCM**, then *m\_Bitrate* has to be set to: *m\_SampleRate* \* *(m\_BitsPerSample*+4*)* \* 2.

#### *m\_Delay*

Audio delay relative to the encoder's end-to-end delay, expressed in milliseconds. This delay can be used for lip-sync correction. The valid range is -100 to 400ms. The default delay is 0ms.

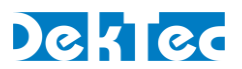

#### *m\_SampleRate*

Integer defining the audio-channel sample rate. This parameter needs to match the source sample rate of uncompressed audio samples. The table below shows the valid sample rates. The default sample rate is 48000.

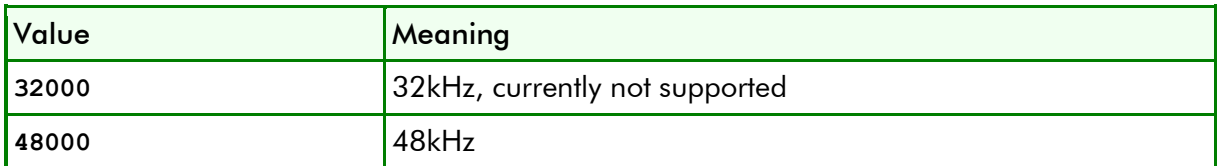

If service type is **SVC\_PASSTHROUGH**, *m\_SampleRate* has to be set to the sample rate of the source AES3 stream with the encoded audio to be passed through (typically 48kHz). This is not necessarily equal to the original source sample frequency of the audio before encoding.

#### *m\_AlignedPes*

Enable (default) or disable alignment of PES packets to the start of transport packets.

#### *m\_VolumeAdjust*

Enable or disable (default) adjustment of the audio volume prior to encoding. If service type is **SVC\_PASSTHROUGH**, the volume cannot be adjusted and *m\_VolumeAdjust* must be set to **false**.

#### *m\_VolumeAdjustdB*

Volume adjustment amount applied to audio samples prior to encoding when *m\_VolumeAdjust* is set to true (enabled). The valid range is from 0.0 dB to 24.0dB. The default value is 0.0 dB (no adjustment).

#### *SetEncType()*

Set the type number of the encoder card for which the parameters are meant. The encoder type number can be read back with **GetEncType** (implemented in **DtEncParsBase**).

This method returns **DTAPI** E INVALID ARG if the encoder type number is invalid, or if the type number is valid but it is not encoder hardware.

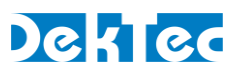

# <span id="page-34-0"></span>**DtEncAudPars::CheckValidity**

Check the validity of the encoding parameters for the audio service.

```
DtEncResult DtEncVidPars::CheckValidity
(
  [in] int SourcePort = -1 // Source port number
\vert);
```
# **Function Arguments**

*SourcePort*

Port number of the physical port connected to encoder's input. The default value of this argument is **-1**, which selects the encoder's default source port. The table below lists the source ports available on the different DekTec encoders.

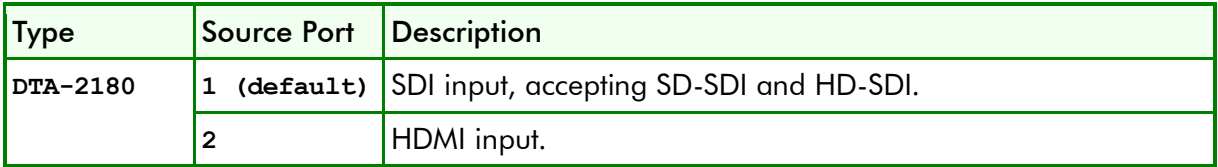

#### **Result**

See the Results table listed on the **DtEncPars::CheckValidity** page.

#### **Remarks**

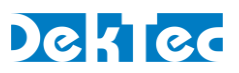

# <span id="page-35-0"></span>**DtEncAudPars::GetAudEncStd**

Get the current audio encoding standard.

#### **DtAudEncStd DtEncAudPars::GetAudEncStd**();

# **Function Arguments**

None.

#### **Result**

This function does not return a DTAPI\_RESULT but directly returns the audio-encoding standard.

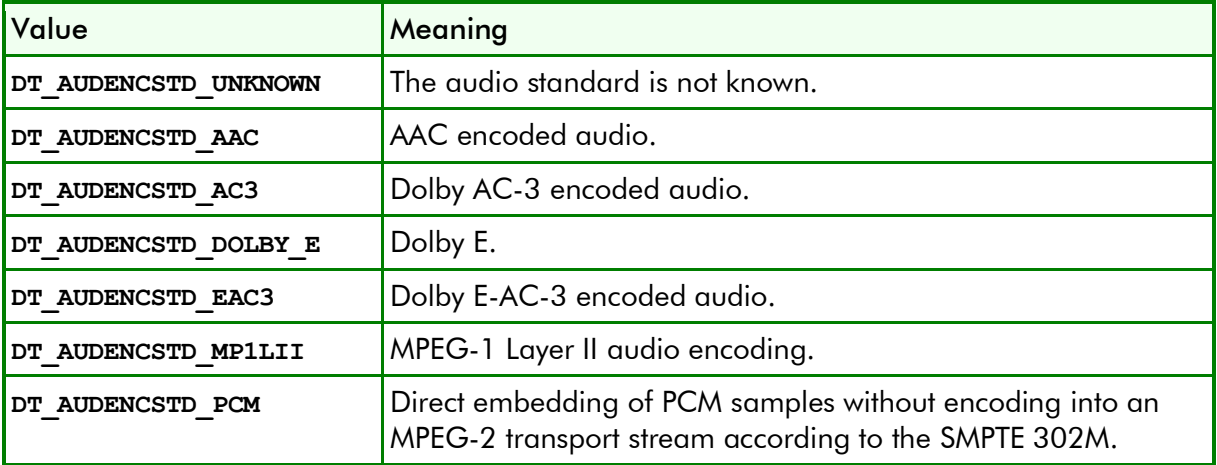

See also *[3.1](#page-14-1) [Audio Encoding Standards](#page-14-1)*.

# **Remarks**
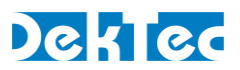

## **DtEncAudPars::GetSvcType**

Get the audio service type.

**DtEncAudPars::AudServiceType DtEncAudPars::GetSvcType**();

## **Function Arguments**

None.

### **Result**

Type of audio service.

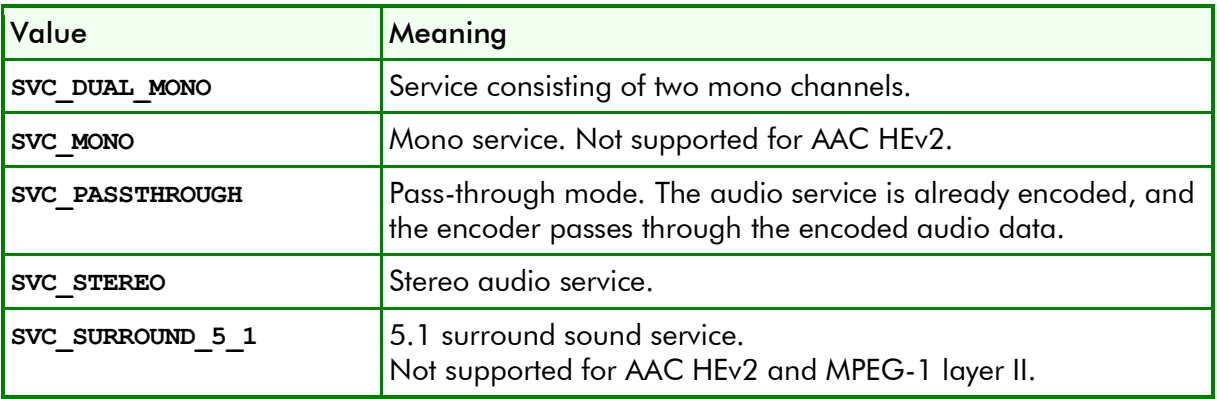

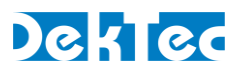

## **DtEncAudPars::SetAudEncStd**

Set audio encoding standard and service type. If *AudEncStd* is new, create an internal object with encoding-standard specific parameters (**DtEncAudParsAc3**, etc.), and initialize these parameters with default values.

```
DTAPI_RESULT DtEncAudPars::SetAudEncStd
(
 [in] DtAudEncStd AudEncStd; // Audio encoding standard
 [in] DtAudServiceType SvcType; // Service type: SVC STEREO, …
};
```
## **Function Arguments**

*AudEncStd* 

New audio-encoding standard.

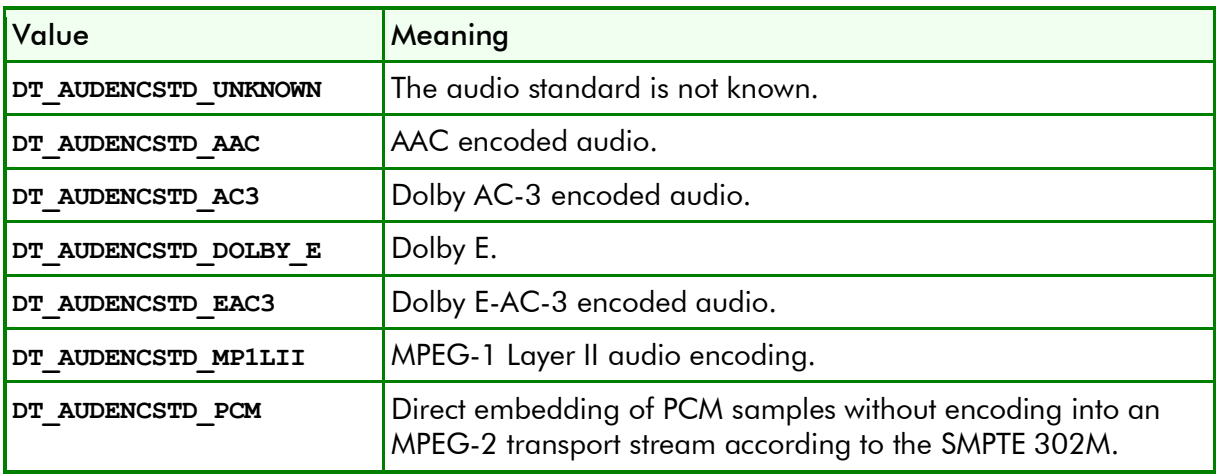

See also *[3.1](#page-14-0) [Audio Encoding Standards](#page-14-0)*.

#### *SvcType*

Type of audio service. Refer to the table below for a list of available service configurations. The default service type is **SVC\_STEREO**.

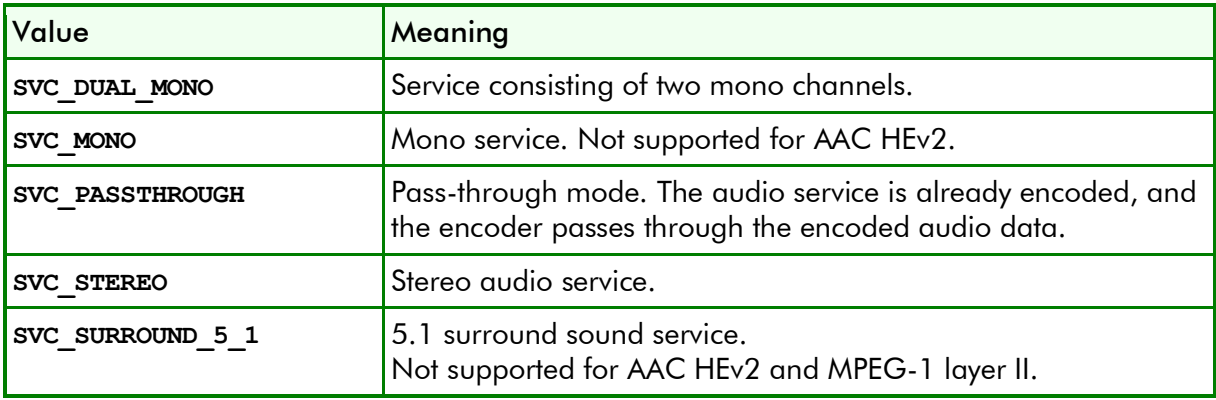

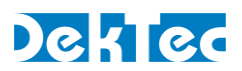

### **Result**

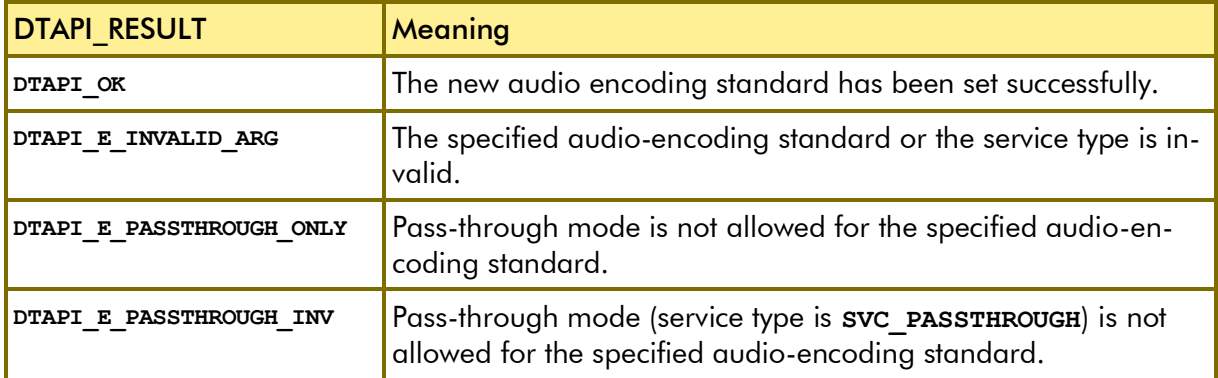

### **Remarks**

If the audio encoding standard was already set to the standard specified in *AudEncStd*, then SetAudEncStd is a no-operation. In this case default parameters will not be set.

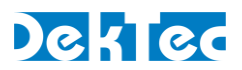

### *class DtEncAudParsAac*

Class for specifying audio encoding parameters for AAC. The profile discriminates between AAC-LC and HE-AAC.

## **DtEncAudParsAac – Public Members**

The public members in class **DtEncAudParsAac** specify the audio-encoding parameters for AAC. An object of this class is available through **DtEncAudPars**::*Aac()* when audio encoding standard **DT\_AUDENCSTD\_AAC** is selected, and the service type is not **SVC\_PASSTHROUGH**.

```
class DtEncAudParsAac : public DtEncParsBase
{
public:
  AacFmt m_ContainerFormat; // Container format 
  AacProfile m_Profile; // Encoder profile 
 bool m Crc; // Add CRC to data packets
 AacVersion m_Version; // MPEG-2 or MPEG-4 AAC
 bool m_LowLoad; // Use low-load encoding algorithm 
};
```
### **Public Members**

*m\_ContainerFormat*

Defines the container format to be used for encapsulating the encoded AAC audio data.

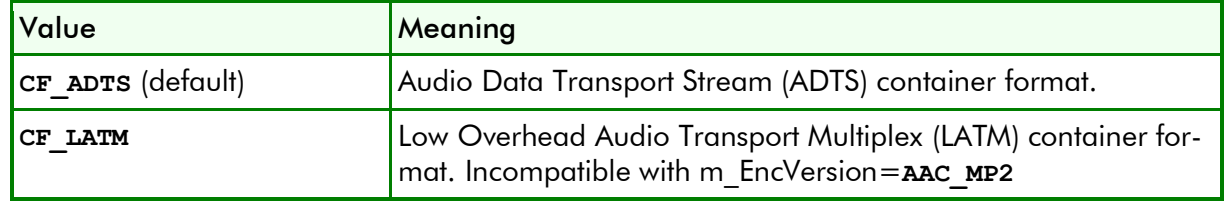

#### *m\_Profile*

Defines the AAC profile.

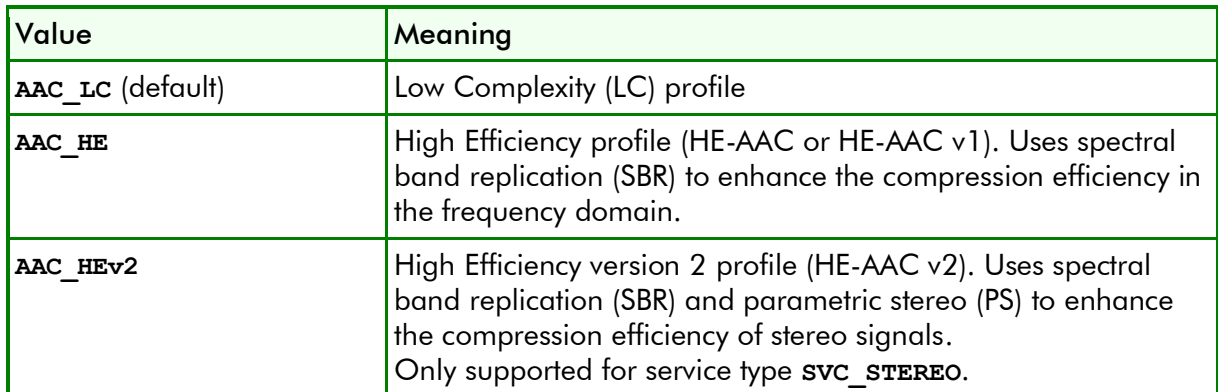

For HE-AAC, an end-to-end delay (**DtVidPars**::*m\_EndToEndDelay*) of 150ms is not supported.

#### *m\_Crc*

Enable or disable (default) a 16-bit CRC appended to the AAC data packets.

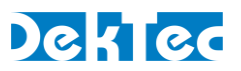

#### *m\_EncVersion*

Defines the AAC version.

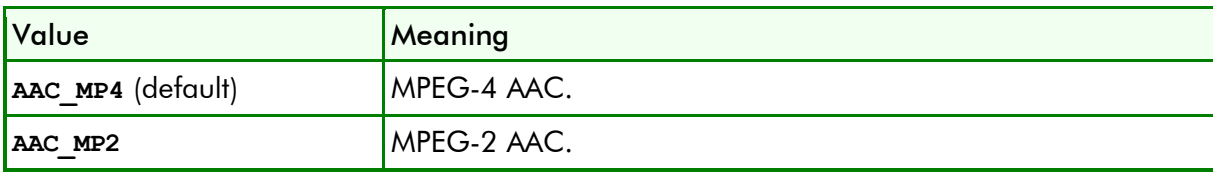

### *m\_Lowload*

Enable or disable (default) a low-load algorithm for encoding AAC. If disabled, "full mode" is used.

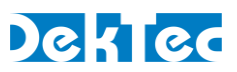

# **DtEncAudParsAac::CheckValidity**

Check the validity of the AAC audio encoding parameters.

```
DtEncResult DtEncAudParsAac::CheckValidity
() ;
```
## **Validity Checks**

For AAC, the following minimum and maximum service bitrates apply for the different service types:

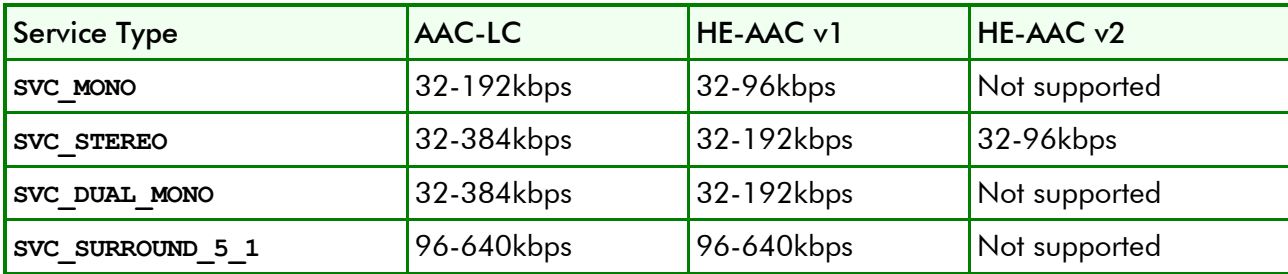

### **Result**

See the Results table listed on the **DtEncPars::CheckValidity** page.

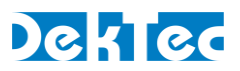

*class DtEncAudParsAc3*

Class for specifying audio encoding parameters for AC-3.

## **DtEncAudParsAc3 – Public Members**

The public members in class **DtEncAudParsAc3** specify the audio-encoding parameters for AC3. An object of this class is available through **DtEncAudPars**::*Ac3()* when audio encoding standard **DT\_AUDENCSTD\_AC3** is selected, and the service type is not **SVC\_PASSTHROUGH**.

```
class DtEncAudParsAc3 : public DtEncParsBase
{
public:
  bool m_DynRangeCtrl1; // Enable normal compression
  bool m_DynRangeCtrl2; // Enable secondary compression
  bool m_LfeChannel; // Enable LFE channel
  bool m_LfeFilter; // Enable LFE lowpass filter
  bool m_SurroundDelay; // Enable surround channel delay
  // Dolby metadata
  int m_DialNorm; // Dialog normalisation
  bool m_DcFilter; // Enable DC filter
  int m_CompChar; // Global compression profile
  int m_DComp; // Line mode profile
  int m_D2Comp; // Line mode profile second channel
  int m_CComp; // RF mode profile
  int m_C2Comp; // RF mode profile second channel
  bool m_Deemphasis; // Enable digital deemphasis
  bool m_BwFilter; // Enable bandwidth filter
  bool m_Phase90; // 90-degree surround phase shift
  bool m_Xbsi2Ex; \frac{1}{2} // Enable extended bitstream ind
  int m_HeadphoneMode; // Dolby headphone mode
  int m_AdConvType; // A/D converter type
  int m_MixingLevel; // Mixing level
  bool m_Copyright; // Copyright flag
  bool m_OriginalBs; // Original bitstream flag
  int m_BitstreamMode; // Bitstream mode
  int m_RoomType; // Room type
  int m_SurroundMode; // Dolby surround mode
  bool m_Xbsi1Ex; \frac{1}{2} // Enable extended bitstream ind.
  bool m_AdvDrc; // Enable advanced DRC
  int m_CenterMixLevel; // Center mix level
  int m_SurroundMixLevel; // Surround mix level
  int m_DownMixMode; // Preferred stereo downmix mode
  int m_LtRtCenterMixLevel; // Lt/Rt center mix level
  int m_LtRtSurroundMixLevel; // Lt/Rt surround mix level
  int m_LoRoCenterMixLevel; // Lo/Ro center mix level
  int m_LoRoSurroundMixLevel; // Lo/Ro surround mix level
  int m_SurroundExMode; // Dolby surround EX mode
  bool m_SurroundAttn; // 3dB surround attenuation flag
 bool m_SurroundExMode; // Dolby surround EX mode<br>
bool m_SurroundAttn; // 3dB surround attenuation flag<br>
bool m_AudioProdInfo; // Audio production info
};
```
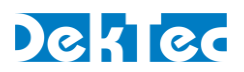

## **Public Members**

- *m\_DynRangeCtrl1* Enable (default) or disable normal dynamic-range reduction.
- *m\_DynRangeCtrl2*

Enable or disable (default) large dynamic-range reduction.

*m\_LfeFilter*

Enable or disable (default) the LE low-pass filter (120Hz).

*m\_SurroundDelay*

Enable or disable (default) additional delay of the surround channel.

## **Public Members - Dolby metadata**

```
m_DialNorm
```
*m\_DcFilter*

Enable (default) or disable DC filter.

*m\_CompChar*

Global compression profile.

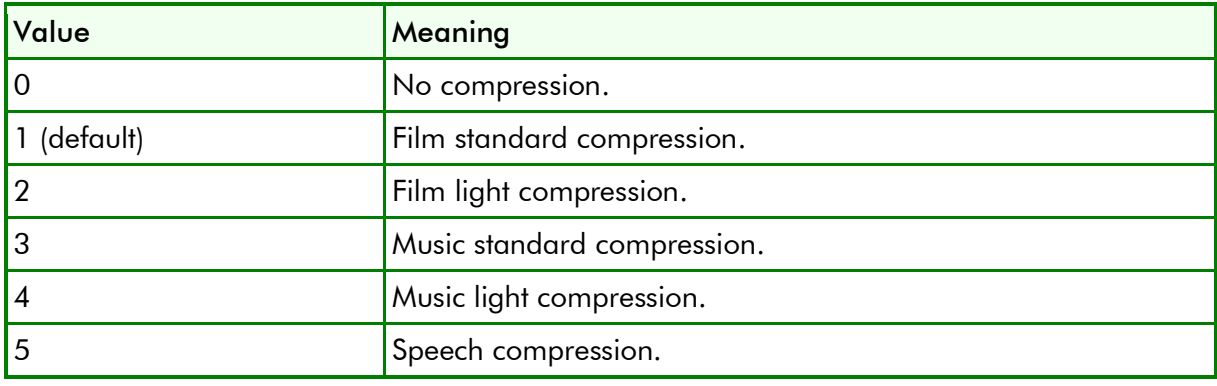

#### *m\_DComp*

Line mode profile.

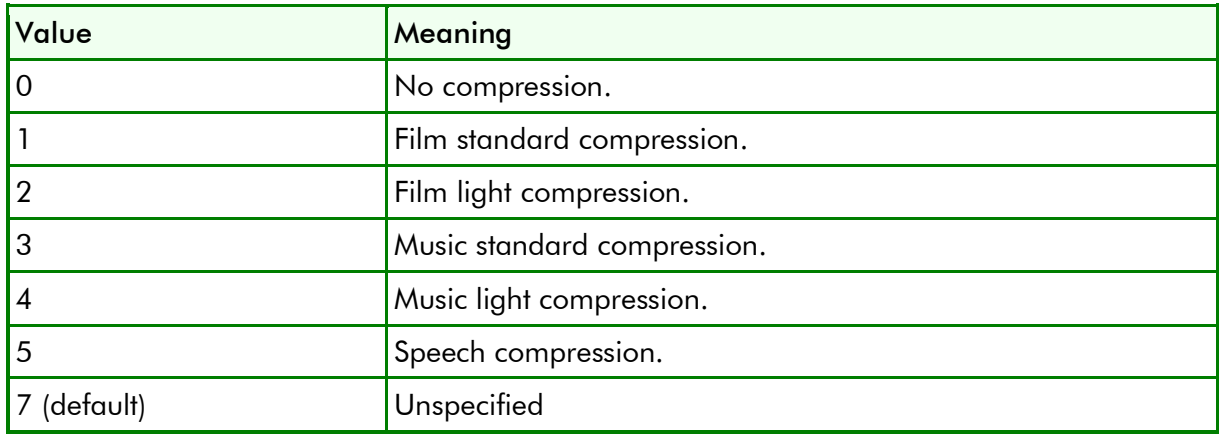

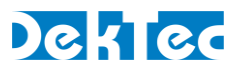

#### *m\_D2Comp*

Line mode profile for second channel.

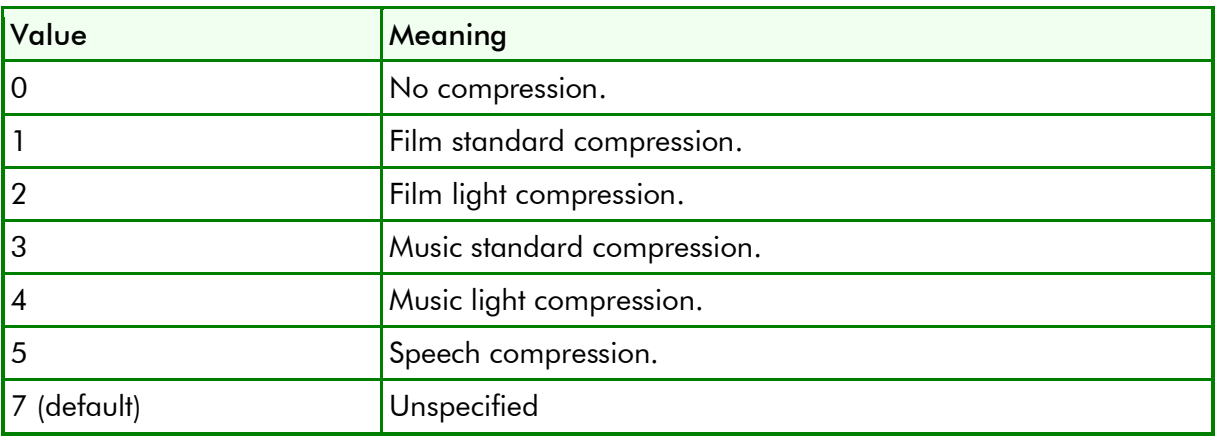

#### *m\_CComp*

RF mode profile.

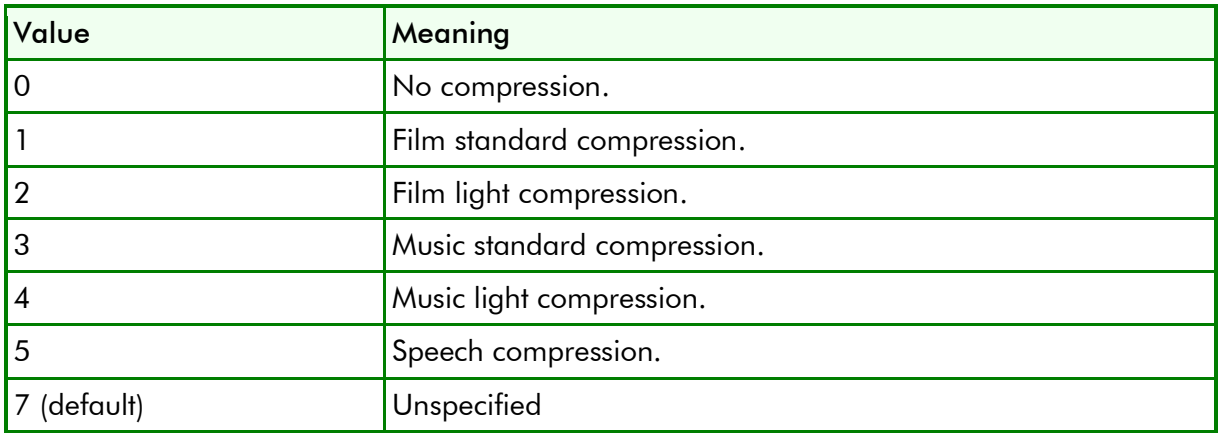

### *m\_C2Comp*

RF mode profile for second channel.

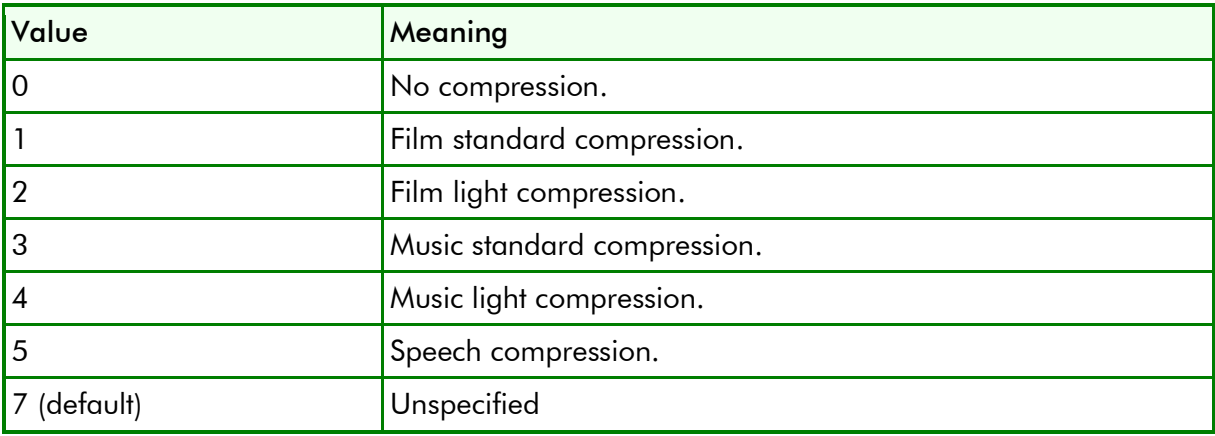

### *m\_Deemphasis*

Enable or disable (default) digital deemphasis.

### *m\_BwFilter*

Enable or disable (default) bandwidth filter.

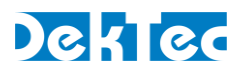

#### *m\_Phase90*

Enable (default) or disable 90-degree phase shift for surround.

- *m\_Xbsi2Ex*
- *m\_HeadphoneMode*
- *m\_AdConvType*
- *m\_MixingLevel*
- *m\_Copyright*
- *m\_OriginalBs*
- *m\_RoomType*
- *m\_SurroundMode*
- *m\_Xbsi1Ex*
- *m\_AdvDrc*
- *m\_CenterMixLevel*
- *m\_SurroundMixLevel*
- *m\_DownMixMode*
- *m\_LtRtCenterMixLevel*
- *m\_LtRtSurroundMixLevel*
- *m\_LoRoCenterMixLevel*
- *m\_LoRoSurroundMixLevel*
- *m\_SurroundExMode*
- *m\_SurroundAttn*

### 3dB surround attenuation flag.

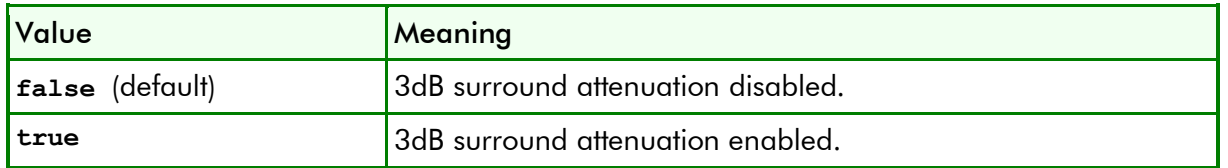

*m\_AudioProdInfo*

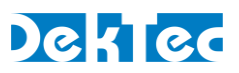

# **DtEncAudParsAc3::CheckValidity**

Check the validity of the AC-3 audio encoding parameters.

```
DtEncResult DtEncAudParsAc3::CheckValidity
() ;
```
## **Validity Checks**

For AC-3, the following minimum, maximum and typical service bitrates apply for the different service types.

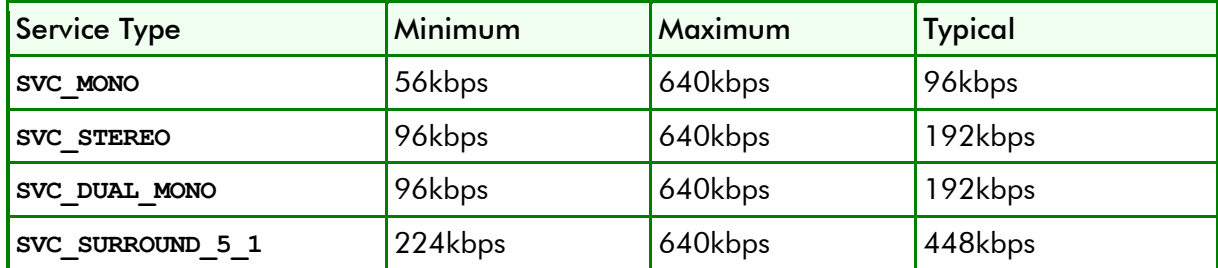

### **Result**

For generic result codes, see the Results table listed on the **DtEncPars::CheckValidity** page. The following result codes are specific for AC-3 audio encoding:

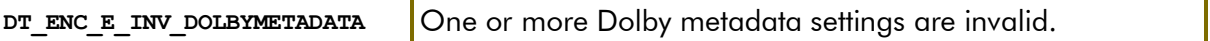

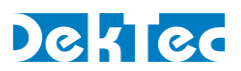

*class DtEncAudParsMp1LII*

Class for specifying audio encoding parameters for MPEG 1 layer II.

## **DtEncAudParsMp1LII – Public Members**

The public members in class **DtEncAudParsMp1LII** specify the audio-encoding parameters for MPEG-1 layer II. An object of this class is available through **DtEncAudPars**::*Mp1LII()* when audio encoding standard **DT\_AUDENCSTD\_MP1LII** is selected, and the service type is not **SVC\_PASSTHROUGH**.

```
class DtEncAudParsMp1LII: public DtEncParsBase
{
public:
  bool m Crc; // Add CRC to data packets
};
```
*m\_Crc*

Enable or disable (default) a 16-bit CRC appended to the MPEG-1 layer II data packets.

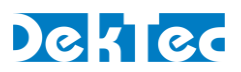

# **DtEncAudParsMp1LII::CheckValidity**

Check the validity of the MPEG-1 layer II audio encoding parameters.

```
DtEncResult DtEncAudParsMp1LII::CheckValidity
() ;
```
## **Validity Checks**

For MPEG-1 layer II audio encoding, the following minimum and maximum service bitrates apply for the different service types:

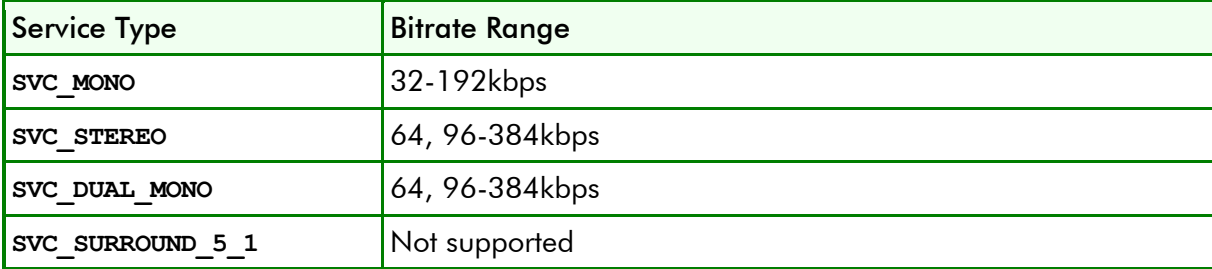

### **Result**

See the Results table listed on the **DtEncPars::CheckValidity** page.

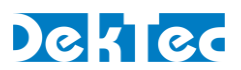

## *class DtEncAudParsPcm*

Class for specifying audio encoding parameters for mapping PCM samples in AES3 frames directly (without encoding) into an MPEG-2 transport stream according to SMPTE 302M-2002. The encoder will generate one PES packet with audio samples per video frame.

## **DtEncAudParsPcm – Public Members**

The public members in class **DtEncAudParsPcm** specify the parameters for mapping PCM samples to a transport stream without encoding.

```
class DtEncAudParsPcm : public DtEncParsBase
{
public:
  int m_BitPerSample; // #bits per sample: 16, 20 or 24 
};
```
#### *m\_BitPerSample*

Number of bits per audio sample. Valid values are 16 (default), 20 and 24.

### **Remarks**

The audio service type in **DtEncAudPars**::*m\_SvcType* must be set to **SVC\_STEREO**.

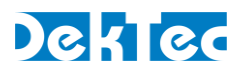

## **DtEncAudParsPcm::CheckValidity**

Check the validity of the parameters for embedding PCM samples in a transport stream without encoding.

```
DtEncResult DtEncAudParsPcm::CheckValidity
() ;
```
## **Validity Checks**

The audio service type **DtEncAudPars**::*m\_SvcType* must be set to **SVC\_STEREO**.

The bitrate in **DtEncAudPars**::*m\_Bitrate* must be set to a specific value (see table below), dependent on the specified number of bits per sample (**DtEncAudParsPcm**::*m\_BitPerSample*).

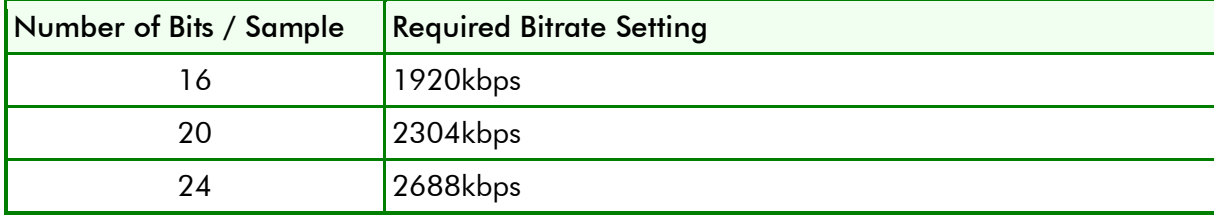

### **Result**

For generic result codes, see the Results table listed on the **DtEncPars::CheckValidity** page. The following result codes are specific for PCM sample embedding:

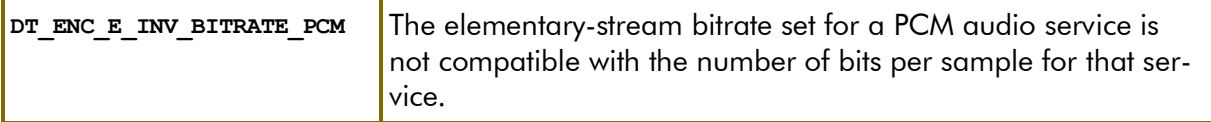

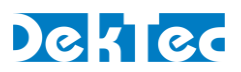

### *class DtEncControl*

## **DtEncControl**

Top-level class for controlling DekTec video encoder hardware.

```
class DtEncControl;
```
Video encoder hardware may require significant time to boot and to initialize. When **DtEncControl** is attached, the underlying hardware may still be booting or initializing. While this is the case, no operations can be performed on the encoder (**DTAPI\_E\_INITIALIZING** will be returned). Should the encoder hardware encounter a fatal error, all further operations will return an error code (**DTAPI\_E\_IN\_ERROR\_STATE**). To rectify this, detach from the channel and attach again. This process will reboot the encoder hardware.

Two methods are provided to check the initialization status:

**DtEncControl::GetOperationalState** to poll the current initialization state of the encoder;

**DtEncControl::WaitForInitialized** to wait, optionally with a timeout, until the initialization state is **OS\_NORMAL**.

When a **DtEncControl** object is detached, the encoder will be brought back to the reset state. This may take some time, so that the user application has to wait for the normal state again when a **DtEncControl** object is attached.

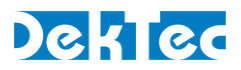

# **DtEncControl::AttachToPort**

Attach the encoder-control object to an encoder port. Only one encoder-control object can be attached to an encoder port at a time (exclusive access).

```
DTAPI_RESULT DtEncControl::AttachToPort
(
  [in] DtDevice* pDtDvc, // Device object 
  [in] int Port,<br>
[in] bool ProbeOnly=false // Just check whether channel is i
                                      [in] bool ProbeOnly=false // Just check whether channel is in use
);
```
## **Function Arguments**

*pDtDvc*

Pointer to the device object that represents a DekTec encoder device. The device object must have been attached to the device hardware.

*Port*

Physical port number (must be an encoder port) to which the encoder-control object is attached. DekTec has the following devices with encoder ports available.

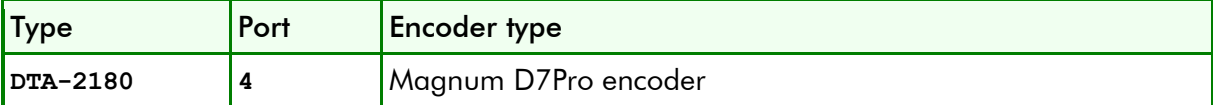

#### *ProbeOnly*

Probe whether the encoder is in use, but do not actually attach.

### **Result**

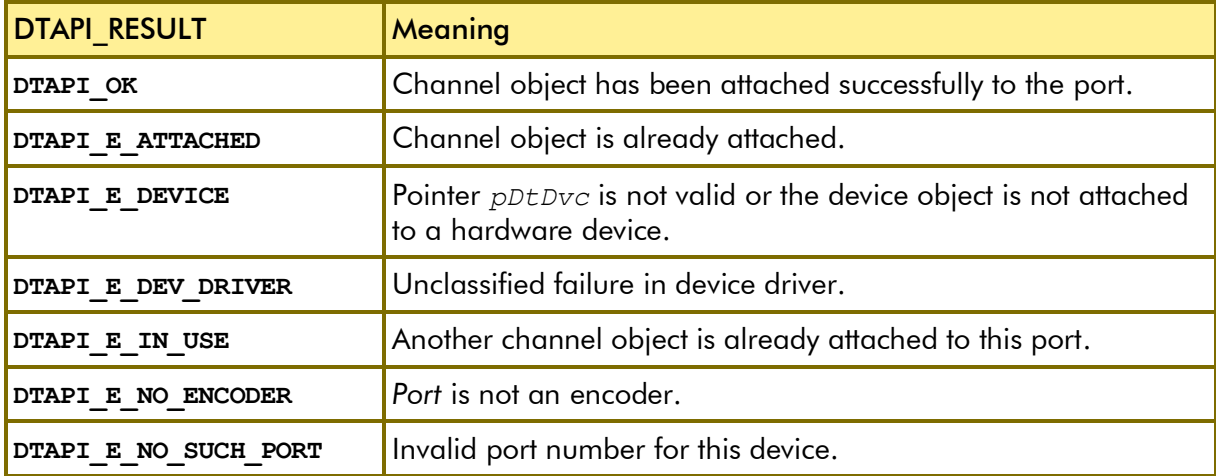

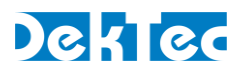

# **DtEncControl::Detach**

Detach encoder-control object from the encoder hardware and free resources*.*

```
DTAPI_RESULT DtEncControl::Detach
() ;
```
## **Function Arguments**

### **Result**

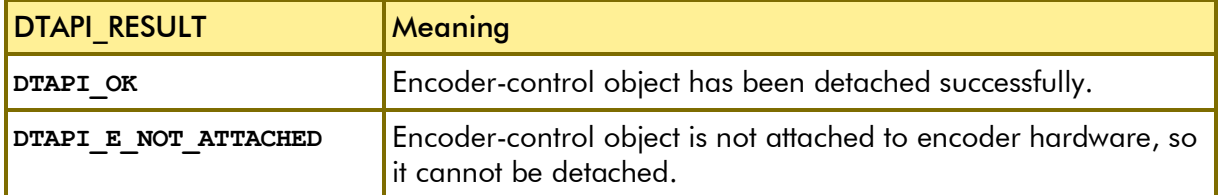

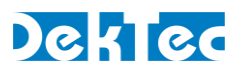

# **DtEncControl::GetEncPars**

Get the current encoding parameters. This method will always return the parameters that have been set with **DtEncControl::SetEncPars**.

```
DTAPI_RESULT DtEncControl::GetEncPars
(
[out] DtEncPars& EncPars // Retrieved encoding parameters
);
```
## **Function Arguments**

*EncPars*

Output argument that receives the current set of encoding parameters.

#### **Result**

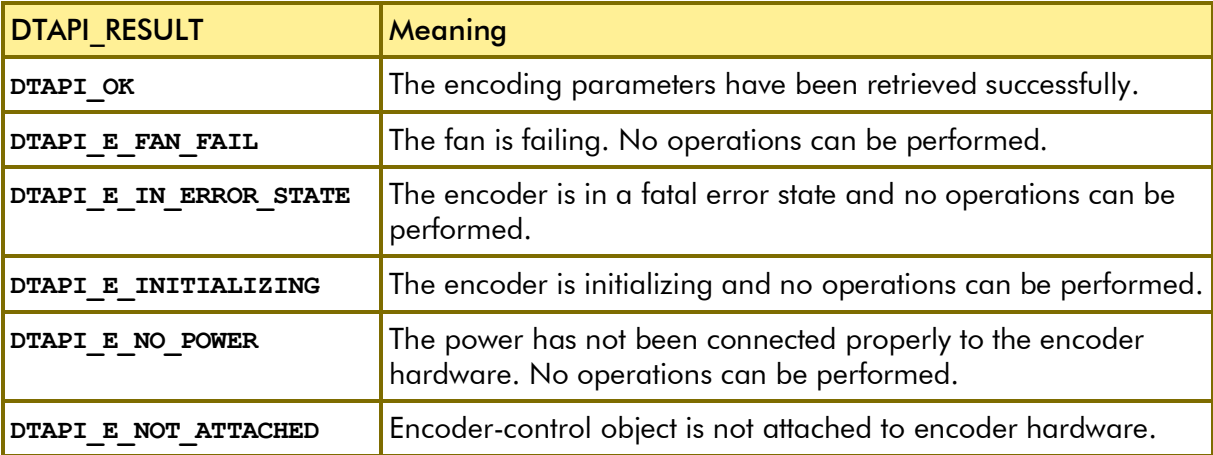

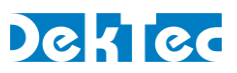

## **DtEncControl::GetOperationalState**

Get the current operational state of the encoder hardware.

```
DTAPI_RESULT DtEncControl::GetOperationalState
(
[out] OpState& State // Operational state
);
```
## **Function Arguments**

*State*

Receives the current operational state of the encoder hardware.

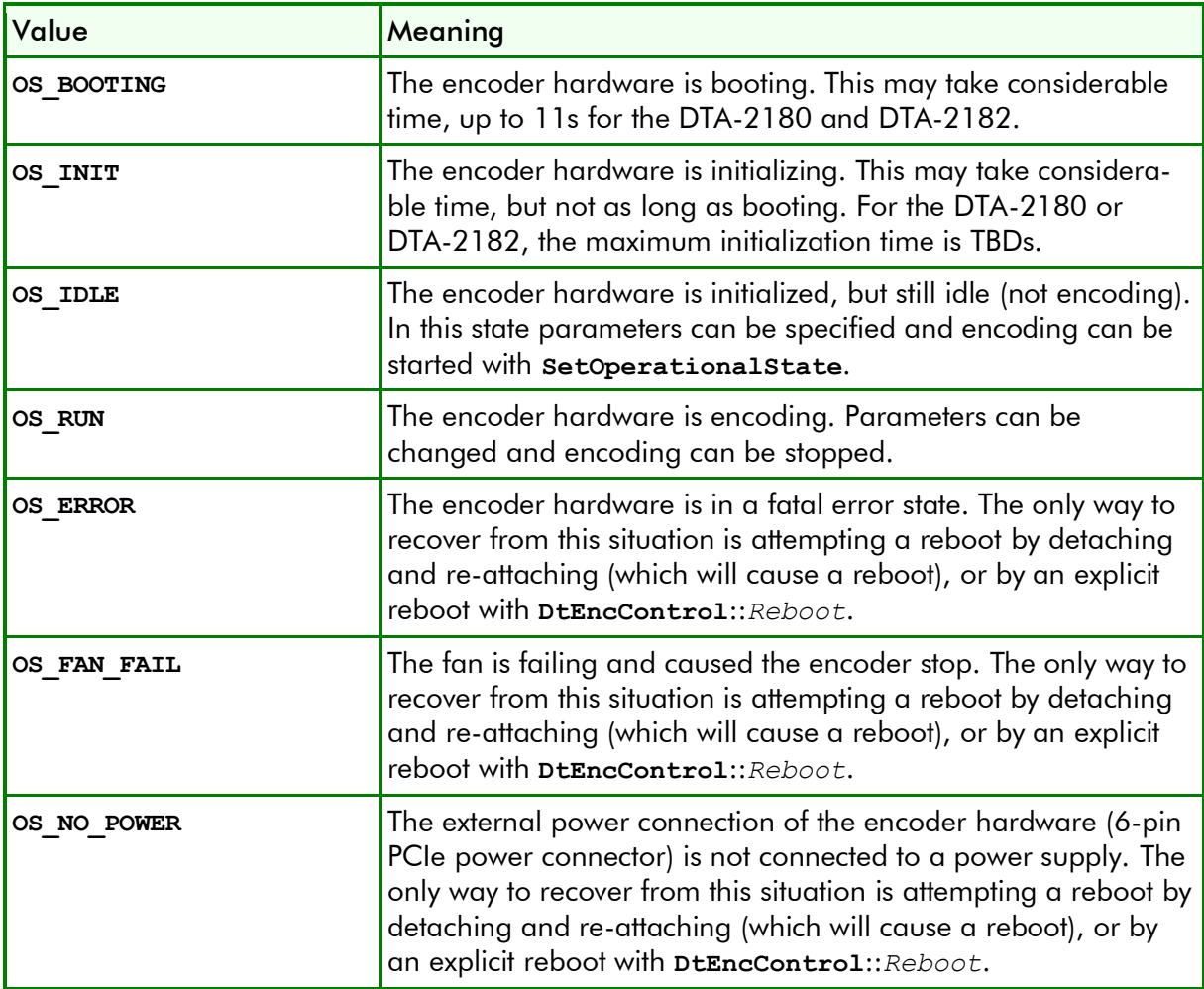

### **Result**

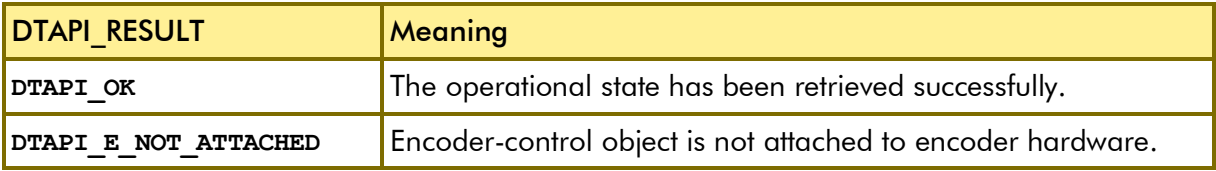

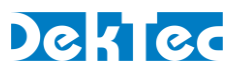

## **DtEncControl::IsSeamless**

Check whether the transition from the current to a new set of encoding parameters can be performed seamlessly, or not. A transition is seamless if no artefacts are visible. For many encoding-parameter transitions the encoder has to be stopped and restarted, causing a non-seamless transition.

```
DTAPI_RESULT DtEncControl::IsSeamless
(
[in] const DtEncPars& NewPars // New encoding parameters
                                     [out] bool& Seamless // Transition is seamless yes/no
);
```
## **Function Arguments**

#### *NewPars*

The new encoding parameters.

#### *Seamless*

Indicates whether the transition can be performed seamlessly.

### **Result**

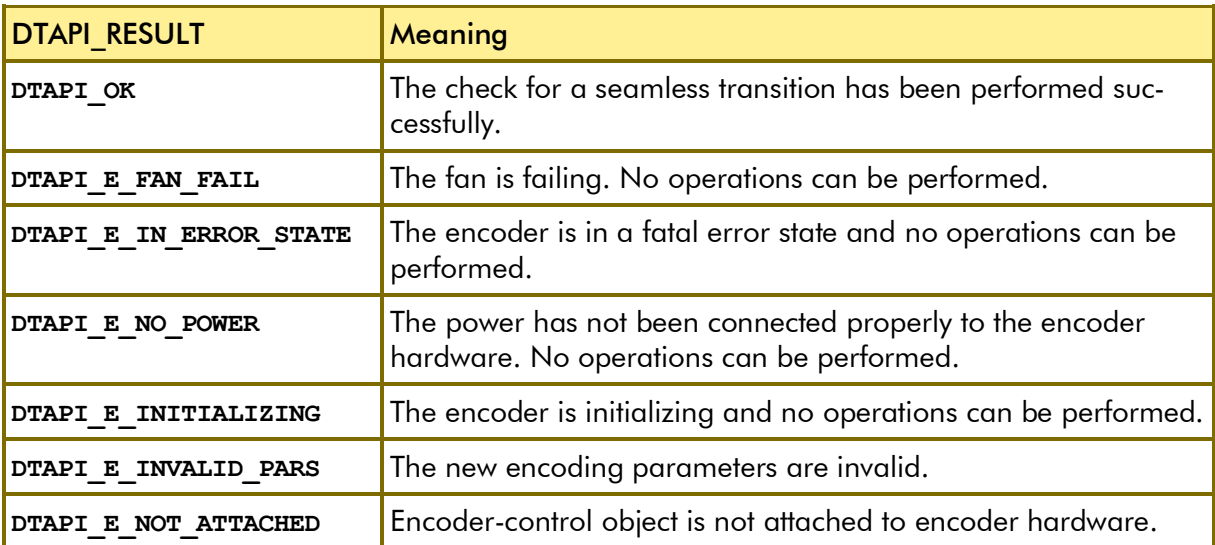

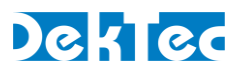

# **DtEncControl::Reboot**

Reboot the encoder hardware.

**WARNING**. Rebooting encoder hardware takes considerable time (about 11s for the DTA-2180 and DTA-2182) and is not necessary except as "emergency measure" if the encoder is stuck (e.g. due to an issue with the power or fan).

#### **DTAPI\_RESULT DtEncControl::Reboot**  $()$  ;

## **Function Arguments**

### **Result**

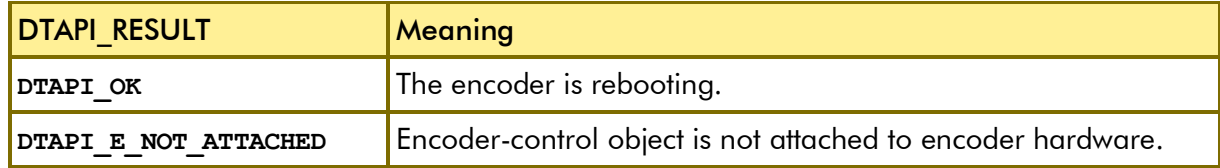

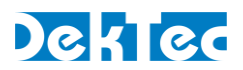

## **DtEncControl::SetEncPars**

Set the encoding parameters. Only the full set of parameters can be specified, incremental changes are not supported.

If the encoder is not running (state is not **OS\_RUN**), the encoding parameters will become active when the encoder state is changed to **OS\_RUN**.

If the encoder is running (state is os RUN), the encoding parameters will be applied on the fly, and **SetEncPars** will return when the encoder is running with the new parameter set. If possible, DTAPI will change the parameters seamlessly. Otherwise the encoder will be stopped and restarted with the new parameters.

```
DTAPI_RESULT DtEncControl::SetEncPars
(
 [in] const DtEncPars& EncPars // New encoding parameters
);
```
## **Function Arguments**

*EncPars*

New set of encoding parameters.

### **Result**

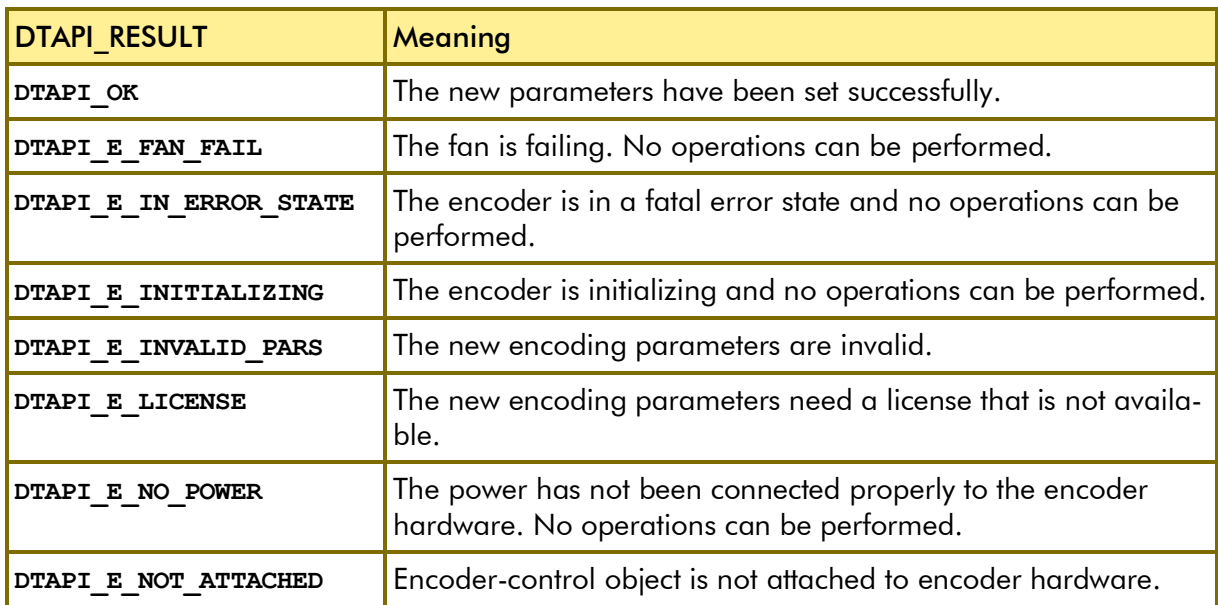

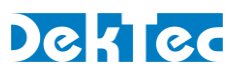

# **DtEncControl::SetOperationalState**

Set the operational state in order to start or stop encoding.

```
DTAPI_RESULT DtEncControl::SetOperationalState
(
 [in] const OpState& State // New operational state
\vert);
```
### **Function Arguments**

*State*

New operational state.

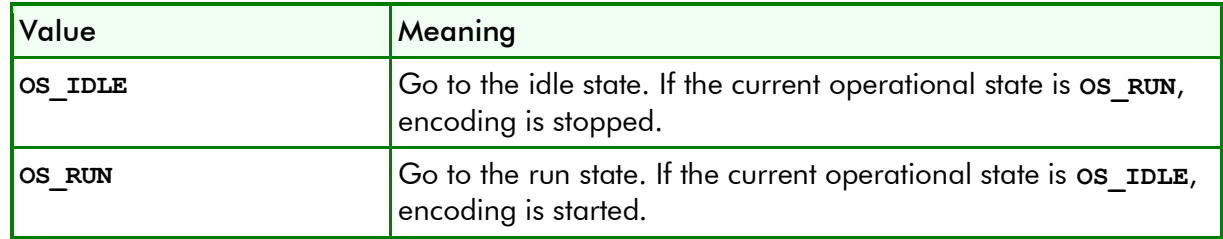

### **Result**

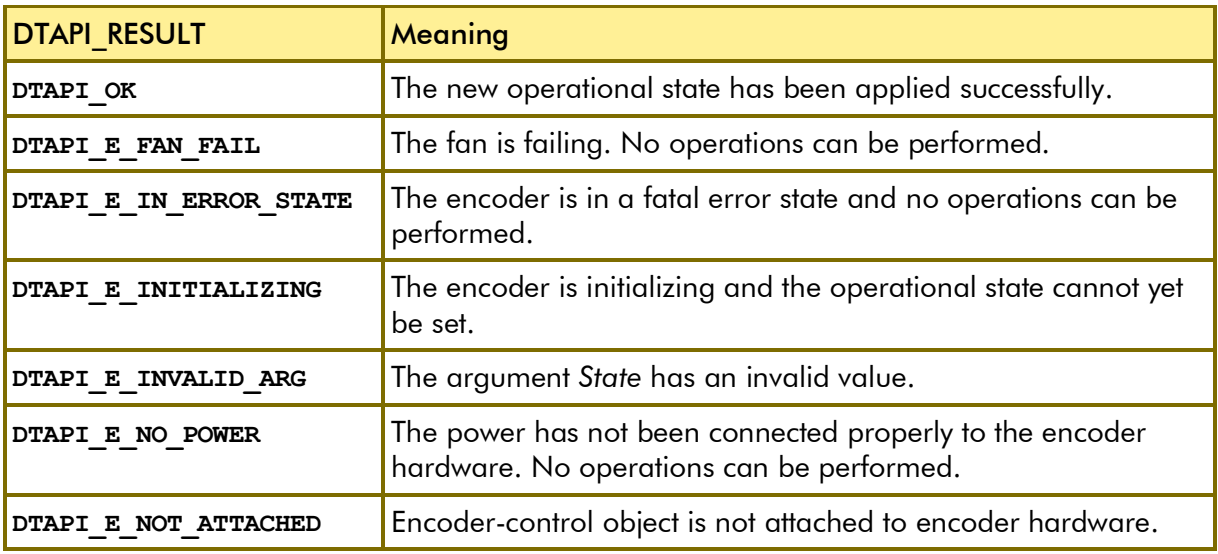

### **Remarks**

It's an error to call **SetOperationalState** while the encoder is booting or initializing (operational state is **OS\_BOOTING** or **OS\_INIT**).

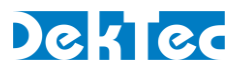

# **DtEncControl::WaitForInitialized**

Wait until the encoder hardware is initialized, this is operational state is not **OS\_BOOTING** and not **OS\_INIT**.

```
DTAPI_RESULT DtEncControl::WaitForInitialized
(
 [in] int TimeOut // Timeout in ms
);
```
## **Function Arguments**

*TimeOut*

Timeout in milliseconds. The valid range is 1 to 20.000ms (20 seconds). An infinite time out is not supported.

### **Result**

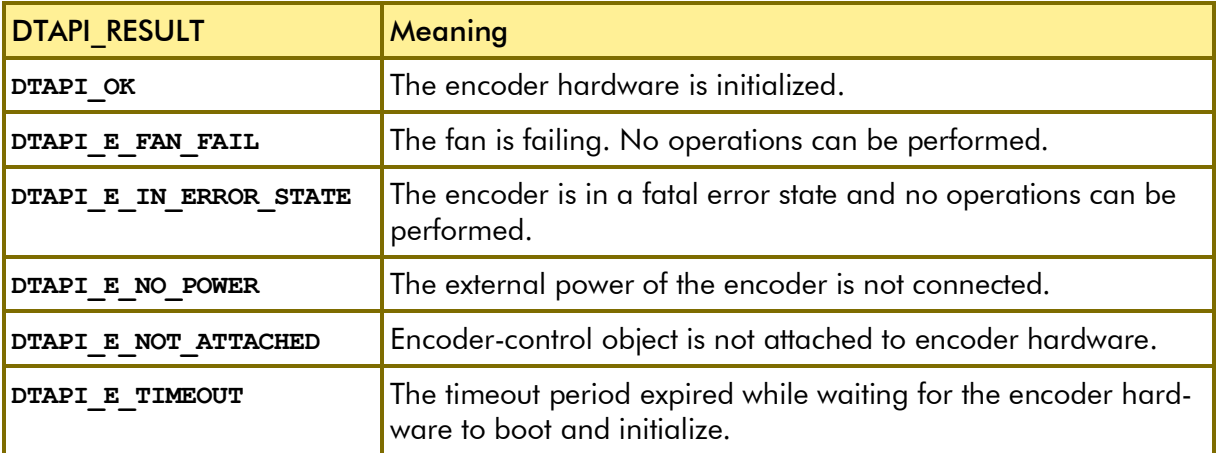

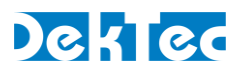

### *class DtEncMuxPars*

Class for specifying transport-stream multiplexing and system parameters for encoders.

## **DtEncMuxPars::EsPars**

Helper structure describing the multiplexing parameters for an elementary stream.

```
struct EsPars
{
public:
  int m_Pid; // PID; -1=disabled
  int m StreamId; \frac{1}{2} // Stream ID of the elementary stream
  // Set encoder type (e.g. 2180)
  // First method to be called when this object is used standalone
  DTAPI_RESULT SetEncType(int EncType);
};
```
### **Public Members**

*m\_Pid*

PID on which the elementary stream is multiplexed. The valid range for *m\_Pid* is 16 to 8190 (0x1FFE). MPEG-2, DVB and ATSC reserve certain low PID values, refer to the respective standards. A value of -1 indicates that the elementary stream is not multiplexed in the output transport stream.

*m\_StreamId*

Stream ID assigned to the elementary stream. The valid range for *m\_StreamId* for video is 224 to 239 and for audio is 192 to 223, except for AC-3 audio, which is limited to 189 (private stream).

*SetEncType()*

Set the type number of the encoder card for which the parameters are meant. The encoder type number can be read back with **GetEncType** (implemented in **DtEncParsBase**).

This method returns **DTAPI** E INVALID ARG if the encoder type number is invalid, or if the type number is valid but it is not encoder hardware.

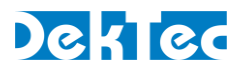

## **DtEncMuxPars – Public Members**

The constructor of **DtEncMuxPars** fills the object with default values which are listed below in the member descriptions.

```
class DtEncMuxPars : public DtEncParsBase
{
public:
  // Overall (elementary-stream independent) parameters
  int m Bitrate; \frac{1}{2} // Total multiplex output rate
  int m_TsId; // Transport stream ID
  // PIDs and stream IDs
  int m_PcrPid; // PCR PID<br>
int m PmtPid; // PMT PID
  int m_PmtPid;
  EsPars m_VidEsPars; // Encoded video PID and stream ID
  // Scheduling intervals
  int m_PatInterval; \frac{1}{\pi} // PAT interval in ms<br>
int m PmtInterval; // PMT interval in ms
  int m_PmtInterval; // PMT interval in ms
  int m_PcrInterval; // PCR interval in ms
  // Set encoder type (e.g. 2180)
  // First method to be called when this object is used standalone
  DTAPI_RESULT SetEncType(int EncType);
};
```
### **Public Members**

*m\_Bitrate*

Transport stream output bitrate. The valid range for the Magnum D7Pro (DTA-2180, DTA-2182) is 2.5Mbps to 128Mbps. The default value depends on the selected format: 10Mbps for SD and 20Mbps for HD.

*m\_TsId*

Transport stream ID inserted into the output transport stream. The valid range is 0 through 0xFFFF and the default value is 0.

*m\_PcrPid*

PID of the stream into which the PCRs are inserted. If the PCR PID is the same as the video PID (*m\_VidPid*), then the PCR values are inserted into the video elementary stream. Otherwise a separate PCR elementary stream is generated.

The default value for PCR PID is 0x100, which is the same default as for the video PID, so by default the video PID contains PCRs.

*m\_PmtPid*

PID of the PMT (Program Map Table). The default value for PMT PID is 0x50.

*m\_VidEsPars*

PID and stream ID of the video elementary stream stored in an **EsPars** object. The default value for the video PID is 0x100. The valid range for the video stream ID is 0 to 255, and the default value is 224.

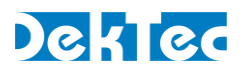

#### *m\_PatInterval*

Interval (ms) with which the PAT (Program Association Table) is scheduled in the output transport stream. The valid range is 1 to 100ms, and the default value is 50ms.

#### *m\_PmtInterval*

Interval (ms) with which the PMT (Program Map Table) is scheduled in the output transport stream. The valid range is 1 to 100ms and the default value is 50ms.

### *m\_PcrInterval*

Interval (ms) with which PCR values are scheduled into the output transport stream. The valid range is 1 to 40ms and the default value is 35ms.

#### *SetEncType()*

Set the type number of the encoder card for which the parameters are meant. The encoder type number can be read back with **GetEncType** (implemented in **DtEncParsBase**).

This method returns **DTAPI\_E\_INVALID\_ARG** if the encoder type number is invalid, or if the type number is valid but it is not encoder hardware.

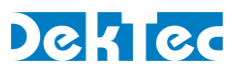

# **DtEncMuxPars::CheckValidity**

Check the validity of the multiplexing parameters.

```
DtEncResult DtEncMuxPars::CheckValidity
() ;
```
## **Function Arguments**

### **Result**

See the Results table listed on the **DtEncPars::CheckValidity** page.

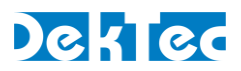

### *class DtEncPars*

Top-level class for specifying encoding parameters.

## **DtEncPars – Public Members**

The public members in class **DtEncVidPars** each specify one aspect of the encoding parameters. The constructor of **DtEncVidPars** automatically invokes the constructor of the sub-classes, which in turn fills all sub-members with their default value.

```
class DtEncPars : public DtEncParsBase
{
public:
  int m_SourcePort; // Source port number
  DtEncMuxPars m_AncPars; // Ancillary parameters
  DtEncMuxPars m_MuxPars; // Multiplexing parameters
  DtEncVidPars m_VidPars; // Video encoding parameters
  // Audio encoding parameters per audio service
  std::vector<DtEncAudPars> m_AudPars;
};
```
### **Public Members**

*m\_SourcePort*

Port number of the physical port connected to encoder's input. The table below lists the source ports available on the different DekTec encoders.

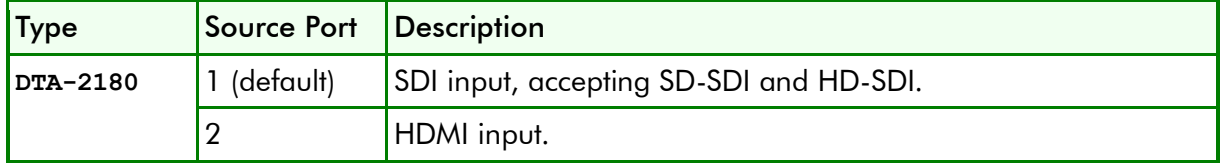

*m\_AncPars*

Encoding and embedding parameters for data that is not audio or video: AFD/BAR insertion, closed captioning, video index, VITC insertion.

*m\_MuxPars*

Parameters specifying the structure of the transport stream generated by the encoder, and specifying system-level parameters such as the end-to-end delay.

*m\_VidPars*

Video encoding parameters, specifying both the video preprocessing and the actual video encoding parameters. The video PID and stream ID are located in **m\_MuxPars**.

#### *m\_AudPars*

Audio encoding parameters per service. This vector is sized to the maximum number of audio services that can be encoded when the **DtEncPars** object is constructed with an *EncType* argument, or when **DtEncPars**::**SetEncType**() is called.

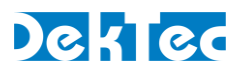

Each **DtEncAudPars** object has an enable flag, so the actual number of encoded audio services depends on the number of 'enabled' objects. The audio PIDs and stream IDs are located in **m\_MuxPars**.

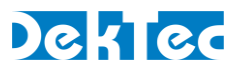

## **DtEncPars::CheckValidity**

Check the validity of the encoding parameters. If the parameters are invalid, return a result value indicating the reason of invalidity. If the encoding parameters have multiple errors, the first detected error is returned. This needs not be the "most important" error.

```
DtEncResult DtEncPars::CheckValidity
(
 [in] bool SkipRateChecks = false // Skip checks related to bitrates
);
```
## **Function Arguments**

*SkipRateChecks*

If this argument is **true**, checks related to bitrates are skipped. This enables checking, for example, the validity of the encoding parameters when the transport-stream bitrate has not been set yet. The default value of this argument is **false**, which means that bitrates are checked.

### **Result**

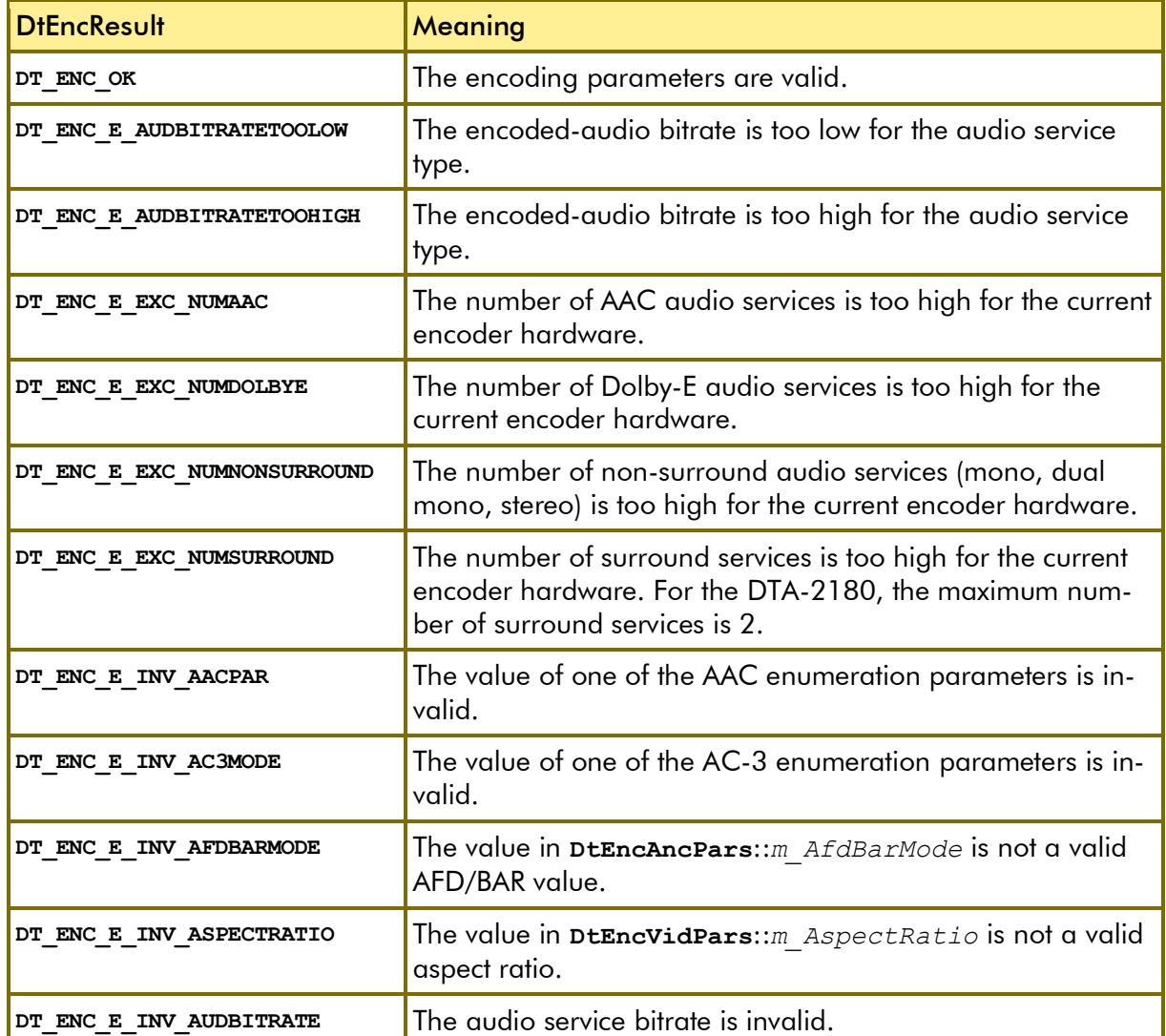

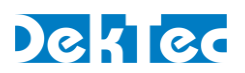

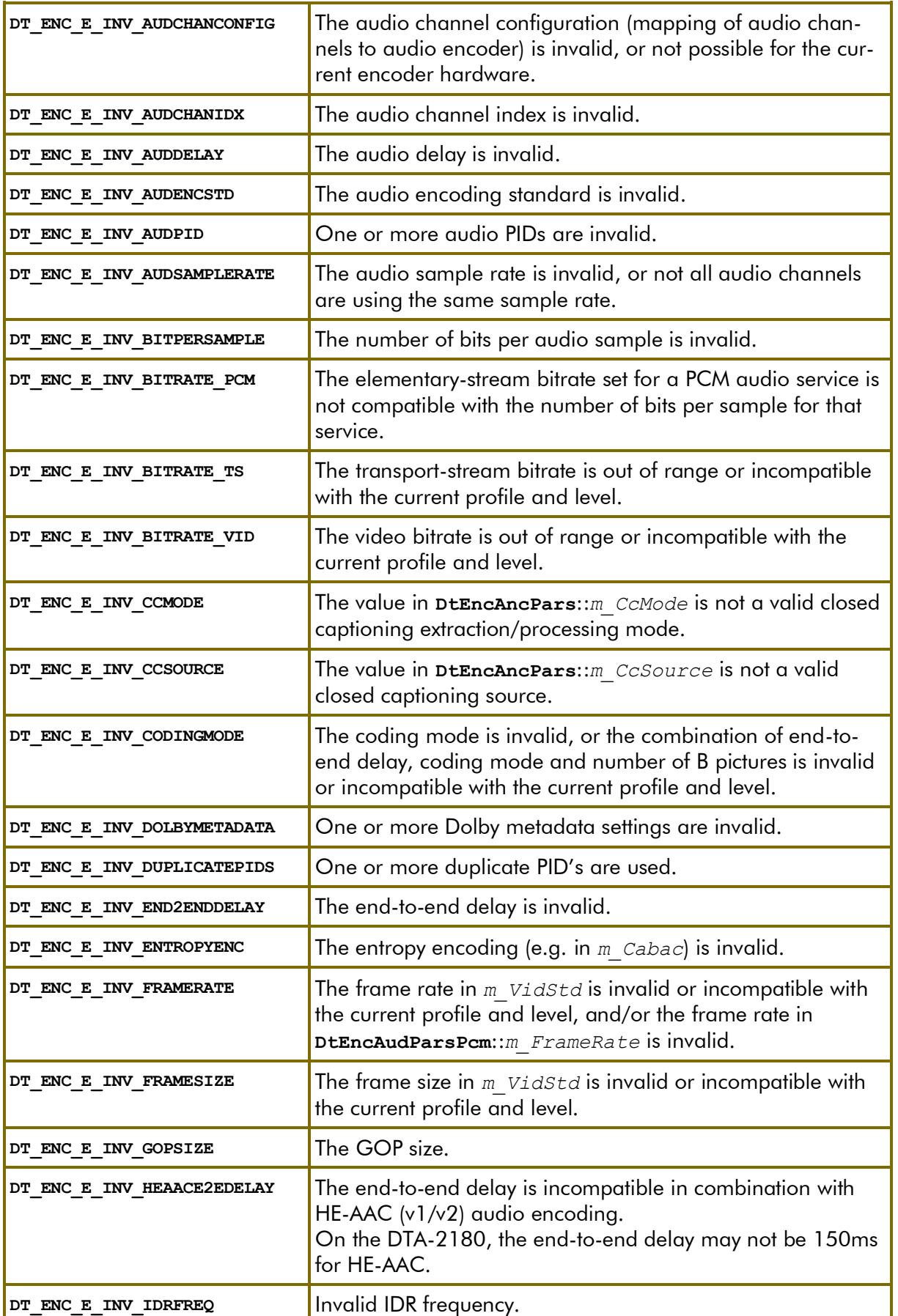

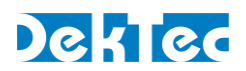

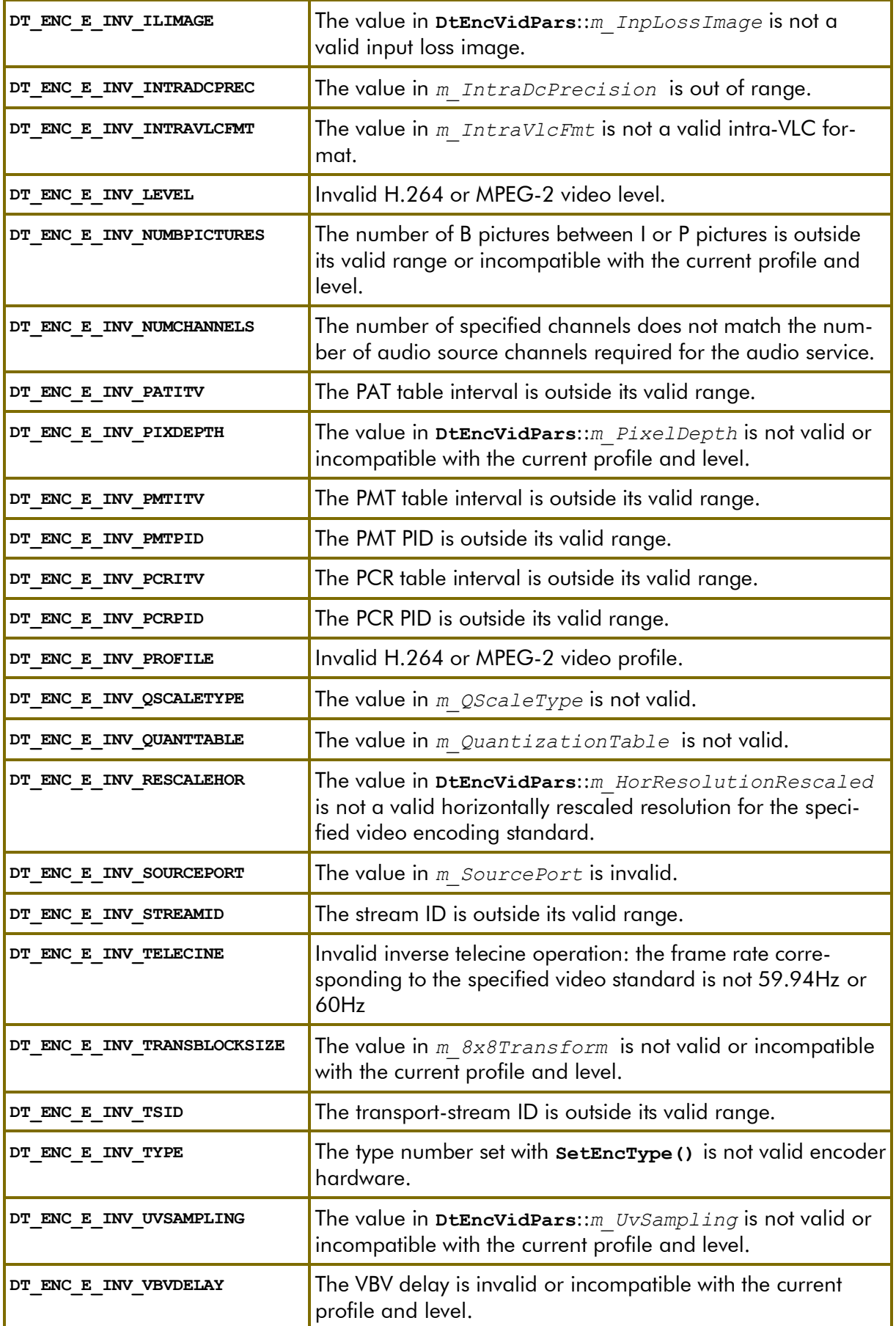

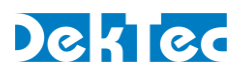

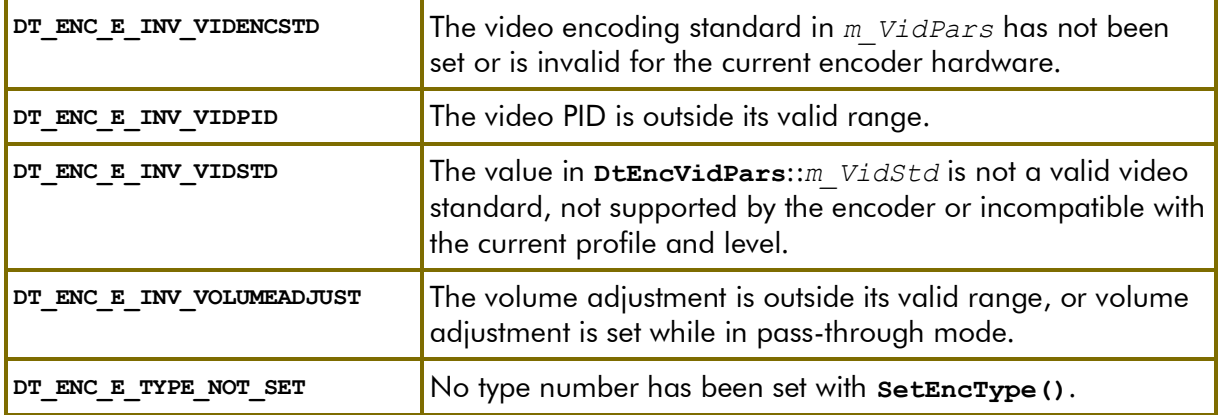

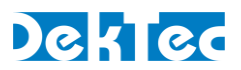

## **DtEncPars::FromXml**

Initialize the encoding parameters in this **DtEncPars** object from an XML string.

```
DTAPI_RESULT DtEncPars::FromXml
(
  [in] const wstring& XmlString // Parameters encoded in XML
);
int DtEncPars::GetEncType();
```
### **Function Arguments**

*XmlString*

XML string containing the encoding parameters in a serialized form.

#### **Result**

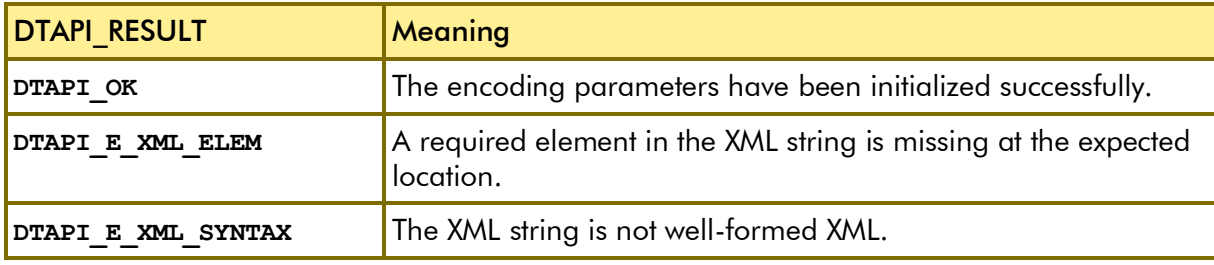

### **Remarks**

**DtEncPars**::*FromXml* accepts XML strings that are incomplete, e.g. generated by an older DTAPI version in which certain encoding parameters were missing.

- For all parameters except video-encoding parameters, **DtEncPars**::*FromXml* leaves **DtEncPars** fields that are not present in the XML string untouched. We therefor recommend to initialize the **DtEncPars** objects with default values before invoking **DtEncPars**::*FromXml*.
- For video-encoding parameters this works differently: **DtEncPars**::*FromXml* starts by reading the video standard, the video-encoding standard, the profile and the level. These values are passed to **SetDefaultsForProfileLevel**, which sets the video-encoding parameters to sensible default values for the given profile and level. This way, if a certain video-encoding parameter is not contained in the XML string, the corresponding will get a reasonable value anyway.

This means that with respect to defaults, **DtEncPars**::*FromXml* operates asymmetrically between video-encoding parameters and other parameters. Video encoding parameters are automatically initialized to defaults, while the user has to set defaults for the other parameters before calling this routine.
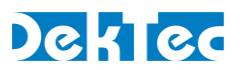

# **DtEncPars::IsSeamless**

Check whether the transition from one set of encoding parameters to another can be performed seamlessly, or not. A transition is seamless if no artefacts are visible. For many encoding-parameter transitions the encoder has to be stopped and restarted, causing a non-seamless transition.

```
static DTAPI_RESULT DtEncPars::IsSeamless
(
 [in] const DtEncPars& OldPars, // Old encoding parameters
 [in] const DtEncPars& NewPars, // New encoding parameters
[out] bool& Seamless // Transition is seamless yes/no
);
```
# **Function Arguments**

### *OldPars, NewPars*

The old and the new encoding parameters for the transition.

*Seamless*

Indicates whether the transition is seamless.

## **Result**

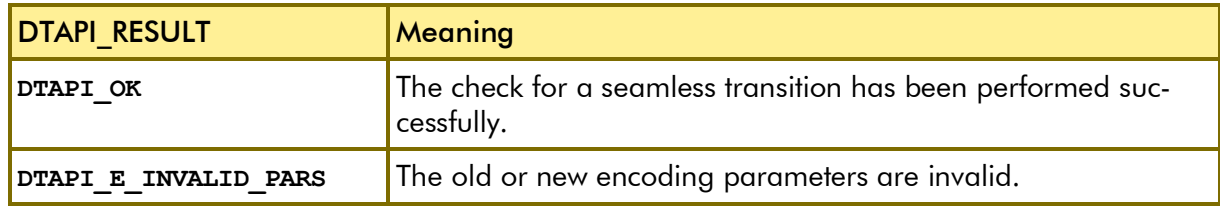

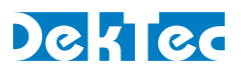

# **DtEncPars::MinTsRate**

Compute the minimum transport-stream rate – valid for the current encoder type number – corresponding to the encoding parameters in this **DtEncPars** object.

This method can be used to find a suitable value to initialize **m\_MuxPars***.m\_Bitrate*.

```
int DtEncPars::MinTsRate
() ;
```
# **Function Arguments**

## **Result**

The minimum transport-stream rate required for this set of encoding parameters. If the encoding parameters are invalid, -1 is returned.

## **Remarks**

**MinTsRate**() checks the validity of the encoding parameters, but as this method is meant to compute a valid value for the transport-stream bitrate, parameter **m\_MuxPars.***m\_Bitrate* is not used in the validity check.

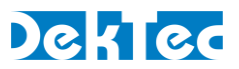

# **DtEncPars::NumAudPars**

Method that returns the number of **DtEncAudPars** objects available. This is the maximum number of audio services that can be encoded. Each **DtEncAudPars** object has an enable flag, so the actual number of encoded audio services depends on the number of 'enabled' objects.

**int DtEncPars::NumAudPars**  $()$  ;

# **Function Arguments**

## **Result**

The number of **DtEncAudPars** objects (audio parameter structures) available in vector **DtEncPars**::*m\_AudPars* (the size of this vector).

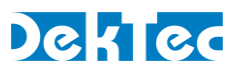

# **DtEncPars::ReqNumLicPoints**

Method that computes the number of license points required for the specified audio-encoding standard (e.g. for Dolby AC-3), given the encoding parameters in this **DtEncPars** object. This routine accumulates the number of license points required for each enabled audio service that uses the specified audio-encoding standard.

```
DTAPI_RESULT DtEncPars::ReqNumLicPoints
(
 [in] DtAudEncStd AudEncStd; // Audio encoding standard
[out] int& NumPoints; // Number of license points required
);
```
# **Function Arguments**

*AudEncStd*

Audio-encoding standard for which to determine the number of required license points. See *[3.1](#page-14-0) [Audio Encoding Standards](#page-14-0)* for a list of supported audio encoding standards.

*NumPoints*

The computed number of license points required for the specified audio-encoding standard.

## **Result**

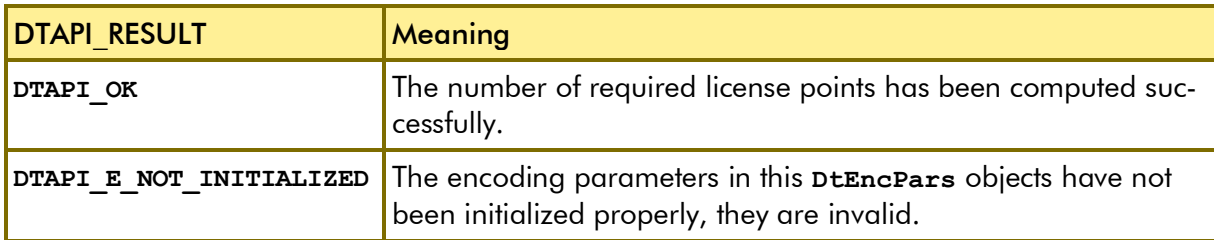

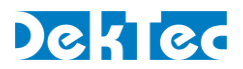

# **DtEncPars::SetEncType**

Set the type number of the encoder card for which the encoding parameters are meant. The encoder type number can be read back with **GetEncType**.

```
DTAPI_RESULT DtEncPars::SetEncType
(
 [in] int EncType // Type of encoder card (e.g. 2180)
);
int DtEncPars::GetEncType();
```
# **Function Arguments**

*EncType*

Type number of the encoder card, e.g. 2180.

## **Result**

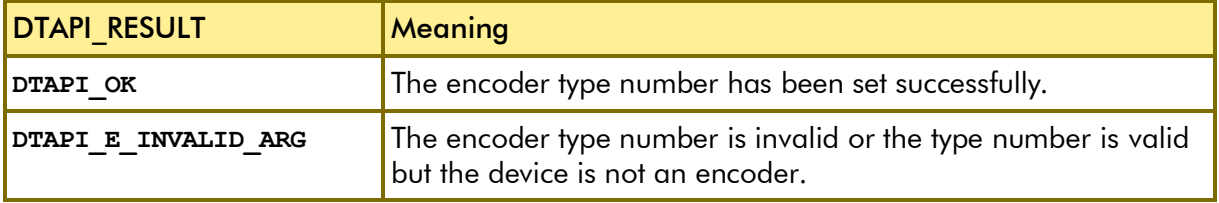

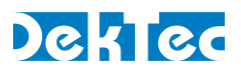

# **DtEncPars::SetVidEncDefaultPars**

Set default video encoding parameters for a given video-encoding standard (e.g. H.264) and video standard (e.g. 1080i50). Before calling this routine the encoder type must have been set with **SetEncType**.

```
DTAPI_RESULT DtEncPars::SetVidEncDefaultPars
(
 [in] DtVidEncStd VidEncStd // Encoding standard: DT_VIDENC_STD_xxx
 [in] int VidStd; // Video standard: DTAPI_VIDSTD_xxx
);
```
# **Function Arguments**

### *VidEncStd*

Video encoding standard, either **DT\_VIDENCSTD\_H264** or **DT\_VIDENCSTD\_MP2V**.

*VidStd*

Video standard coded as a **DTAPI\_VIDSTD\_xxx** constant.

## **Result**

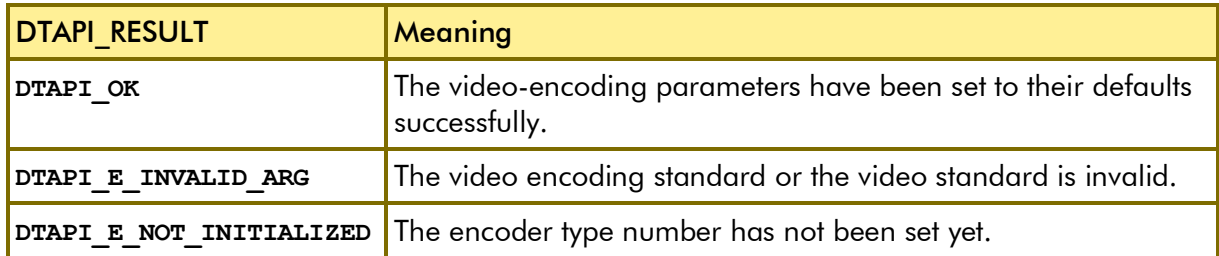

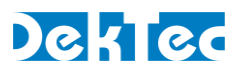

# **DtEncPars::ToXml**

Serialize the encoding parameters in this **DtEncPars** object into an XML string.

```
DTAPI_RESULT DtEncPars::ToXml
(
[out] wstring& XmlString // Parameters encoded in XML
\vert);
int DtEncPars::GetEncType();
```
# **Function Arguments**

*XmlString*

XML string receiving the serialized encoding parameters.

### **Result**

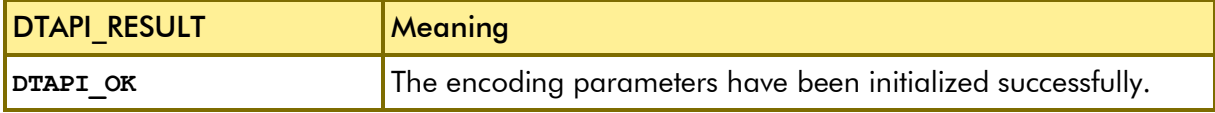

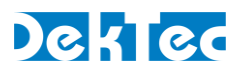

### *class DtEncVidPars*

Class for specifying video encoding parameters.

# **DtEncVidPars – Public Members**

The public members in class **DtEncVidPars** specify the video-input settings, which are parameters that are not directly related to encoding, but rather to the preprocessing of the video. For specifying the video-encoding parameters, the class has a private member 'video-encoding standard', which is accessible through a get and set accessor. The video-encoding parameters are stored in subordinate classes **DtEncVidParsH264** for H.264 and **DtEncVidParsMp2V** for MPEG-2 video. An object for one of these classes is created when **SetVidEncStd** is called.

```
class DtEncVidPars : public DtEncParsBase
{
public:
  // Video input settings
  DtAspectRatio m_AspectRatio; // Aspect ratio: 4x3, 16x9 or 14x9
  bool m_Dithering; // 10- to 8-bit input dithering on/off
  int m_HorResolutionRescaled; // Rescale to this horizontal resolution
  InpLossImage m_InpLossImage; // Image used when input sync is lossed
  bool m_InvTelecineDetect; // Enable inverse telecine operation
  int m_PixelDepth; // Number of bits per pixel
  UvSampling m_UvSampling; // Chroma sampling: 4:2:0 or 4:2:2
  int m_VidStd; // Video standard: DTAPI_VIDSTD_xxx
  // System parameter, but strongly connected to video encoding parameters
  int m_EndToEndDelay; // End-to-end delay in ms
  // Get and set video encoding standard
  DtVidEncStd GetVidEncStd() const;
  DTAPI_RESULT SetVidEncStd(DtVidEncStd);
  // Video encoding parameters for H.264 or MPEG-2 video
  DtEncVidParsH264* H264() const;
  DtEncVidParsMp2V* Mp2V() const;
  // Constructor
  DtEncVidPars(int EncType = -1);
  // Set encoder type (e.g. 2180)
  // First method to be called when this object is used standalone
  DTAPI_RESULT SetEncType(int EncType);
};
```
The behavior of the constructor depends on the value of *EncType*. If *EncType* is -1, the default value, then minimal initialization is applied and most members remain uninitialized. If a valid *EncType* is passed to the constructor, **DtEncVidPars** fills the object with default values that are documented in the member descriptions below.

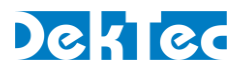

# **Public Members**

#### *m\_AspectRatio*

Aspect ratio signaled in the encoded video stream.

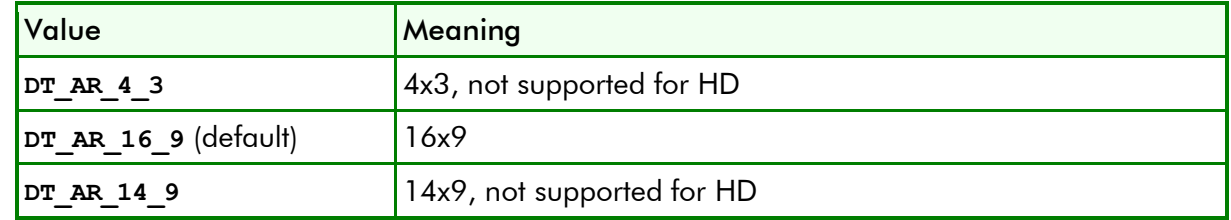

#### *m\_Dithering*

If **true**, use dithering to reduce the 10-bit video input data to 8 bits. If **false**, truncate 10-bit input words to 8 bits. The default value is truncate (**false**).

#### *m\_HorResolutionRescaled*

Horizontally rescale the input video to this resolution before encoding. The values allowed are dependent on the width of the input video, as listed in the table below.

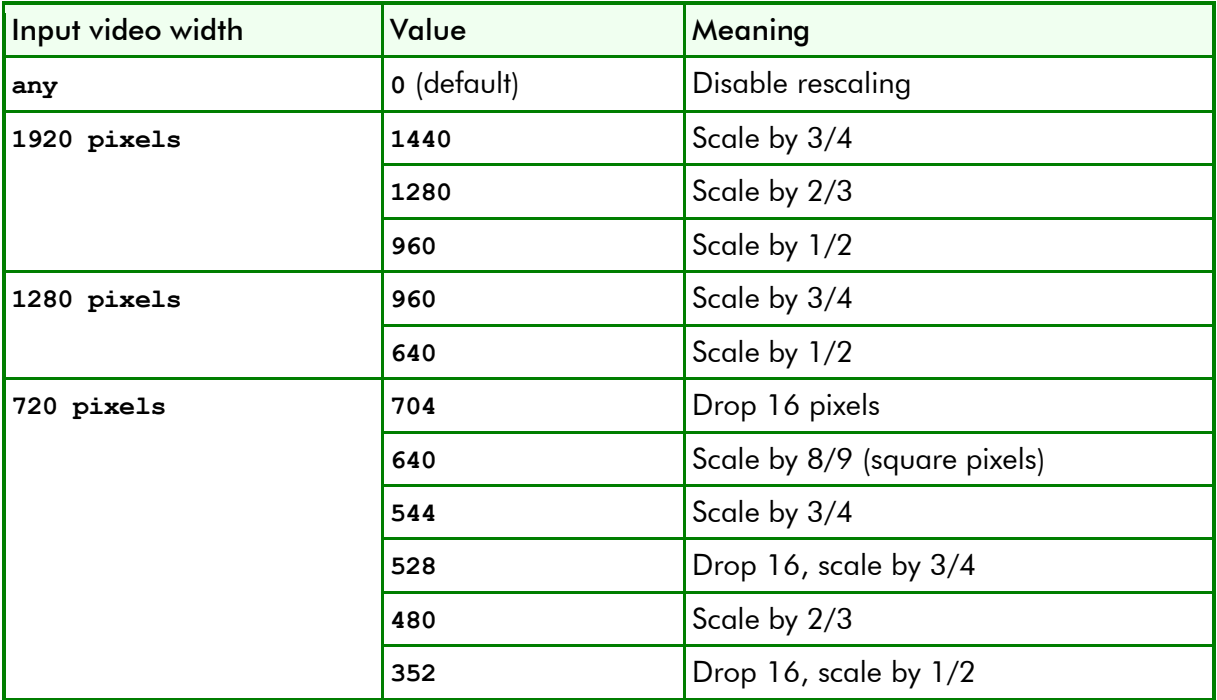

### *m\_InpLossImage*

Enumeration that specifies the image to be used for encoding when the input signal to the encoder is lost. The default value is **IL\_COLORBARS**.

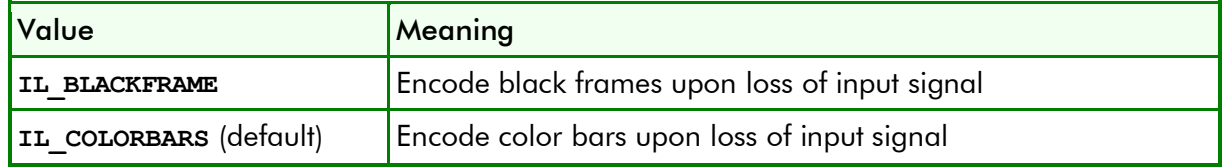

### *m\_InvTelecineDetect*

Detect telecine (film) patterns in the input video and perform the inverse operation.

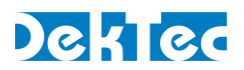

*m\_InvTelecineDetect* can only be set to true if the frame rate is 59.94Hz or 60Hz. The default value for *m\_InvTelecineDetect* is **false**.

To convert 24-Hz film material to 60-Hz video, one easy-to-implement method is to convert two 24-Hz frames to five 60-Hz fields by duplicating one field of the second frame. This technique is called 2:3 pulldown, as the first frame is copied to two fields, while the second frame is converted to three fields.

If setting *m\_InvTelecineDetect* is **true**, the 2-3 pattern is automatically detected in the 60Hz video, and if found the video signal is converted back to 24-Hz by deleting duplicated fields.

### *m\_PixelDepth*

Pixel depth used for encoding. For the moment only 8-bit is supported and this is the default. In future versions of DTAPI a pixel depth of 10 bits may be supported.

### *m\_UvSampling*

Chroma subsampling pattern used. In the current version of DTAPI 4:2:0 is the only supported value.

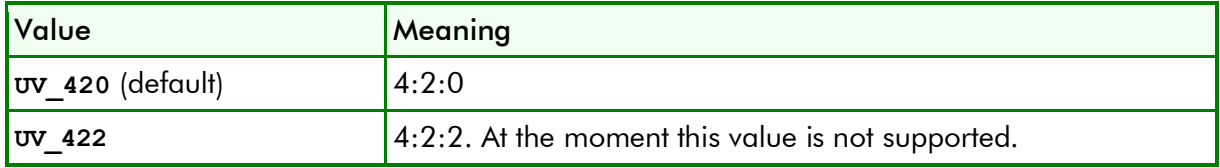

### *m\_VidStd*

Video standard (not the video-*encoding* standard!) coded as a **DTAPI\_VIDSTD\_xxx** constant. The encoder hardware expects this video standard at its input. Currently progressive segmented frame formats (e.g. **DTAPI\_VIDSTD\_1080PSF30**) are not supported. The default video standard is **DTAPI\_VIDSTD\_1080I50** for 1080i50.

## *m\_EndToEndDelay*

End-to-end delay in ms. The valid values for the Magnum D7Pro (DTA-2180, DTA-2182) are 150ms, 200ms, 350ms and 650ms. The default value is 650ms.

There are specific constraints for each value of end-to-end delay. Please refer to *m\_GopSize*, *m\_GopNumBPictures*, *m\_CodingMode* and **DtEncAudParsAac::***m\_Profile* for the details of these constraints.

### *H264()*

Pointer to the H.264 video-encoding parameters. Will return **NULL** if the video-encoding standard is not **DT\_VIDENCSTD\_H264**.

### *Mp2V()*

Pointer to the MPEG-2 video encoding parameters. Will return **NULL** if the video-encoding standard is not **DT\_VIDENCSTD\_MP2V**.

### *SetEncType()*

Set the type number of the encoder card for which the parameters are meant. The encoder type number can be read back with **GetEncType** (implemented in **DtEncParsBase**).

This method returns **DTAPI** E INVALID ARG if the encoder type number is invalid, or if the type number is valid but it is not encoder hardware.

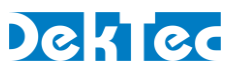

# **DtEncVidPars::CheckValidity**

Check the validity of the video encoding parameters.

```
DtEncResult DtEncVidPars::CheckValidity
() ;
```
# **Function Arguments**

### **Result**

See the Results table listed on the **DtEncPars::CheckValidity** page.

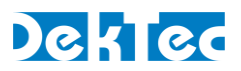

# **DtEncVidPars::Es2TpRate**

Static function to convert a video elementary-stream bitrate (without transport-packet overhead) to a video transport-packet bitrate (the bitrate of video stream packaged in transport packets).

```
static DTAPI_RESULT DtEncVidPars::Es2TpRate
(
 [in] int PcrInterval; <br>
[in] int VidStd; <br>
[in] int EsRate; <br>
// Video elementary-s
                                       [in] int VidStd; // Video standard: DTAPI_VIDSTD_xxx
                                       // Video elementary-stream bitrate
[out] int& TpRate; // Video transport-packet bitrate
};
```
# **Function Arguments**

*PcrInterval*

Interval (ms) with which PCR values are scheduled into the video stream. For the valid range, refer to **DtEncMuxPars.***m\_PcrInterval*.

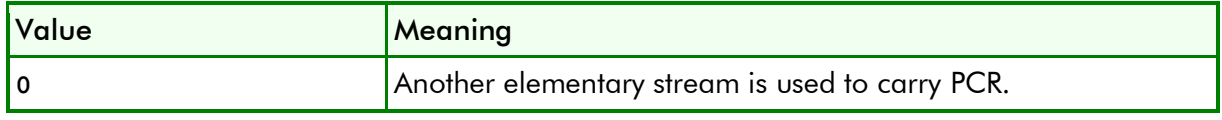

*VidStd*

Video standard (not the video-*encoding* standard!) coded as a **DTAPI\_VIDSTD\_xxx** constant.

*EsRate*

Bitrate of the encoded video elementary stream in bits per second.

*TpRate*

Output argument that receives the bitrate of the video transport packets in bits per second.

## **Result**

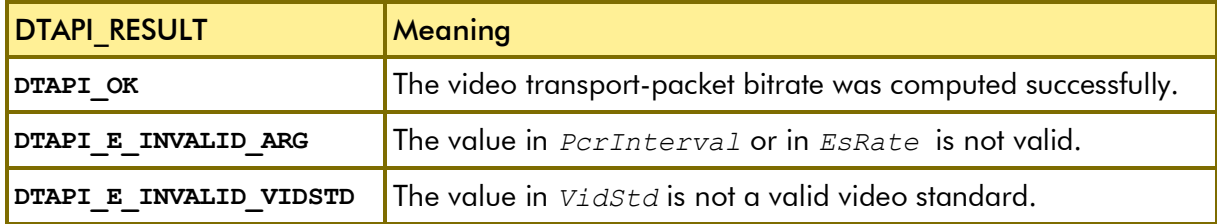

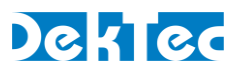

# **DtEncVidPars::H264**

Get a pointer to the embedded H.264 video encoding parameters.

```
DtEncVidParsH264* DtEncVidPars::H264
() ;
```
# **Function Arguments**

## **Result**

*DtEncVidParsH264\**

Pointer to a DtEncVidParsH264 object containing the H.264 video encoding parameters. If the video encoding standard stored in **DtEncVidPars** is not H.264 (**DT\_VIDENCSTD\_H264**), NULL is returned.

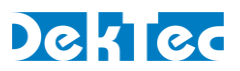

# **DtEncVidPars::Mp2V**

Get a pointer to the embedded MPEG-2 video encoding parameters.

```
DtEncVideo2V* DtEncVideo2S::Mp2V() ;
```
# **Function Arguments**

## **Result**

*DtEncVidParsMp2V\**

Pointer to a DtEncVidParsMp2V object containing the MPEG-2 video encoding parameters. If the video encoding standard stored in **DtEncVidPars** is not MPEG-2 video (**DT\_VIDENCSTD\_MP2V**), NULL is returned.

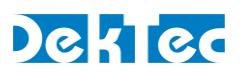

# **DtEncVidPars::SetDefaultsForProfileLevel**

Set default video-encoding parameters for a given profile and level.

```
DtEncResult DtEncVidPars::SetDefaultsForProfileLevel
(
 [in] H264Profile Profile // H.264 profile: PROFILE_MAIN, …
 [in] H264Level Level // H.264 profile: LEVEL_1_0, …
);
DtEncResult DtEncVidPars::SetDefaultsForProfileLevel
(
 [in] Mp2VProfile Profile // MPEG-2 video profile: PROFILE_MAIN, …
 [in] Mp2VLevel Level // MPEG-2 video profile: LEVEL_1_0, …
);
```
# **Function Arguments**

## *Profile*

Defines the H.264 or MPEG-2 video profile. Please refer to *§1 Profiles and Levels* for a description of profiles, and the values supported for DekTec encoders.

*Level*

Defines the H.264 or MPEG-2 video profile. Please refer to *§1 Profiles and Levels* for a description of profiles, and the values supported for DekTec encoders.

## **Result**

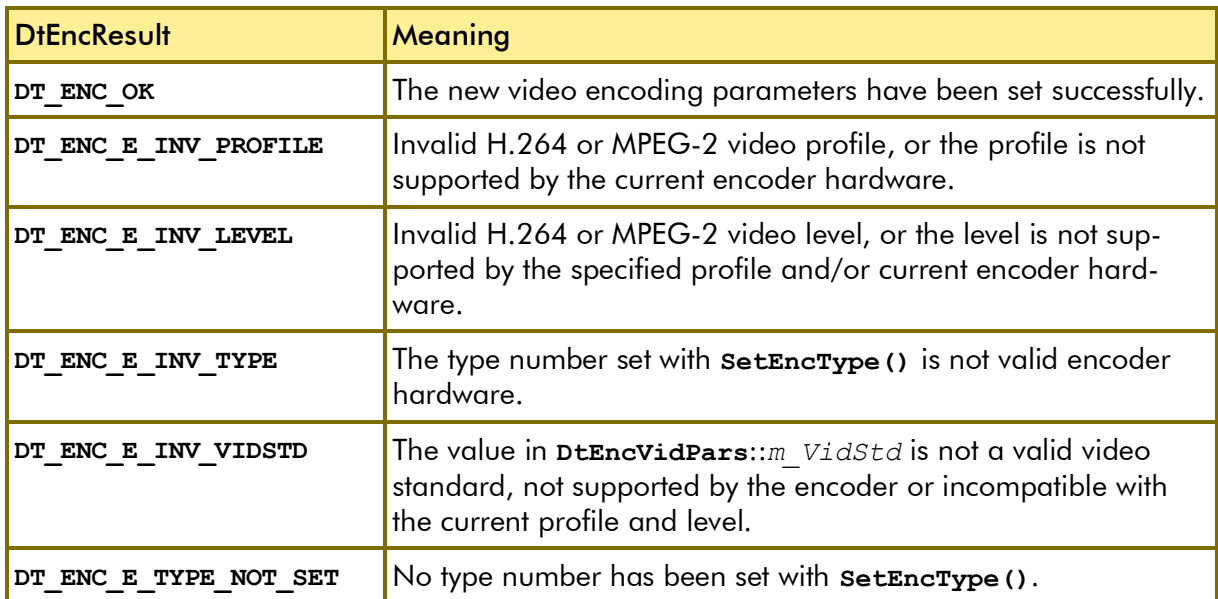

# **Remarks**

Parameters **DtEncVidPars**.*m\_VidStd*, **DtEncVidPars**.*m\_HorResolutionRescaled* and **DtEncVidPars**.*m\_AspectRatio*, which have dependencies to the profile and level constraints, are not affected by this method and need to be set separately.

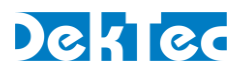

# **DtEncVidPars::SetVidEncStd, GetVidEncStd**

Set the video encoding standard. If *VidEncStd* changes (different from the value stored in the **DtEncVidPars** object), **SetVidEncStd** deletes the old parameters object, if any, and creates a new internal object with encoding-standard specific parameters (either **DtEncVidParsH264** or **DtEncVidParsMp2V**), and initializes these parameters with default values.

Before calling **SetVidEncStd**, set the encoder type and the video standard **DtEncVidPars**::*m\_VidStd* to a valid value. This is required so that meaningful defaults can be computed.

The video-encoding standard can be read back with **GetVidEncStd**.

```
DTAPI_RESULT DtEncVidPars::SetVidEncStd
(
 [in] DtVidEncStd VidEncStd; // Video encoding standard
};
DtVidEncStd DtEncVidPars::GetVidEncStd();
```
# **Function Arguments**

*VidEncStd* 

Video-encoding standard.

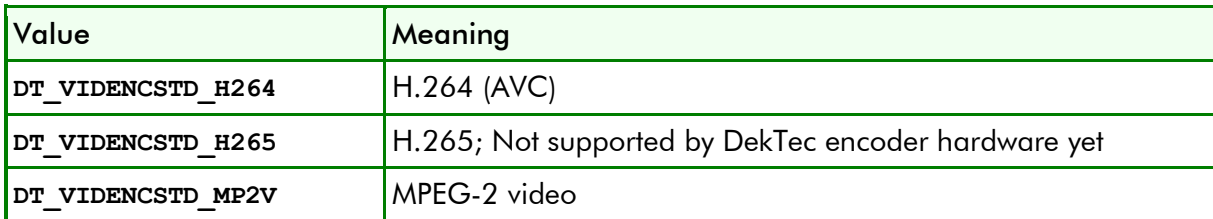

## **Result**

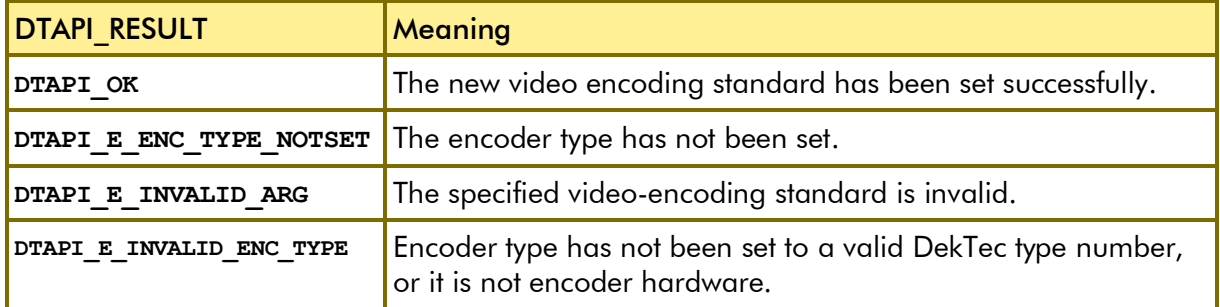

# **Remarks**

If the video encoding standard was already set to the standard specified in *VidEncStd*, then SetVidEncStd is a no-operation. In this case default parameters will not be set.

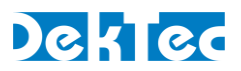

# **DtEncVidPars::Tp2EsRate**

Static function to convert a video transport-packet bitrate (the bitrate of video stream packaged in transport packets) to a video elementary-stream bitrate (without transport-packet overhead).

```
static DTAPI_RESULT DtEncVidPars::Tp2EsRate
(
 [in] int PcrInterval; <br>
[in] int VidStd; <br>
[in] int TpRate; <br>
// Video transport-pa
                                       [in] int VidStd; // Video standard: DTAPI_VIDSTD_xxx
                                       // Video transport-packet bitrate
[out] int& EsRate; // Video elementary-stream bitrate
};
```
# **Function Arguments**

*PcrInterval*

Interval (ms) with which PCR values are scheduled into the video stream. For the valid range, refer to **DtEncMuxPars.***m\_PcrInterval*.

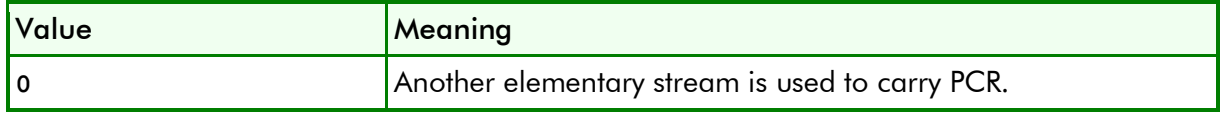

### *VidStd*

Video standard (not the video-*encoding* standard!) coded as a **DTAPI\_VIDSTD\_xxx** constant.

*TpRate*

Bitrate of the video transport packets in bits per second.

## *EsRate*

Output argument that receives the bitrate of the encoded video elementary stream in bits per second.

# **Result**

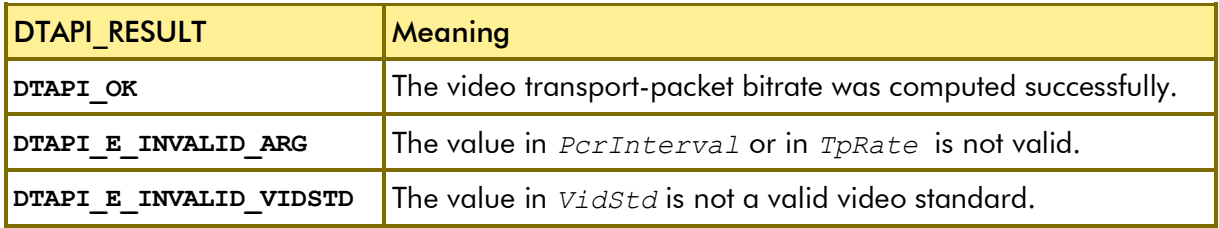

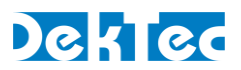

# **DtEncVidPars::TpRate**

Compute the video transport-packet bitrate (the bitrate of video stream packaged in transport packets) for the video-encoding parameters in the **DtEncVidPars** object. The PCR interval must be specified as an argument.

```
int DtEncVidPars::TpRate
(
 [in] int PcrInterval; // PCR interval in ms
};
```
# **Function Arguments**

*PcrInterval*

Interval (ms) for which PCR values are scheduled into the video transport packets. For the valid range, refer to **DtEncMuxPars.***m\_PcrInterval*.

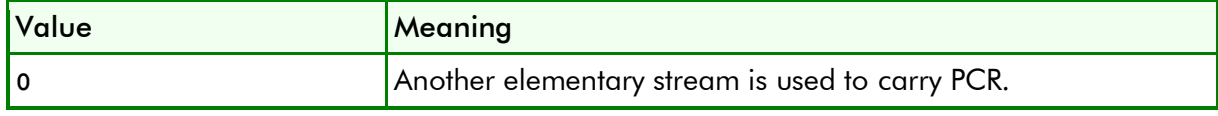

## **Result**

The computed video transport-packet bitrate. If the encoding parameters or *PcrInterval* are invalid, -1 is returned.

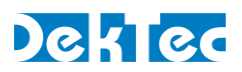

## *class DtEncVidParsH264*

Class for specifying H.264 video encoding parameters.

# **DtEncVidParsH264 – Public Members**

The public members in class **DtEncVidParsH264** specify the video-encoding parameters for H.264 (AVC).

```
class DtEncVidParsH264 : public DtEncParsBase
{
public:
 // Generic
  H264Profile m_Profile; // H.264 profile: PROFILE_MAIN, …
  H264Level m_Level; // H.264 profile: LEVEL_1_0, …
  int m_Bitrate; // Bitrate of the encoded video stream
 int m_Bitrate; // Bitrate of the encoded video streeting m_VbvDelayMax; // Maximum VBV delay in milliseconds
 // GOP parameters
  bool m_ClosedGop; // Use closed GOPs
  int m_GopSize; // GOP size in #frames (-1=auto)
  int m_GopNumBPictures; // Number of B pictures (-1=auto)
  // Specialized H.264 encoding parameters
  bool m_8x8Transform; // Enable 8x8 transforms
  bool m_Cabac; // Enable CABAC, use CAVLC otherwise
  // H.264 video encoding parameters, specific to the Magnum D7Pro
 bool m_AdaptiveQuantization; // Enable adaptive quantization
  bool m_ChromaScalingList; // Enable chroma scaling list
  CodingMode m_CodingMode; // Coding mode: CM_FRAME, …
  int m_IdrFrequency; // Frequency of IDRs
  bool m_IntraScoreAvg; // Use averaged intra scoring 
  int m_QuantizationTable; // Quantization table to use
  bool m_WeightedPrediction; // Enable weighted prediction
};
```
*m\_Profile*

Defines the H.264 profile. Please refer to *§1 Profiles and Levels* for a description of profiles.

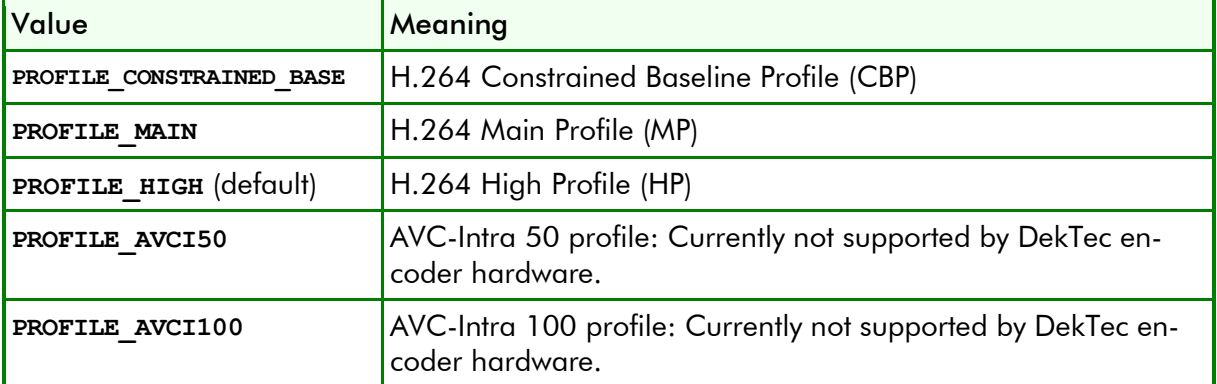

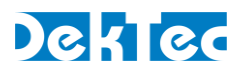

### *m\_Level*

Defines the H.264 level. Please refer to *§1 Profiles and Levels* for a description of levels.

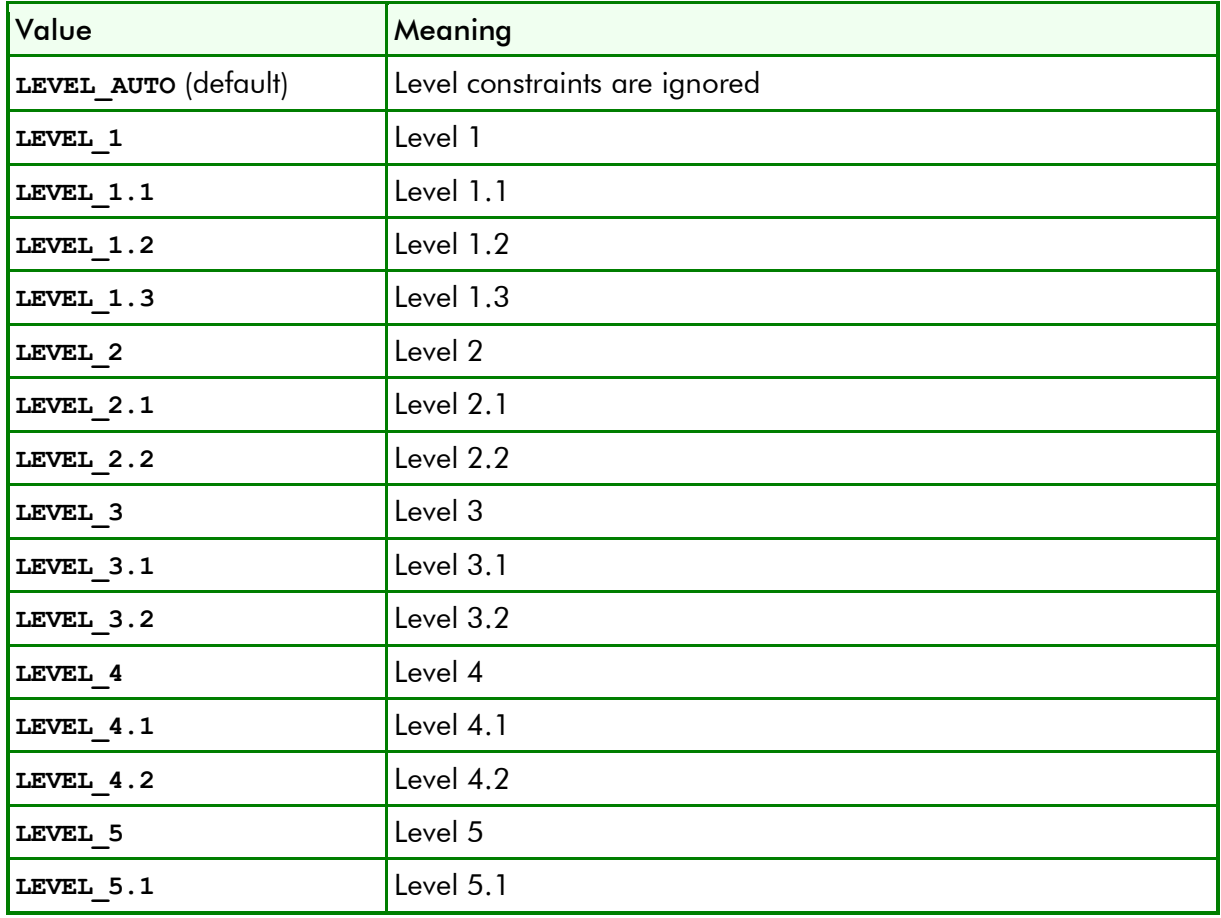

## *m\_Bitrate*

Bitrate of the encoded video in bits per second. The bitrate must be between 256kbps and 80Mbps. The default bitrate is 80Mbps.

## *m\_VbvDelayMax*

Maximum VBV delay in milliseconds. The value must be between 30 and 1000ms, with -1 (default) meaning "automatic" maximum VBV delay.

## *m\_ClosedGop*

If **true**, close every GOP. If **false**, open GOPs are used. The default is open GOPs (**false**).

## *m\_GopSize*

The size of each GOP in number of frames. The valid range is 1 through 300, or -1 (default) indicating "automatic" GOP size. The table below describes the meaning of "automatic GOP size" as a function of the system delay.

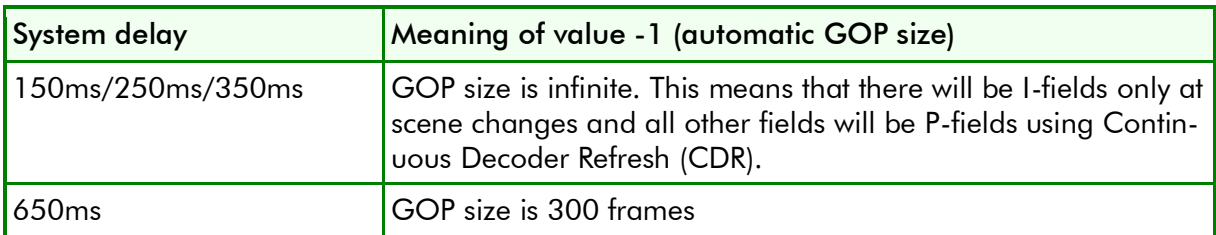

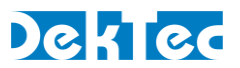

### *m\_GopNumBPictures*

Number of B pictures between I/P pictures, which specifies the GOP structure of the encoded video (see the table below). A value of -1 (default) indicates that the encoder "automatically" chooses the GOP structure. The table below describes the meaning of "automatic GOP size" as a function of the system delay.

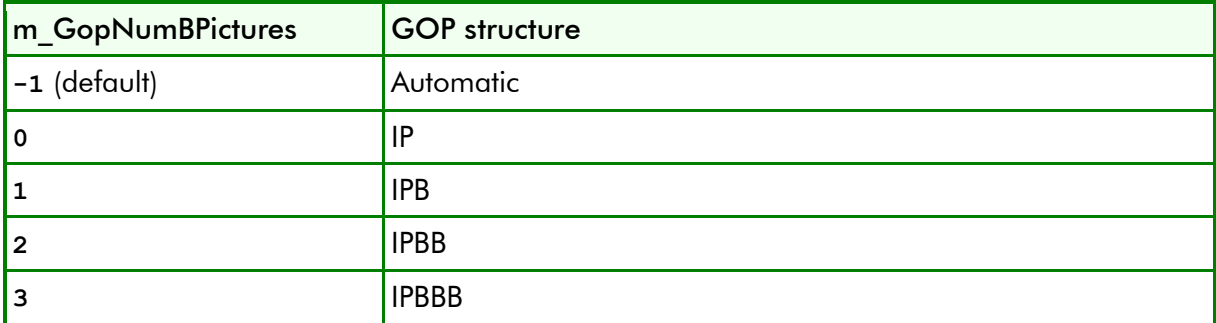

The following constraints apply as a function of the system delay.

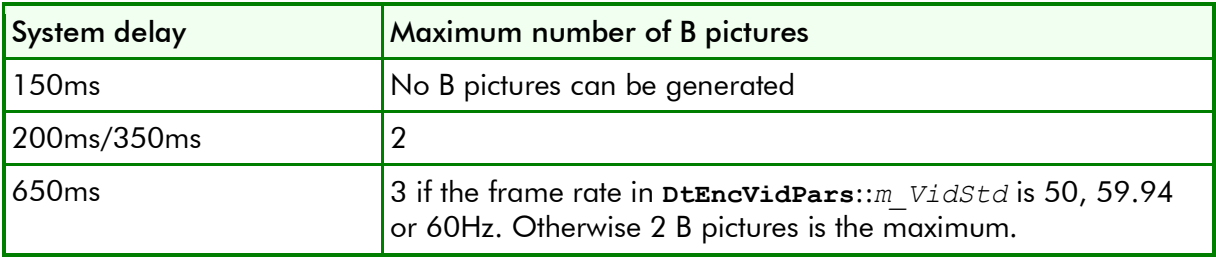

### *m\_8x8Transform*

Enable 8x8 transforms. If 8x8 transforms are not enabled, the less efficient scheme 4x4 is used. The default is **true**.

## *m\_Cabac*

Enable CABAC (Context-Adaptive Binary Arithmetic Coding), an advanced form of entropy encoding. If CABAC is not enabled, the simpler scheme CAVLC (Context-Adaptive Variable-Length Coding) is used. The default is CABAC enabled (**true**).

## *m\_AdaptiveQuantization*

Enable adaptive quantization. The default value is **true**.

## *m\_ChromaScalingList*

Enable chrominance scaling list to get a better video quality for Sarnoff-like content. The default is to disable chrominance scaling (**false**).

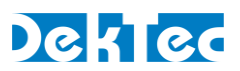

### *m\_CodingMode*

The coding mode to use.

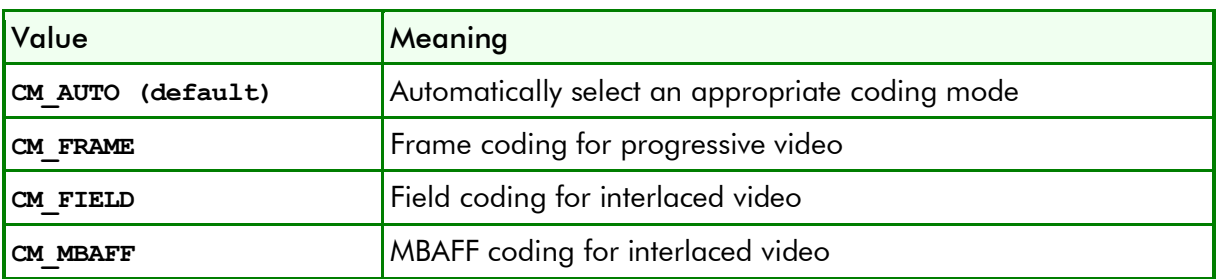

The following constraints apply as a function of the system delay.

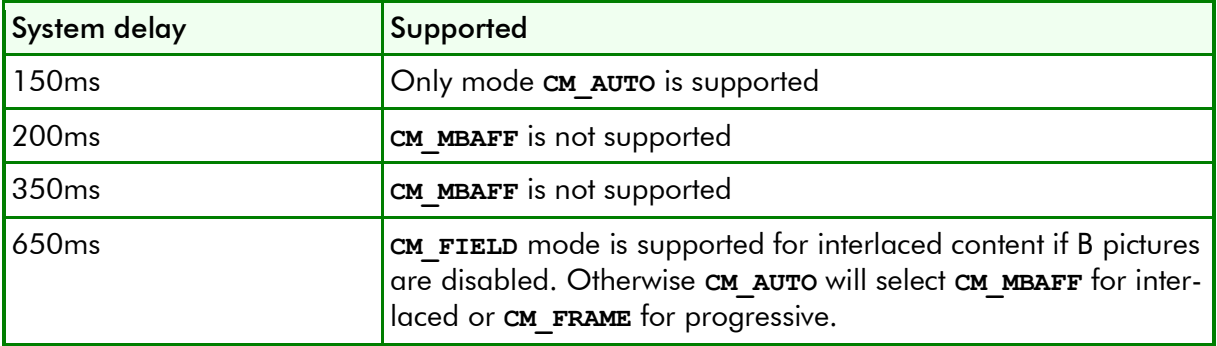

*m\_IdrFrequency*

Frequency of IDRs relative to I frames: 0=No IDR frames, 1=every I-frame, 2=every second I-frame, etc. The valid range is 0 through 255. The default is no IDR frames (value 0).

### *m\_IntraScoreAvg*

Use averaged intra score to compute the QP (Quantization Parameter) increase. The default value is **false**.

### *m\_QuantizationTable*

Quantization table to use for encoding. A default table (value 0) and five custom tables are defined (value 1 through 5).

### *m\_WeightedPrediction*

Enable weighted prediction. The default value is **true**.

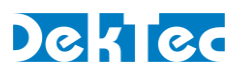

# *class DtEncVidParsMp2V*

Class for specifying MPEG-2 video encoding parameters.

# **DtEncVidParsMp2V – Public Members**

The public members in class **DtEncVidParsMp2V** specify the video-encoding parameters for MPEG-2 video.

```
class DtEncVidParsMp2V : public DtEncParsBase
{
public:
 // Generic
  Mp2VProfile m_Profile; // MPEG-2 video profile: PROFILE_MAIN, …
  Mp2VLevel m_Level; // MPEG-2 video profile: LEVEL_1_0, …
  int m_Bitrate; // Bitrate of the encoded video stream
 int m_VbvDelayMax; // Maximum VBV delay in milliseconds
 // GOP parameters
  bool m_ClosedGop; // Use closed GOPs
  int m_GopSize; // GOP size in #frames (-1=auto)
 int m_GopNumBPictures; // Number of B pictures (-1=auto)
  // Specialized MPEG-2 video encoding parameters
  bool m_AlternateScan; // Alternate scan for VLC coefficients
  int m_IntraDcPrecision; // #bits used for intra-DC values
 IntraVlcFormat m_IntraVlcFmt; // Format to use for intra-vlc
  bool m_LowDelayFlag; // Set the low delay flag
  QScaleType m_QScaleType; // Linear or non-linear quantization
  // MPEG-2 video encoding parameters, specific to the Magnum D7Pro
 bool m_AdaptiveQuantization; // Enable adaptive quantization
  int m_IdrFrequency; // Frequency of IDRs
  int m_QuantizationTable; // Quantization table to use
};
```
*m\_Profile*

Defines the MPEG-2 video profile. Please refer to *§1 Profiles and Levels* for a description of profiles.

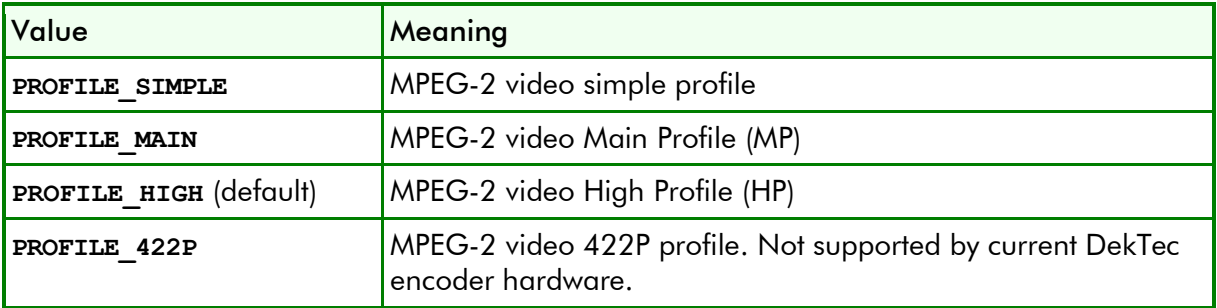

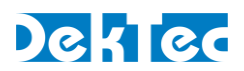

#### *m\_Level*

Defines the MPEG-2 video level. Please refer to *§1 Profiles and Levels* for a description of levels.

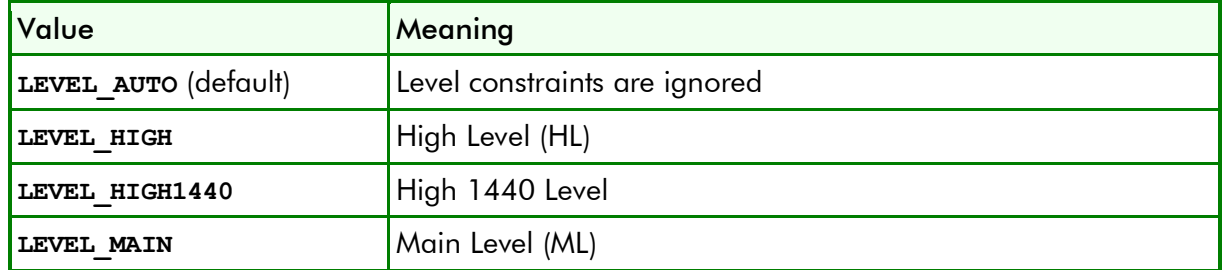

#### *m\_Bitrate*

Bitrate of the encoded MPEG-2 video in bits per second. The bitrate must be between 512kbps and 80Mbps. The default bitrate is 80Mbps.

### *m\_VbvDelayMax*

Maximum VBV delay in milliseconds. The value must be between 30 and 728ms, with -1 (default) meaning "automatic" maximum VBV delay.

### *m\_ClosedGop*

If **true**, close every GOP. If **false**, open GOPs are used. The default is open GOPs (**false**).

#### *m\_GopSize*

The size of each GOP in number of frames. The valid range is 1 through 300, or -1 (default) indicating "automatic" GOP size. The table below describes the meaning of "automatic GOP size" as a function of the system delay.

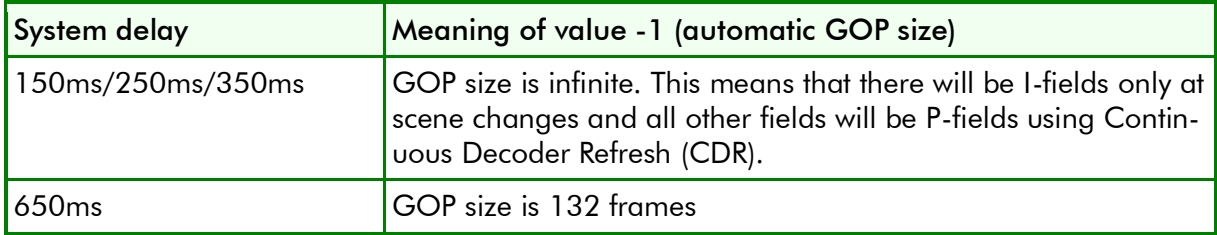

### *m\_GopNumBPictures*

Number of B pictures between I/P pictures, which specifies the GOP structure of the encoded video (see the table below). A value of -1 (default) indicates that the encoder "automatically" chooses the GOP structure. The table below describes the meaning of "automatic GOP size" as a function of the system delay.

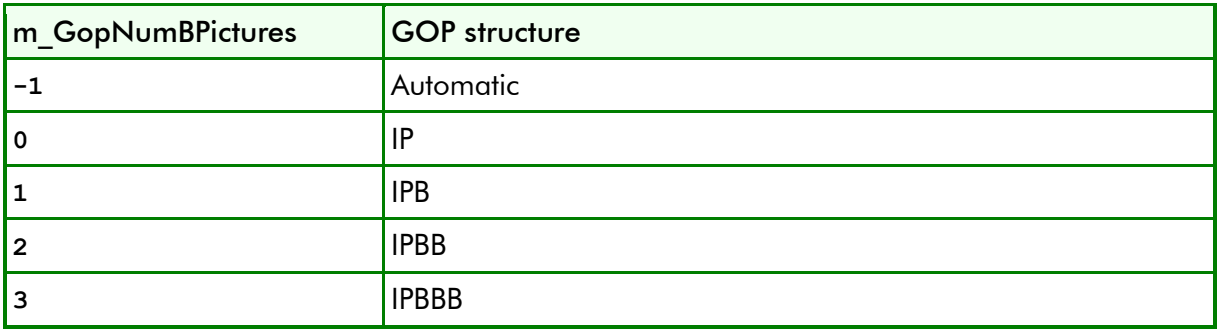

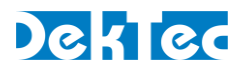

The following constraints apply as a function of the system delay.

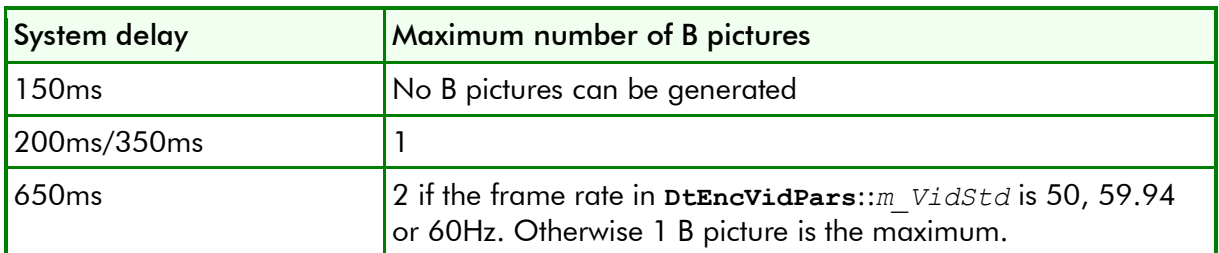

### *m\_AlternateScan*

Use alternate scan pattern for VLC coefficients. The default is **true**.

### *m\_IntraDcPrecision*

Number of bits used for intra-DC values: 8…11, or -1 for a 'dynamic' number of bits to use. The default intra-DC precision is 8 bits.

### *m\_IntraVlcFmt*

The intra VLC format to use.

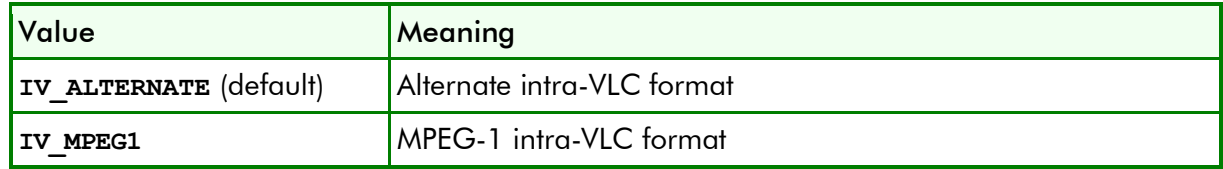

### *m\_LowDelayFlag*

Set the low delay flag (no B pictures). The default value is **false**.

### *m\_QScaleType*

Type of quantization scale.

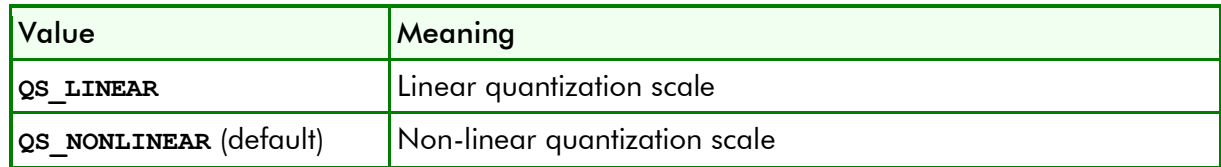

### *m\_AdaptiveQuantization*

Enable adaptive quantization. The default value is **true**.

### *m\_IdrFrequency*

Frequency of IDRs relative to I frames: 0=No IDR frames, 1=every I-frame, 2=every second I-frame, etc. The valid range is 0 through 255. The default is no IDR frames (value 0).

### *m\_QuantizationTable*

Quantization table to use for encoding. A default table (value 0) and five custom tables are defined (value 1 through 5).